RÉPUBLIQUE ALGÉRIENNE DÉMOCRATIQUE ET POPULAIRE MINISTÈRE DE L'ENSEIGNEMENT SUPÉRIEUR ET DE LA RECHERCHE SCIENTIFIQUE

# UNIVERSITÉ IBN-KHALDOUN DE TIARET

FACULTÉ DES SCIENCES APPLIQUEES DÉPARTEMENT DE GENIE MECANIQUE

# MÉMOIRE DE FIN D'ÉTUDES

Pour l'obtention du diplôme de Master Domaine : Sciences et Technologie Filière : Génie Mécanique Spécialité: Construction Mécanique

# THÈME

Utilisation des propriétés élastiques de l'acier Hardox 400

Pour la conception d'une nouvelle benne basculante

Préparé par: Mr SAFA Ali

#### Devant le Jury :

Nom et prénoms Grade Lieu d'exercice Qualité EL HADI Mechkour MCB UIK Tiaret Président EL GUERRI Mohamed MCB UIK Tiaret Examinateur **MEKROUSSI Said** MCB MCB UIK Tiaret Encadreur

## Remerciements

En tout premier lieu, je remercie le bon Dieu, tout puissant, de m'avoir donné la force pour survivre, ainsi que l'audace pour dépasser toutes les difficultés.

 Le travail présenté dans cette thèse a été réalisé à l'entreprise nationale des véhicules industriels filiale C.I.Tiaret sous la direction du Monsieur TALBI Mohamed

En second lieu, je tiens à remercier mon encadreur Mr : MEKROUSSI Said, ses précieux conseils et son aide durant toute la période du travail.

J'exprime toute ma reconnaissance à Monsieur EL HADI Mechkour pour avoir bien voulu accepter de présider le jury de ce mémoire. Ainsi Que Monsieur EL GUERRI Mohamed, veuillez trouver ici l'expression de mes vifs remerciements pour avoir bien voulu juger ce travail et de l'enrichir par leurs propositions.

Afin de n'oublier personne, mes vifs remerciements s'adressent à tous ceux qui m'ont aidé à la réalisation de ce modeste mémoire.

## ملخص

استخدام لوحة ارتداءHARDOX في القلابات يساعدنا على تقليل وزن المركبة لتحسين الاقتصاد في استهلاك الوقود، وزيادة الحمولة القانونية للشاحنات وحتى تقليل حجم المركبة ليكون أصغر و أكثر كفاءة في استهلاك الوقود.

ويسمح انخفاض وزن الأجسام الخفيفة للأسطول بتحميل المزيد من الحمولة باستخدام نفس المركبات. على سبيل المثال، حاوية أخف مصنوعة من الصلب HARDOXيعني زيادة الحمولة من 10 إلى ٪20 أو حتى أكثر في بعض التطبيقات.

هذه القدرة الإضافية يمكن أن يؤدي إلى عدد أقل من الرحلات يوميا لأن المركبة يمكن أن تحمل المزيد من الحمولة. كما أن انخفاض الوزن يقلل أيضا من استهلاك الوقود، ونتيجة لذلك، تكاليف التشغيل.

### Résumé:

L'utilisation de la plaque d'usure Hardox dans les bennes, nous aide à réduire le poids du véhicule pour améliorer l'économie de carburant, augmenter la charge utile légale des camions et même réduire la taille d'un véhicule plus petit et souvent plus économe en carburant.

Le poids plus faible des corps légers permet aux flottes de transporter plus de charge en utilisant les mêmes véhicules. Par exemple, un conteneur de benne plus léger en acier Hardox signifie une capacité de charge accrue de 10 à 20% ou même plus dans certaines applications.

Cette capacité supplémentaire peut entraîner moins de voyages par jour, car le véhicule peut transporter plus de charge utile. Un poids à vide inférieur réduit également la consommation de carburant et, par conséquent, les coûts d'exploitation.

Mots clés : acier à haute limite d'élasticité, Hardox, contrainte, simulation

### Abstract:

The use of the Hardox wear plate in skips helps us to reduce the weight of the vehicle to improve fuel economy, increase the legal payload of trucks and even reduce the size of a smaller vehicle and often more fuel efficient.

The lower weight of light bodies allows fleets to carry more load using the same vehicles. For example, a lighter container made of Hardox steel means an increased load capacity of 10 to 20% or even more in some applications.

This extra capacity can result in fewer trips per day because the vehicle can carry more payloads. A lower curb weight also reduces fuel consumption and, as a result, operating costs.

Key words: high yield strength steel, Hardox, stress, simulation

# Sommaire

# Sommaire

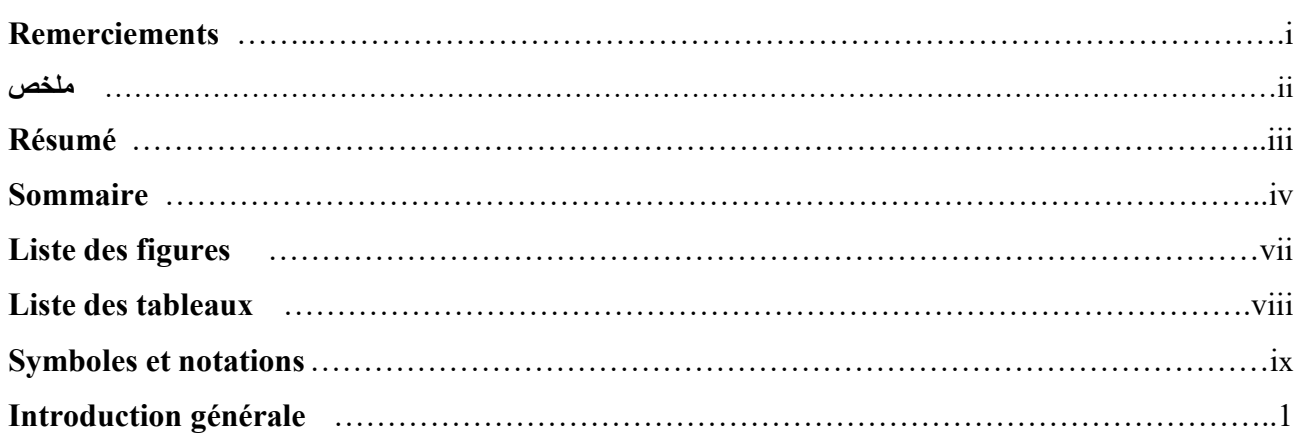

## Chapitre I : Présentation de l'entreprise C.I.T & généralités sur

### les aciers de construction

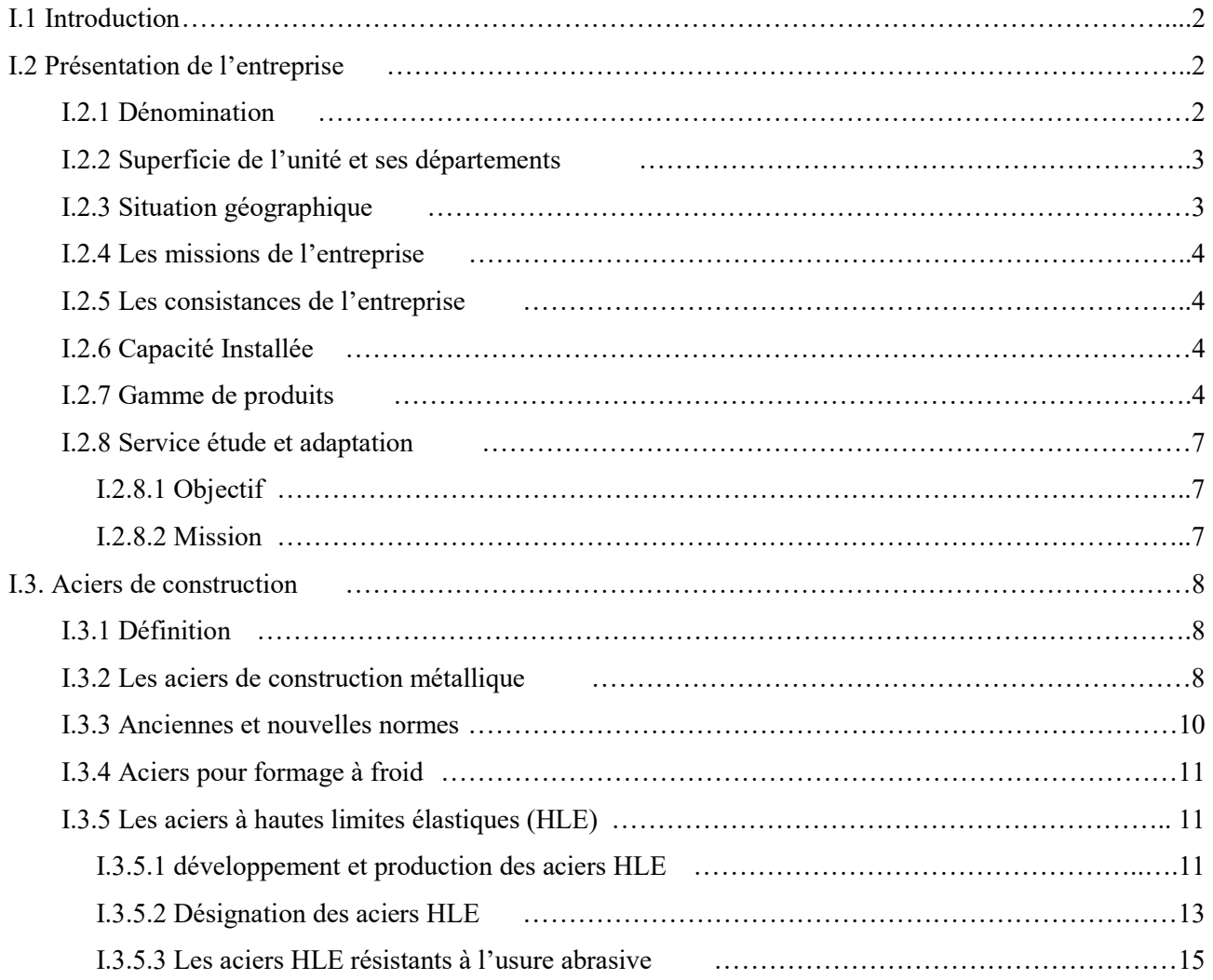

## Chapitre II: Problématique, et le choix d'acier Hardox400

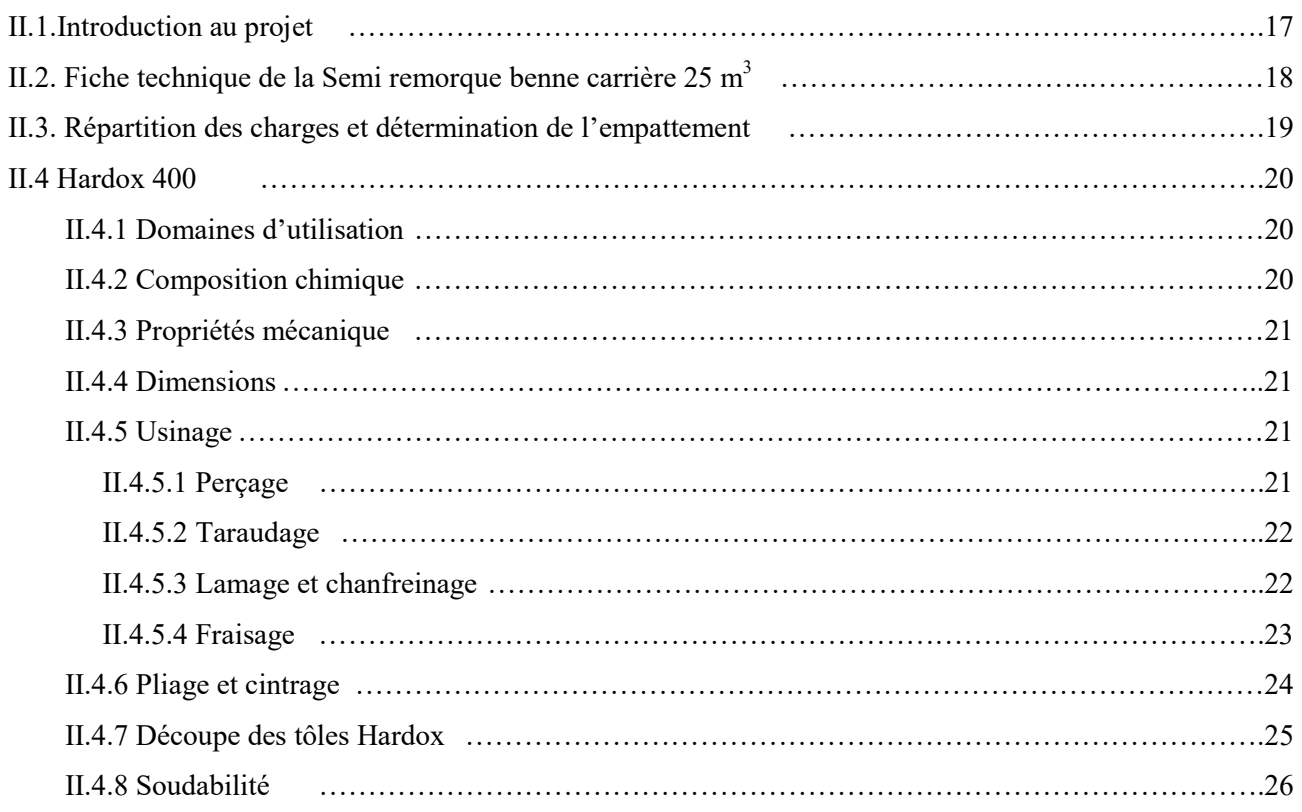

## Chapitre III : Etude et Simulation

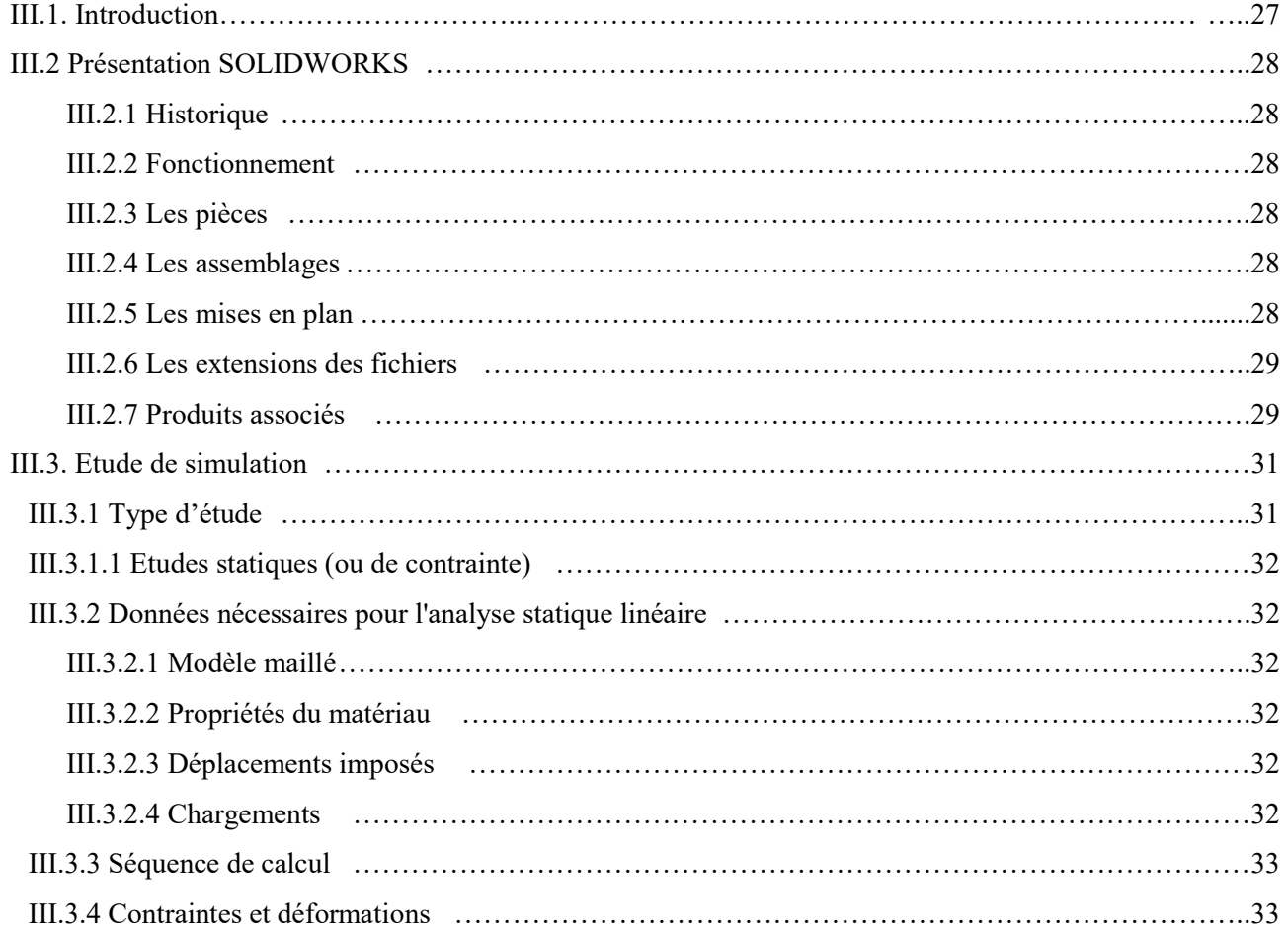

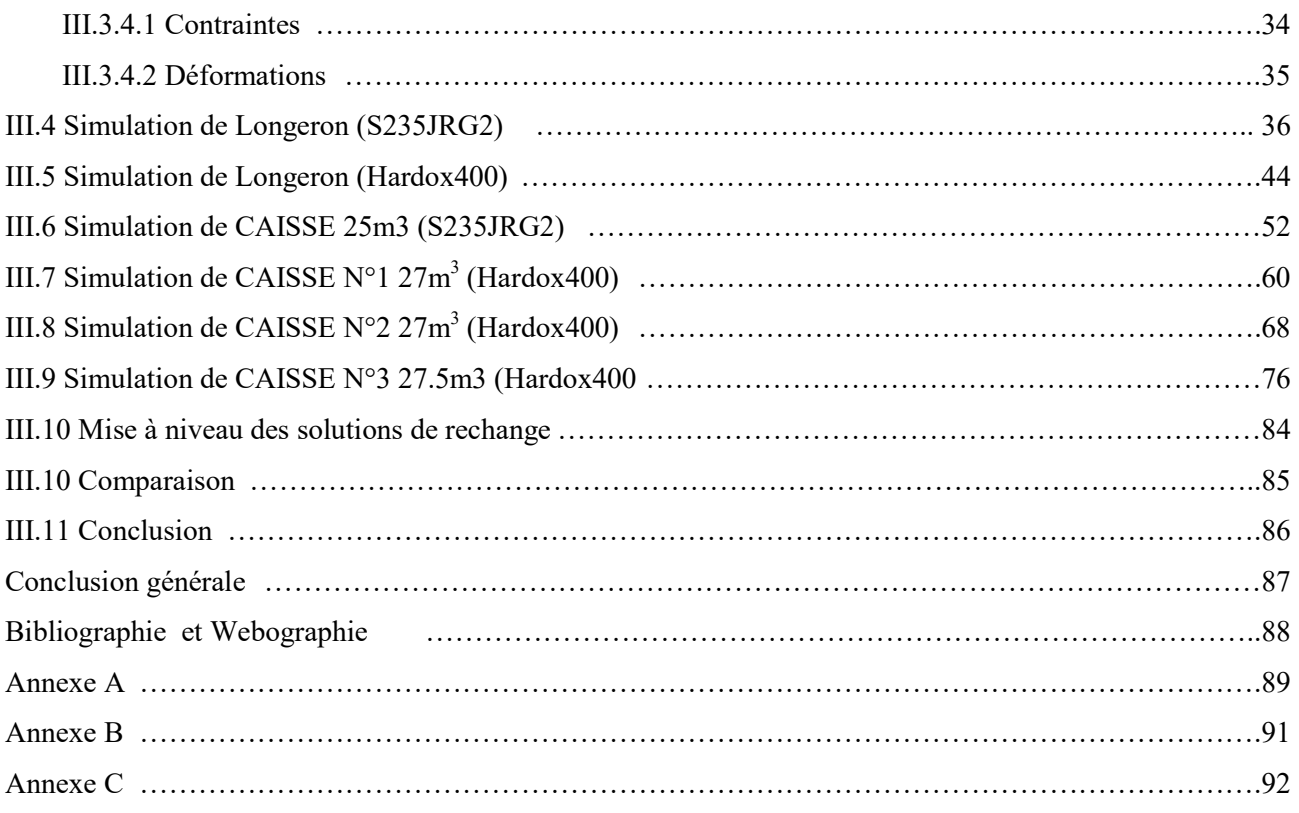

# Liste des figures

# Liste des figures

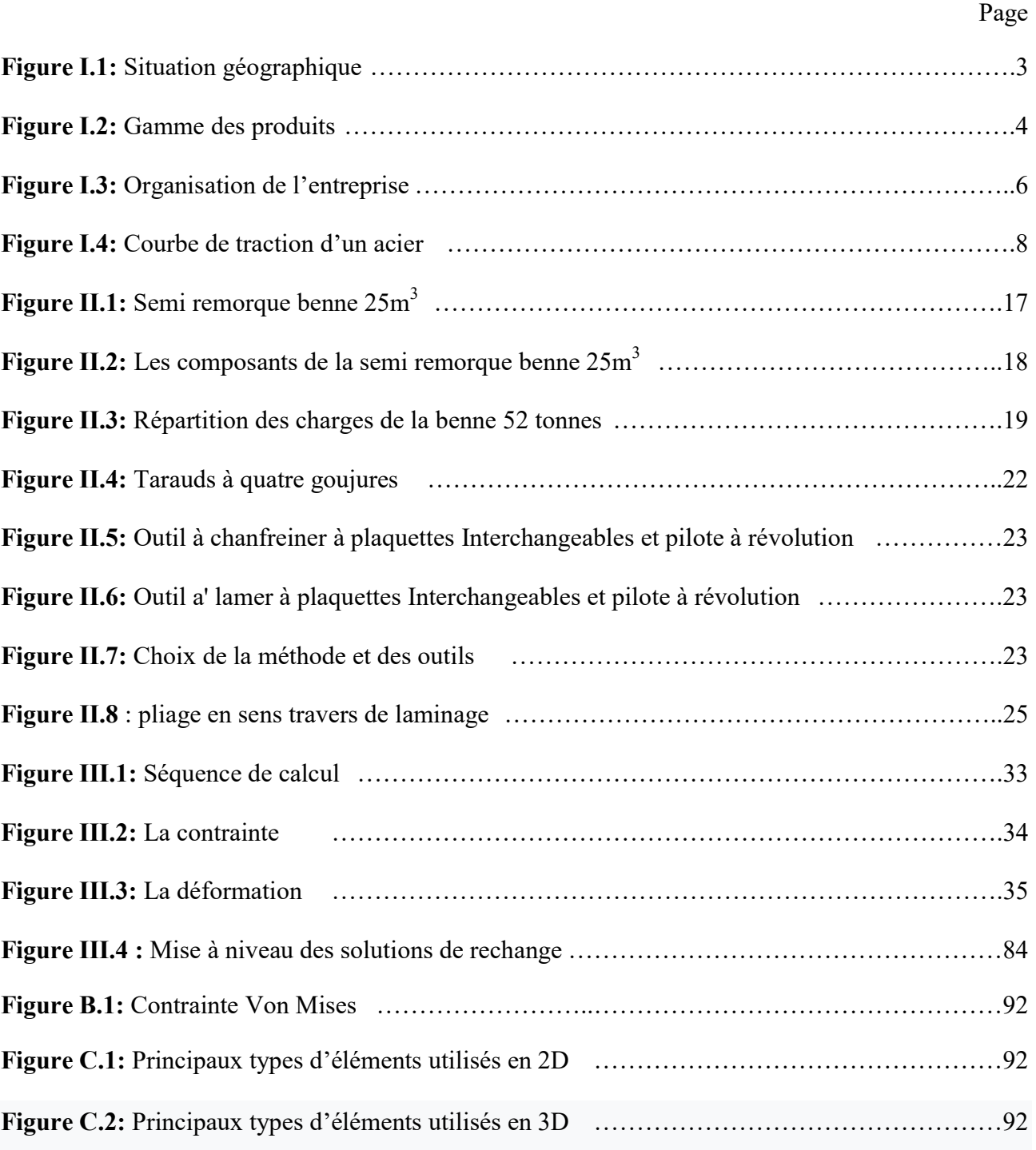

# Liste des tableaux

# Liste des tableaux

![](_page_11_Picture_67.jpeg)

# Nomenclature

Ci- après sont répertoriés les symboles et notations utilisés dans ce travail, avec les unités correspondantes, tant en Système International qu'en unités usuelles,

![](_page_13_Picture_130.jpeg)

# Introduction générale

# Introduction générale

.

Le développement de nouveaux grades d'acier a toujours été influencé par la demande des utilisateurs, qui souhaitent des produits présentant à la fois de bonnes caractéristiques mécaniques, tels que la limite d'élasticité et la résilience, mais aussi d'excellentes propriétés de mise en œuvre assurant une fabrication en atelier et un montage de la structure efficaces .

Les meilleurs matériaux tels que les aciers à haute limite d'élasticité nous ont aidés à optimiser les produits en termes de résistance et de légèreté.

Je voudrais présenter à vous un groupe d'aciers, avec lequel vous pouvez construire des structures avec une capacité de charge élevée, et en même temps réduisent le matériel et la fabrication.

Chapitre I Présentation de l'entreprise C.I.T & généralistes sur les aciers de construction

#### I.1 Introduction

La filiale CIT (Carrosserie Industriel Tiaret) de la Société Nationale des Véhicules Industriels SNVI, implantée dans la commune de Ain Bouchekif à Tiaret, conçoit, développe, fabrique, les remorques et les semi-remorques en tout genre en plus des véhicules spéciaux. L'Enterprise C.I.T est actuellement le premier dans ce domaine au niveau national malgré la concurrence féroce. L'entreprise s'appuie sur quatre choses pour maintenir sa part de marché.

- Le facteur humain : la formation en fonction des besoins et de la spécialisation
- L'utilisation du logiciel de conception Solidworks
- Recherche et développement
- Satisfaction du client

#### I.2 Présentation De L'entreprise

#### I.2.1 Dénomination (raison sociale)

EPE Carrosseries Industrielles Tiaret SPA. Abréviation: SNVI /CIT TIARET

La société nationale des constructions mécaniques SONACOM est crée par le décret 81/84 le 12/12/1981.l'unité est en production depuis sa réception provisoire en 1983 sa réception définitive a été signée en 1985. Elle a une production de prés de 10000 carrosseries utilitaire par ans.

L'unité a été réalisée Grace a la collaboration – sous contrat avec quatre sociétés allemandes qui sont:

- KIRCHFLED: chef de file « fournisseur qui s'occupe de finance et de l'équipement électrique
- EISENBAU: architecte industriels
- BLUMHARD: donneur de licence
- BOOM: constructeur

Ces sociétés ont été remplacées par des entreprises algériennes en juin 1979 qui sont:

- Génie seder: constructeur
- Sn. métal: la charpente
- Sonal gaz: les installations électriques.

l'SNVI (C.I.T) est située à l'Este de TIARET à 20 km prés de BOUCHKKIF, le système de travail est de 8h du matin à 16h après –midi tout la semaine sauf le weekend- (vendredi, samedi), les jours ferries.

#### I.2.2 Superficie de l'unité et ses départements

L'SNVI (C.I.T) occupe une surface de  $322500 \text{ M}^2$ , elle comprend 4 halls de fabrication à ses extrémités sont liées par un hall de transport ainsi qu'un atelier de menuiserie, d'une dizaine de machines pour le travail mécanique de bois.

On peut deviser la superficie de la société comme suit:<br>
• Bâtiment de production  $75000 M^2$ <br>
• Bâtiment administration  $3000 M^2$ 

- Bâtiment de production 75000 M<sup>2</sup>
- Bâtiment administration
- Bâtiment vestiaire 14000 M<sup>2</sup>
- Bâtiment restau  $3000M^2$

Le reste de la superficie représente le parking et la surface de la circulation.

#### I.2.3 Situation géographique

![](_page_18_Figure_11.jpeg)

Figure I.1: Situation géographique

#### I.2.4 Les missions de l'entreprise

- La Production
- L'Importation
- L'Exportation
- La Recherche
- Le Développement
- La Distribution et La Rénovation
- La maintenance

#### I.2.5 Les consistances de l'entreprise

- Halls de fabrication
- Hall de montage
- Bâtiment administratif
- Des infrastructures à caractère social
- Des infrastructures d'utilité et de soutien

#### I.2.6 Capacité Installée

#### 8940 Véhicules dont 6960 Portés et 1980 Tractés

#### I.2.7 Gamme de Produits

![](_page_19_Picture_19.jpeg)

Figure I.2 : Gamme des produits

La Carrosserie Industrielle de Tiaret Spa est spécialisée dans la fabrication et le montage de carrosseries industrielles tractés selon la gamme de produits suivants:

| <b>Désignations</b>                   | PTC (Tonnes)   | Volume (m3)    |
|---------------------------------------|----------------|----------------|
| - Plateaux standards                  | 32-48          |                |
| - Porte conteneurs                    | $32 - 50$      |                |
| - Bennes Entrepreneurs                | $32 - 52$      | $17 - 25$      |
| - Bennes Céréalières                  | $32 - 50$      | $17 - 50$      |
| - Citernes Hydrocarbures              | 32-44          | 27-45          |
| - Citernes à Eau                      | 32             | 24-27          |
| - Citernes à Bitume                   | 32-34          | $22 - 25$      |
| - Cocottes à ciment                   | 32-48          | 26-38          |
| - Fourgons Frigorifiques et Standards | 32             | 62             |
| - Porte engins                        | 32-75          | $\sqrt{2}$     |
| - Remorques plateaux                  | $4 - 8$        |                |
| - Remorques citerne à eau potable     | $4,5-12$       | $3-12$         |
| - Remorques citerne hydrocarbures     | 4,5            | $\overline{3}$ |
| - Remorques frigorifiques             | $\overline{4}$ | $\overline{4}$ |
| - Remorques entretien et graissage    | 8              |                |
| Véhicules spéciaux*                   | Divers tonnage | Divers volumes |

Tableau I.1 Gamme des produits

(\*) : Destinés à des applications spécifiques tels que : Clinomobile pour collecte de sang, Fourgons ateliers, Sous-station mobile pour transformation de l'énergie électrique, plateaux pétroliers, Porte palettes pour bouteilles à gaz,…).

### La société maîtrise également le carrossage des véhicules moteurs (châssis cabines) dans les gammes suivantes :

- Plateaux standards, Porte palettes pour bouteilles à gaz,
- Bennes Entrepreneurs, Carrières, Céréalières et à Ordures Ménagères
- Citernes à eau, Hydrocarbures et à bitume,
- Fourgons Standards et Frigorifiques

![](_page_21_Figure_2.jpeg)

Figure I.3 : Organisation de l'entreprise

#### I.2.8 Service étude et adaptation

#### I.2.8.1 Objectif :

L'objectif du service «d'étude et adaptation » est l'élaboration des documents technique en utilisant des normes techniques, en veillant à la simplicité des pièces et à la possibilité de leur utilisation sur un grand nombre de types. Un autre objectif est d'assurer le service des modifications constructives.

#### I.2.8.2 Missions :

Les missions principales du service d'études et adaptation:

- Les travaux de recherche pour le développement et l'amélioration des produits ainsi que les essais qui sont liés à ceux-ci
- La conception et la mise en dessin des produits, des sous-ensembles ainsi que des pièces.
- L'établissement des dessins de montage, de fabrication et de découpage avec les listes de pièces et listes des dessins s'y rapportant.
- L'archivage, l'enregistrement et la gestion de tous les dessins et de la documentation technique
- Le tirage des plans
- L'établissement des matériels publicitaires tels que photos, page web …
- L'établissement des instructions de service, les instructions d'entretien et de réparations ainsi que des listes de pièces de rechange pour tous les produits.
- Lors de modifications constructives nécessaires, les services examinent les répercussions de ces modifications dans tous ses aspects.
- Le traitement des réclamations.

#### I.3 Aciers de construction

#### I.3.1 Définition

L'acier peut être défini comme un matériau composé essentiellement de fer et présentant une teneur en carbone inférieure à 2 %. Il peut encore contenir d'autres éléments mais de tous ces éléments d'alliage, le carbone a l'effet le plus prononcé sur les propriétés de l'acier. Si l'on ajoute plus de 0,5 % d'éléments d'alliage à l'acier, on parle d'acier allié. Si la proportion d'éléments d'alliage est inférieure à ce chiffre, on parle d'acier non allié.

Domaine de déformation élastique : la déformation est réversible et proportionnelle à la charge. Domaine de déformation plastique : la déformation est irréversible.

![](_page_23_Figure_6.jpeg)

Figure I.4 : Courbe de traction d'un acier

Dans cette catégorie, on distingue les aciers de construction métallique, les aciers à hautes limites élastiques et les aciers pour formage à froid.

#### I.3.2 Les aciers de construction métallique

Pour ces aciers de construction, leurs dénominations comportent la lettre qui désigne leur usage :

- la lettre S (Structure) pour un usage général de construction métallique.
- la lettre E (Engine) pour construction mécanique.

 Cette lettre est suivie de la limite élastique (Re) exprimée en méga-pascal (MPa). Cette limite élastique est une donnée caractérisant ses propriétés mécaniques puisque c'est cela qui importe quand on choisit un acier de construction. Les constructions exigeant toujours une certaine

Rigidité, les aciers sont toujours choisis avec une limite élastique minimale. Plus cette limite élastique est élevée, moins l'acier est déformable.

Exemple : l'acier S235JR. Ce dernier est un acier de construction destiné à un usage général avec une limite élastique minimal de 235MPa. Le S235JR est la nuance la plus courante.

 Cette dénomination est suivie d'un indice qui classe l'acier selon sa qualité : JR, J0 (J zéro), J2, J3…. Cet indice est la résultante d'un test mesurant une caractéristique mécanique qu'est la ténacité (résilience). Il traduit le comportement d'un acier à qui l'on fait subir des chocs pour mesurer sa déformation et sa résistance avant sa rupture. Ce test, dit test de Charpy, est réalisé à différentes températures (20°, 0°, -20°, -40°) car l'acier se comporte différemment selon la température. C'est un indice important pour mesurer la qualité d'un acier de construction. C'est un indice de risque de propagation de fissure et donc de rupture.

| Énergie de rupture (Joules : J)            |                | Température d'essai |
|--------------------------------------------|----------------|---------------------|
| 27J                                        | 40J            | $\circ$             |
| JR (room temperature=température ambiante) | <b>KR</b>      | $+20$               |
| JO.                                        | K <sub>0</sub> |                     |
| J2                                         | K <sub>2</sub> | $-20$               |
| $\mathsf{I}^{\mathsf{2}}$                  | K <sub>3</sub> | $-30$               |
| J4                                         | K4             |                     |

Tableau I.2 : Qualité d'acier selon la température

Ainsi, l'acier S235JR a une énergie de rupture (résilience) minimale garantie de 27J à température ambiante. L'acier S355K2 "couvre" la résilience de l'acier S355J2.

On complète ces indications par d'autres symboles pour bien définir les particularités des aciers.

La lettre G indique qu'il y a d'autres caractéristiques à prendre en compte ici :

- $\bullet$  G1=acier non calmé
- G2=acier calmé
- G3=acier ayant subi un recuit de normalisation
- G4=état de livraison libre, au choix du producteur

Dans la dénomination S235JRH, la lettre H indique qu'il s'agit d'un profil creux.

#### I.3.3 Anciennes et nouvelles normes

Avec les anciennes normes, on classait les aciers de construction selon leur résistance à la rupture symbolisait par la lettre A suivi de la résistance à la rupture exprimée en daN/mm2 : exemple A37. Puis on les classa selon leur limite élastique symbolisée par la lettre E suivie de la limite élastique exprimée en daN/mm2 : exemples : E24 et E36.

| Norme E | Norme A |
|---------|---------|
| E24     | 37      |
| E36     | .52     |

Tableau I.3 : Anciennes normes

Depuis novembre 1992, la norme européenne NF EN 10027 « Système de désignation des aciers » définit deux systèmes de désignation des aciers : une désignation symbolique qui se substitue à l'ancienne désignation française (NF 35-501) et un système numérique qui constitue une désignation simplifiée.

La désignation symbolique, la plus répandue, classe les aciers en fonction de leur emploi, leurs caractéristiques physiques ou mécaniques ou leur composition chimique.

L'EN 10027 classe les aciers de construction selon leur limite élastique exprimée en N/mm2

| EN 10027         | NF A 35-573/4 |
|------------------|---------------|
| S <sub>235</sub> | E24           |
| S275             | E28           |
| S355             | E36           |

Tableau I.4 : Anciennes et nouvelles normes

Ainsi l'acier S235JR correspond à l'E24 équivalent à un A37 qui est un acier de construction soudable, doux, à 37/40Kg. L'acier S355J0 correspond à l'E36-3 équivalent à l'A52 qui est un acier de construction non soudable demi-dur à 60Kg avec une limite d'élastique (Re) minimale garantie de 355MPa. L'acier E355 correspond à l'A60-2 qui est un acier de construction mécanique non soudable demi-dur à 60Kg avec un Re de 355MPa. Ces anciennes appellations sont encore couramment utilisées et participent parfois à la confusion.

#### I.3.4 Aciers pour formage à froid

 Ces tôles servent essentiellement pour de l'emboutissage et sont classées du plus petit degré d'emboutissage au plus élevé : DC01, DC02, DC03, DC04…

Elles doivent avoir un allongement A% élevé (ductile et malléable) et une limite élastique Re peu élevée

#### I.3.5 Les aciers à hautes limites élastiques (HLE)

 On regroupe sous cette désignation les aciers ayant une limite élastique supérieure à 355MPa. Ces aciers doivent garantir une sécurité maximale dans leur fonctionnement. Ils sont destinés au levage (bras de grues, monte-charges, bras élévateur…), aux grandes structures métalliques comme les ponts, les coques de navire, les coques de sous-marins, les appareils à pression, les chaudières, les conduites forcées des centrales hydro-électriques, les parois de camion benne, l'automobile, les véhicules industriels… Ces aciers doivent donc avoir une limite élastique élevée, une résistance à la rupture et à la sollicitation élevées et ils doivent être soudables. Ils doivent pouvoir subir les variations de température, les intempéries, être résistants quel que soit le sens dans laquelle la tôle subit les contraintes (sens long, sens travers long, sens travers court). Selon l'application, l'utilisateur peut gagner par réduction de poids et d'épaisseur par rapport à des aciers de construction. Ils doivent être facilement pliables.

#### I.3.5.1 Développement et production des aciers HLE

 Parmi les Différentes possibilités existantes pour augmenter la limite d'élasticité d'un acier Il y a deux techniques majeures :

#### L'ajout d'éléments d'alliage

 avec des éléments d'alliage tels que carbone ou le manganèse, la résistance mécanique des aciers peut être aisément augmenté, mais il est bien connu aussi que l'addition d'alliage détériore dans bien des cas les propriétés de mise en œuvre des produits en acier, en particulier leur soudabilité.

#### Les traitements thermiques

 Ils ont un effet sur la microstructure et la taille de grain. Le principal avantage de ces processus réside dans l'obtention d'une structure à grains fins qui amène à une limite d'élasticité élevée et une meilleure résilience qu'un acier à grains grossiers.

Pour cette raison, le traitement thermique est d'une importance capitale dans le développement de nouvelles nuances d'acier. Jusqu'à 1950, l'acier connu aujourd'hui sous le nom S355J2 était considéré comme acier à haute limite d'élasticité. Cette nuance est habituellement obtenue par un laminage à chaud conventionnel suivi par un traitement thermique de normalisation.

Durant les années 1960, l'utilisation du processus de trempe et revenu pour les aciers de construction a vu le jour.

La trempe (ou durcissement par trempe) consiste à :

- Chauffer la pièce à une température appropriée (austénitisation ou mise en solution).
- Refroidir à une vitesse adéquate la pièce en la plongeant par exemple dans de l'eau (trempe à l'eau) ou de l'huile (trempe à l'huile) ou par insufflation d'un gaz tel que l'air. On peut évoquer également les émulsions eau-polymères ainsi que certains sels (nitrates, nitrites) comme milieux de trempe. Une trempe a pour objet de durcir le métal. Elle permet d'obtenir des aciers très durs mais dans la plupart des cas peu ductiles. Elle est donc généralement suivie d'un revenu. Remarque : Il est possible de réaliser des trempes "locales" ne s'appliquant qu'à une partie d'une pièce.

Le revenu consiste à :

- en un ou plusieurs chauffages de la pièce à une température déterminée (inférieure à la température de début de transformation de phase de l'acier  $\sim 700^{\circ}$ C)
- un maintien de la pièce à cette température pendant un temps donné
- un refroidissement approprié

 Dans les années 1970 le procédé de laminage thermomécanique à été développée et d'abord appliqué aux tôles à tubes. Mais il a rapidement pris place dans les domaines de construction navale et de plate-forme offshore. Le laminage TM est défini comme un procès avec des températures de fin de laminage dans un certain intervalle de température permettant d'obtenir des caractéristiques mécaniques qui ne peuvent être obtenues ou conservées par un traitement thermique seul.la nuance d'acier obtenue possède une haute limite d'élasticité ainsi qu'une résilience élevée et dans le même temps une teneur en éléments d'alliage minimale conférant une bonne soudabilité .

Pour ces aciers, on ajoute également quelques micros alliages tels que NIOBIUM, le VANADIUM et/ou le TITANE mais dans des proportions très faibles afin d'obtenir un effet de durcissement supplémentaire par la formation de fins carbonitrures et afin d'augmenter la température de recristallisation.

 Ces aciers sont souvent sous forme de tôles, de tubes et de poutrelles. Ils sont classés selon leur destination, selon le niveau de sécurité recherché et la température d'utilisation. Ils sont produits par laminage à chaud pour être formables à froid (< à 150°) ou mis en forme par emboutissage à chaud.

#### I.3.5.2 Désignation des aciers HLE

Les aciers HLE sont désignes de deux façons :

Désignation symbolique selon NF EN 10027-1 : 2005

La désignation est du type SNNNA (B/N) (N : symbole numérique, A ou B/N : symbole alphabétique ou symbole numérique).

S : acier de construction (S : comme Structural Steel en anglais).

NNN : limite d'élasticité minimale dans la gamme d'épaisseur la plus faible (souvent inferieure ou égale a 16mm).

Pour les aciers non allies de la norme NF EN 10025-2

AB : propriété de flexion par choc. A est la valeur de l'énergie de flexion par choc et B est la température : J, K et L pour 27 ; 40 et 60 Joules respectivement et R ; 0 ; 2 ; 3 ;

4 ; 5 ; 6 pour température ambiante (Room température en anglais (~23+/-5°C)) ; 0 ; -20 ; -30 ; - 40 ; -50 et -60°C respectivement.

Pour les aciers soudables a grain fin (10025-3 et 10025–4) et aciers trempes revenus (10025-6)

Désignation numérique selon NF EN 10027-2 :1992

La désignation numérique est du type 1.nnnn qui est en fait la désignation allemande étendue à l'Union

Européenne. Les symboles numériques nnnn en fonction de la composition chimique de l'acier sont

Attribues par l'Office Européen d'Enregistrement.

La désignation numérique est utilisée dans le marche allemand et est utile aux normalisateurs pour établir des correspondances entre nuances d'aciers différentes. Les autres marches font généralement référence à la désignation symbolique.

![](_page_29_Figure_2.jpeg)

Tableau I.5 : Désignation des HLE selon la NF EN 10027-2

![](_page_30_Picture_123.jpeg)

Tableau I.6 : Les nuances HLE les plus courantes

#### I.3.5.3 Les aciers HLE résistants à l'usure abrasive

Ces aciers sont destinés à résister à l'usure par frottement, par abrasion ou aux chocs. Pour ces aciers, la caractéristique mécanique principalement recherchée est la dureté. Face à des sollicitations répétées ou par contact, l'acier finit souvent arraché et disparait.

Ces aciers sont utilisés dans les mines, les carrières, l'extraction des alluvions, l'industrie du recyclage, les cimenteries avec les opérations d'extraction, de concassage, de broyage et de criblage. Ils sont aussi utilisés pour les outils de travail du sol (travaux publics et machines agricoles).

On utilise ces aciers pour les fonds de benne pour leur qualité de résistance aux impacts violents, dans les bétonnières portées, dans les tambours mélangeurs, dans les goulottes de bétonnières, pour les lames d'attaque de chargeuses ou de pelles, pour des lames de godet de curage, pour des renforts sur des bandes transporteuses, pour les charrues, les outils de démolition, les trémies, pour la réalisation de viroles en chaudronnerie…

L'usure abrasive peut se faire:

à vitesse élevée (marteaux de broyeurs),

 à vitesse lente pour des lames d'attaques de godets et de pelles, des lames de chargeurs, et des étraves de chasse-neige…

sous forte contrainte (mâchoires de concasseurs).

Dans ce domaine de l'usure, il existe plusieurs aciers possibles mais ce sont les aciers de marque comme l'Hardox, le Creusabro qui sont maintenant les plus couramment utilisés. D'autres marques moins répandues se partagent le marché : Roc, Dillidur, XAR, TIAS, RAEX….

Pour ces tôles qui doivent avoir une résilience très élevée, la dureté est souvent comprise entre 300 et 500 HB. A ce niveau de dureté, la difficulté réside dans la mise en œuvre. Ces tôles doivent pouvoir être percées, pliées, découpées, soudées. Elles sont destinées à la réalisation de pièces d'usure ou à la construction d'équipements. Cette mise en œuvre nécessite des machines onéreuses (cintreuse, plieuse…) et une partie de la mise en œuvre doit être sous-traitée à des entreprises spécialisées. Concernant l'usinage, au-delà de 300 HB, les aciers nécessitent des outils de coupe plus durs que l'acier à usiner et plus onéreux. L'outil de coupe s'use aussi par abrasion. Ces tôles peuvent être oxy-coupées, découpées au plasma, au laser ou au jet d'eau.

Les tôles Hardox ont l'avantage d'être trempées et revenus, donc prêtes à l'emploi. Elles sont pré-peintes pour être facilement reconnaissables à leur couleur rouge. Les nuances les plus courantes sont l'Hardox 400 et l'Hardox 450. On trouve également de l'Hardox 600 et 700. L'Hardox 400 a une résilience de 45 Joules à -40°. L'Hardox 450 a une résilience de 40 joules à - 40°. Pour la marque Creusabro, on trouve du Creusabro 4800 (pour 400HB-140Kg) et du Creusabro 8000 avec une dureté de 500HB (180Kg).

On trouve dans le commerce des lames droites ou chanfreinées avec chanfrein standard de 30° et un talon d'un tiers de l'épaisseur. Les épaisseurs courantes de ces lames d'attaque sont 15, 20, 25, 30 et 40 avec longueur courante de 3 à 6ml.

On utilise aussi des tôles d'usure pour faire des murs d'arrêt de balles dans les centres de tirs. Parmi les autres aciers utilisés pour l'usure, il existe le Z120M12 et les 55Si7. Mais les aciers de marque les supplantent de plus en plus, en raison de leurs qualités, notamment la soudabilité et la mise en œuvre.

Chapitre II Problématique et le choix d'acier Hardox400

#### II.1 Introduction au projet

Après plus de vingt ans de fabrication du premier véhicule de la semi remorque Benne carrière 25 m<sup>3</sup>, l'entreprise C.I.T commercialise seulement quatre véhicules, et après recherche et conversation avec les clients, nous avons découvert quelques défauts qui ont été à l'origine de la défaillance de ce type. Parmi les raison:

- Poids à vide Très grand (14 tonnes)
- Volume faible  $(25m^3)$
- Consommation de carburant.

Pour résoudre ces problèmes, nous avons choisi un nouveaux grade d'acier Hardox 400 comme solution de remplacement, qui présente à la fois de bonnes caractéristiques mécanique, tels que la limite d'élasticité et la résistants à l'usure abrasive.

![](_page_33_Picture_8.jpeg)

Figure II.1 : semi remorque benne  $25m<sup>3</sup>$ 

## II.2 Fiche technique de la Semi remorque benne carrière 25 m<sup>3</sup>

Châssis

Constitué de deux longerons rectilignes, à section en I, en acier S235JR, maintenus entre eux par des traverses en tôle pliée. Pivot d'attelage normalisé 3"1/2.

Caisse

Auto portante, réalisée en acier S235JR; fond ép. 10 mm et parois latérales ép8 mm.

Paroi avant verticale ép. 8 mm, renforcée par des supports de vérin horizontaux et verticaux.

Ridelle arrière articulée aux angles supérieurs sur chapes renforcées.

Glissière arrière.

#### Dispositif De Basculement

Vérin frontal basse pression à 5 expansions; pression de service 140 bar, pouvant être raccordé au système hydraulique du tracteur par l'intermédiaire de raccords rapides.

#### Train Roulant

Tandem d'essieux boggie/cantilever avec suspension mécanique 2x16T et roues à monte jumelée 14.00 x 20 PR18 XS

Freinage mécanique sur tambours ; commande des mâchoires par arbres avec came en S.

![](_page_34_Figure_15.jpeg)

Figure II.2 : Les composants de la semi remorque benne  $25m<sup>3</sup>$ 

### II.3 Répartition des charges et Détermination de l'empattement LR

Pour le calcul de LR, il n'est pas tenu compte de la presse frontale ni de la glissière arrière, car elles ont approximativement le même poids, tandis que les centres de gravité individuels sont presque identique par rapport au centre au centre de gravité global. Le centre de gravité commun reste au milieu de la carrosserie.

![](_page_35_Figure_4.jpeg)

Figure II.3 : répartition des charges de la benne 52 tonnes

#### • Poids total autorisé en charge : P.T.C=52 000 daN

C'est le poids total maximum du véhicule en charge.

• Poids à vide =14 000 daN

C'est le poids du châssis +celui de l'équipement (benne, grue, sellette, essieux…)

• **Change title C.U** = 
$$
(\text{PTC - P.V}) = 38\,000\,\text{daN}
$$
 (II.1)

Différence entre le poids total en charge et le poids à vide.

 $F_1$  = 20 000 daN : Charge sur sellette d'attelage.

 $\mathbf{F}_2$  = 32 000 daN : Charge sur les essieux arrières.

 $F_h$ = 2 500 daN : Poids du train roulant.

$$
F_A = PTC - F_h = 52000 - 2500 = 49500 \text{ d}aN
$$

$$
F_3 = F_2 - F_h = 32000 - 2500 = 29500 \text{ dan}
$$
 (II.2)

$$
F_3 \times L_R = (PTC - F_h) \times ((L/2) - L_1)
$$

\n- **Poids à vide** =14 000 daN
\n- C'est le poids du châssis +celui de l'équipement (benne, grue, sellette, essieux...)
\n- **Charge title C.U** = (PTC - P.V)= 38 000 daN
\n- Différence entre le poids total en charge et le poids à vide.
\n- **F<sub>1</sub>** =20 000 daN : Charge sur sellette d'attelage.
\n- **F<sub>2</sub>** = 32 000 daN : Charge sur les essieux arrières.
\n- **F<sub>h</sub>** = 2 500 daN : Poids du train roulant.
\n- **F<sub>A</sub>** = PTC - **F<sub>h</sub>** = 52000 - 2500 = 49500 daN
\n- **F<sub>3</sub>** = F2 - **F<sub>h</sub>** = 32000-2500 = 29500 daN
\n- **F<sub>3</sub>** × **L<sub>R</sub>** = (PTC - **F<sub>h</sub>**) × ((**L**/2) – **L<sub>1</sub>**)
\n- **L<sub>R</sub>** = 
$$
\frac{F_A \times (\frac{L}{2} - L_1)}{(F_2 - F_2)} = \frac{49500 \times (\frac{750}{2} - 58)}{32000 - 2500} \approx 532 Cm
$$
 (II.3)
\n
\n19
#### II.4 Hardox 400

 Est un acier résistant à l'abrasion d'une dureté d'environ 400 HB destiné à des applications où la résistance à l'usure doit s'associer à de bonnes propriétés de résilience et/ou de pliage à froid. Hardox 400 offre en outre une excellente aptitude au soudage.

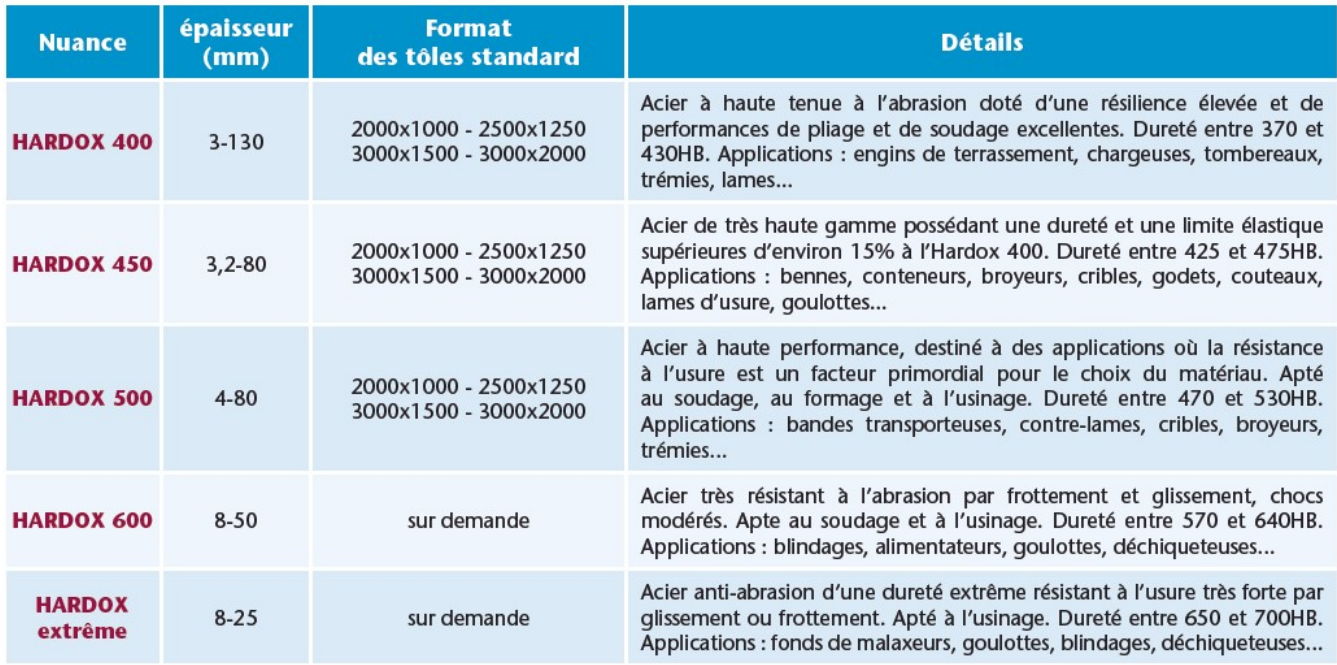

Tableau II.1: Nuance Hardox

#### II.4.1 Domaines d'utilisation

Broyeurs, cribles, alimentateurs, poches de pesage, skips, goulottes, lames d'usure, bandes transporteuses, godets, couteaux, pignons dentés, tombereaux, chargeuses, camions-bennes, camions, engins de terrassement, bulldozers, excavatrices, conduits anti-abrasion, vis sans fin, presses, etc.

#### II.4.2 Composition chimique:

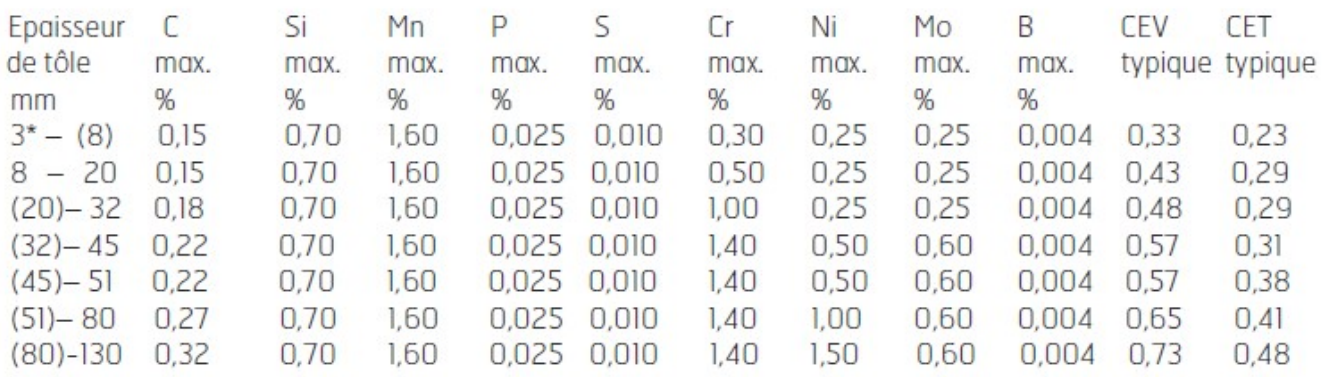

Tableau II.2 : Composition chimique Hardox 400

#### II.4.3 Propriétés mécanique

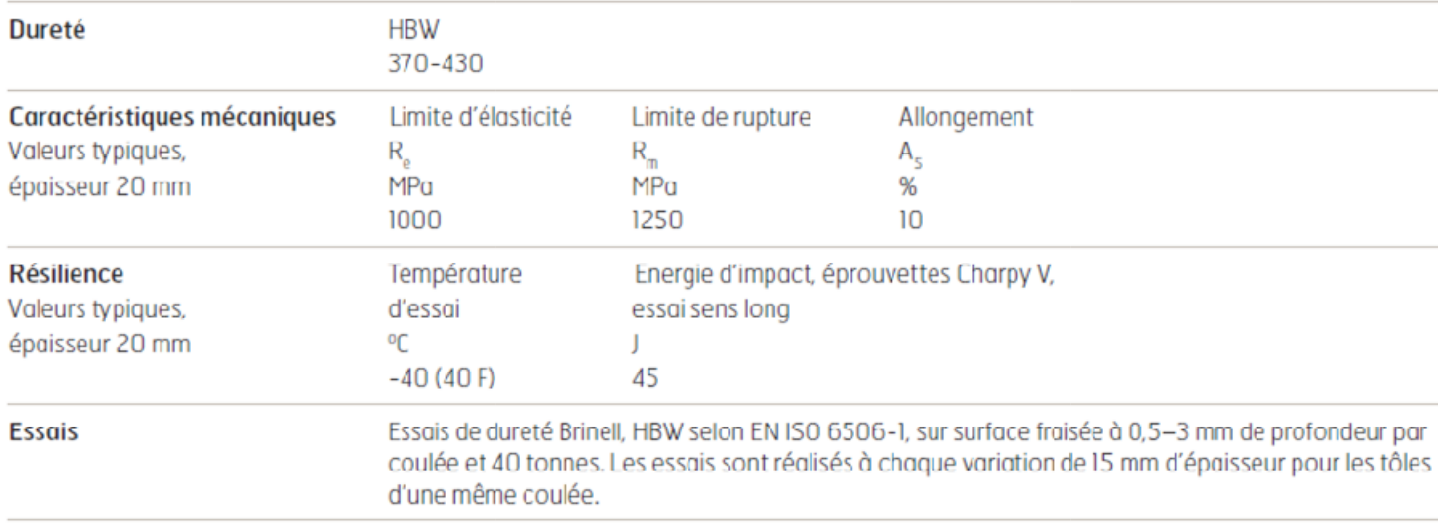

#### Tableau II.3 : Propriétés mécanique Hardox 400

#### II.4.4 Dimensions

Hardox 400 est livré dans des épaisseurs de 3 à 130 mm. (Epaisseur inférieure à 4 mm uniquement sur accord spécial).

#### II.4.5 Usinage

Les tôles Hardox 400, Hardox 450 et Hardox 500 sont usinables par toutes les machinesoutils utilisant des outils avec plaquettes amovibles et des fixations stables et sans vibrations.

La tôle d'usure HARDOX est usinable avec des outils en acier rapide (HSS) ou au carbure cémenté (CC).

#### II.4.5.1 perçage

Le perçage peut être effectué avec des forets en acier rapide ou en carbure cémenté. Le choix du type de foret dépend de la machine et de sa rigidité. tils utilisant des outils avec plaquettes amovibles et des fixations stables et sans vibrations.<br>
tôle d'usure HARDOX est usinable avec des outils en acier rapide (HSS) ou au carbure cémenté<br>
C).<br> **4.5.1 perçage**<br>
Le perça

Il est également possible d'usiner les tôles Hardox avec une perceuse radiale stable. L'opération nécessite des forets HSS-Co rigides et, en utilisant les outils appropries.

Recommandations pour réduire les vibrations et augmenter la durée de vie des forets:

- Limiter la distance entre le foret et la colonne.
- Eviter d'utiliser des cales en bois.
- Bien fixer la pièce a' travailler et percer aussi prés des cales que possible.
- Limiter la distance entre le foret et la colonne.<br>
 Eviter d'utiliser des cales en bois.<br>
 Bien fixer la pièce a' travailler et percer aussi prés des cales que possible.<br>
 Minimiser la distance entre la pointe du for forets courts.

| <b>PERÇAGE</b> |          |                                     |     |                                |     |                              |        |  |  |
|----------------|----------|-------------------------------------|-----|--------------------------------|-----|------------------------------|--------|--|--|
|                | Vitesse  | Diamètre de trou [mm]               |     |                                |     |                              |        |  |  |
| Nuance         | [tr/mm]  | @10<br>de coupe <sub>l</sub> avance |     | <b>Ø20</b><br>de coupe; avance |     | Ø30<br>de coupe <sub>1</sub> | avance |  |  |
| HARDOX 400     | $8 - 10$ | 290                                 | 0,1 | 150                            | 0,2 | 90                           | 0,3    |  |  |
| HARDOX 450     | $6 - 8$  | 190                                 | 0,1 | 95                             | 0,2 | 65                           | 0,3    |  |  |
| HARDOX 500     | $4 - 6$  | 130                                 | 0,1 | 65                             | 0.2 | 45                           | 0,3    |  |  |

Tableau II.4 : Quelques exemples pour le perçage Hardox

#### II.4.5.2 Taraudage

Tous les aciers Hardox peuvent être taraudés en choisissant des outils adaptés

Il est recommandé d'utiliser des tarauds à quatre goujures, ceux-ci résistant particulièrement à l'importante torsion provoquée lors du taraudage des aciers a' résistance élevée. Pour ces derniers nous recommandons d'utiliser une huile ou une pâte pour taraudage comme lubrifiant.

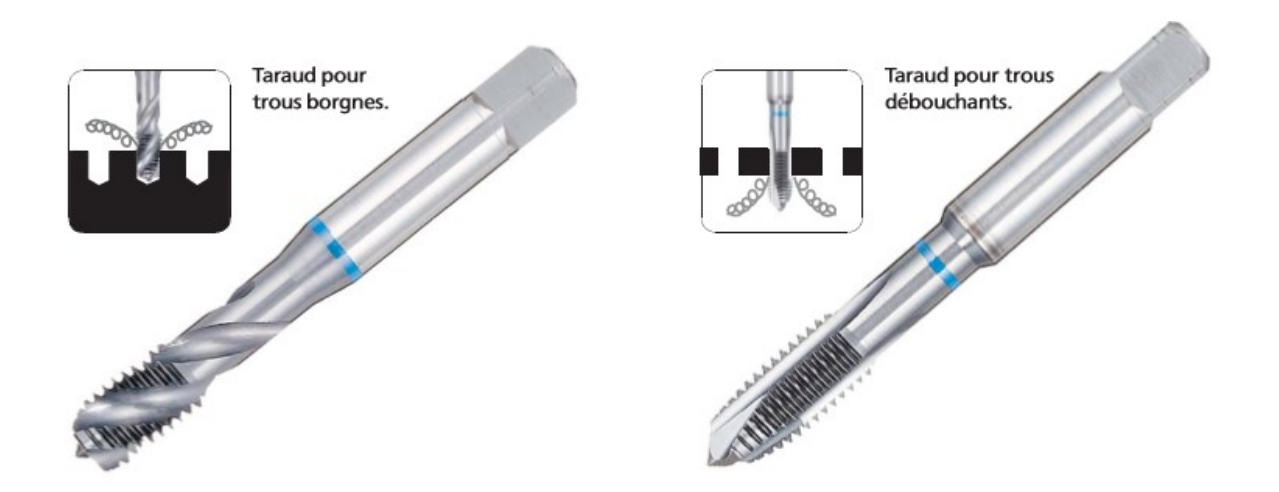

Figure II.4 : Tarauds à quatre goujures

#### II.4.5.3 Lamage et chanfreinage

Le lamage et le chanfreinage s'effectuent de préférence avec des outils ayant des plaquettes au carbure interchangeables et un pilote a' révolution. Utiliser un liquide de coupe.

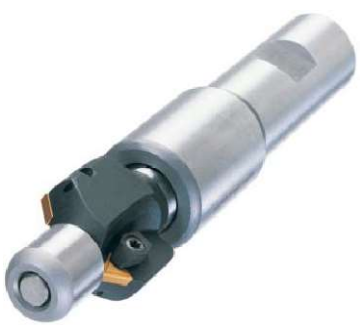

Figure II.5 : Outil à chanfreiner à plaquettes Interchangeables et pilote à révolution

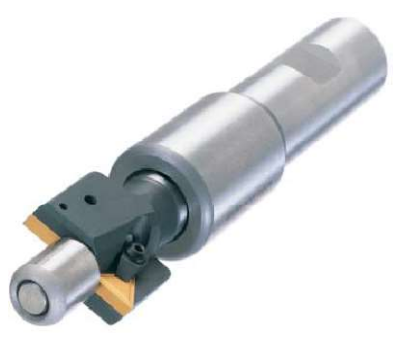

Figure II.6 : Outil a' lamer à plaquettes Interchangeables et pilote à révolution

#### II.4.5.4 Fraisage

Pour l'usinage en série, choisir des fraises avec plaquettes au carbure.

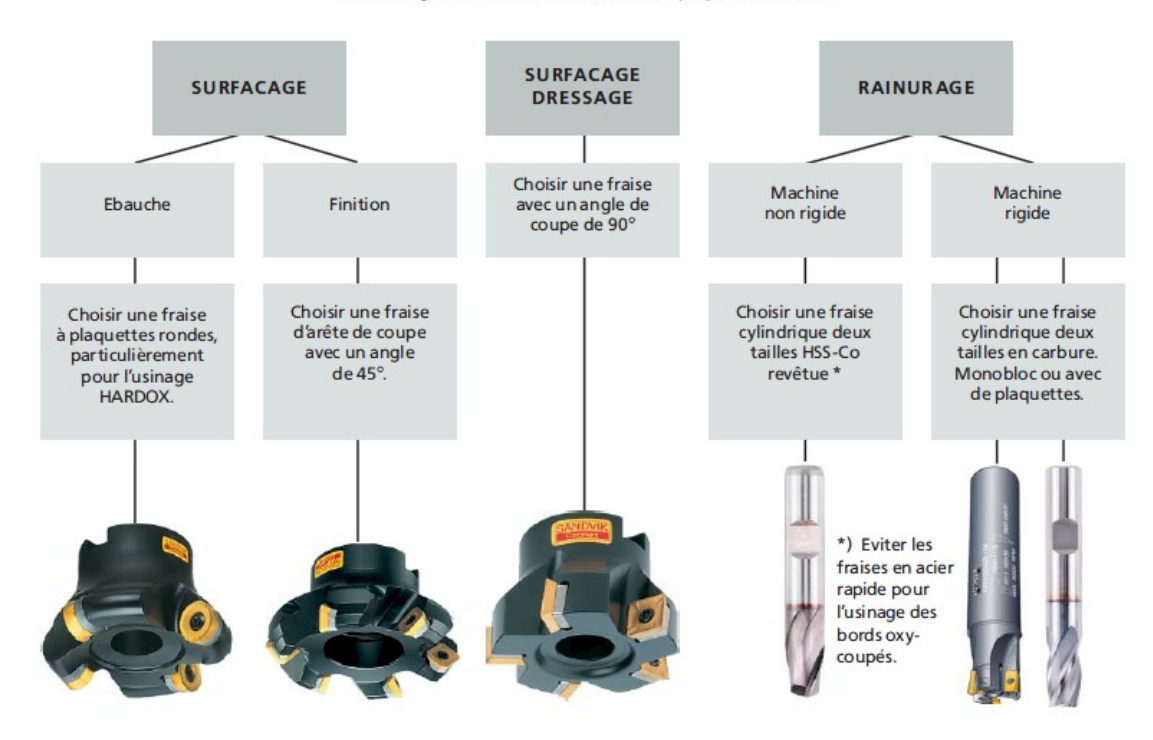

Figure II.7 : Choix de la méthode et des outils

Tenir compte des points suivants :

- S'assurer de la bonne fixation de la pièce a' usiner.
- Utiliser une fraise a' dents espacées pour les machines de faible puissance.
- Eviter d'utiliser si possible, des têtes universelles pour des raisons de fixation de l'outil et de transmission des forces.
- Lors du surfaçage, l'engagement recommandé de la fraise est de 75 à' 80%du diamètre de la fraise
- Lors du surfaçage de surfaces plus étroites que le diamètre de la fraise, celle-ci devra être positionnée excentriquement de manière a' ce que le plus grand nombre de dents possible soient en prise.
- Lors du fraisage de bords oxycoupés, la profondeur de coupe devra être d'au moins 2 mm de manière a' éviter la surface dure du bord oxycoupé

#### II.4.6 Pliage et cintrage

Le tableau ci-dessous donne quelques exemples de valeurs minimales recommandées pour le pliage en V de différentes épaisseurs de tôles et différentes ouvertures de matrice.

Le dernier tableau donne des exemples de forces de pliage pour deux nuances différentes. Une machine capable de plier une tôle S355 de 12 mm d'épaisseur pourra également plier une tôle HARDOX 400 de 5mm sur une longueur identique.

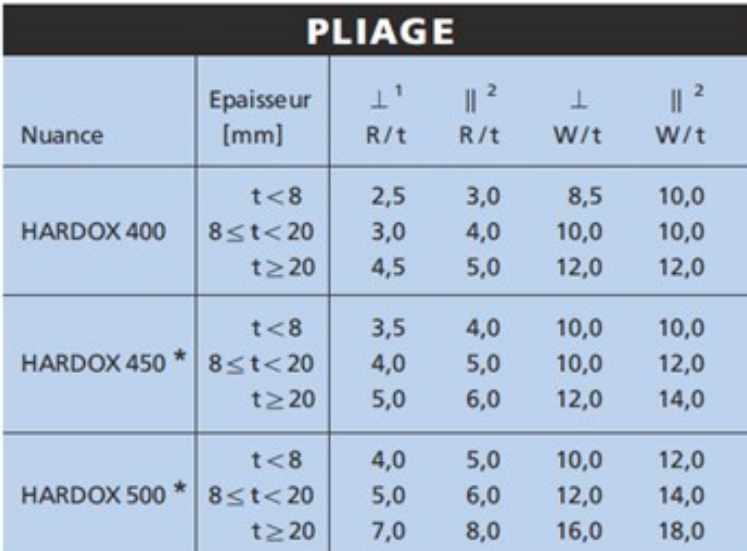

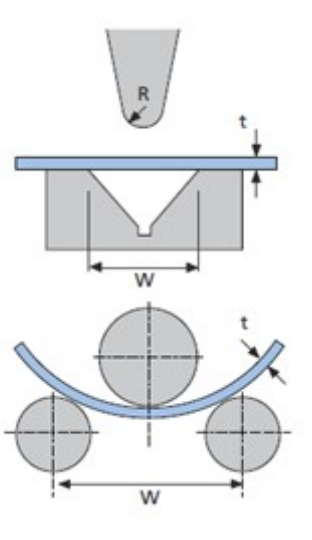

#### 1) Sens travers de laminage

2) Sens long de laminage

Tableau II.5 : Exemples de valeurs minimales recommandées pour le pliage

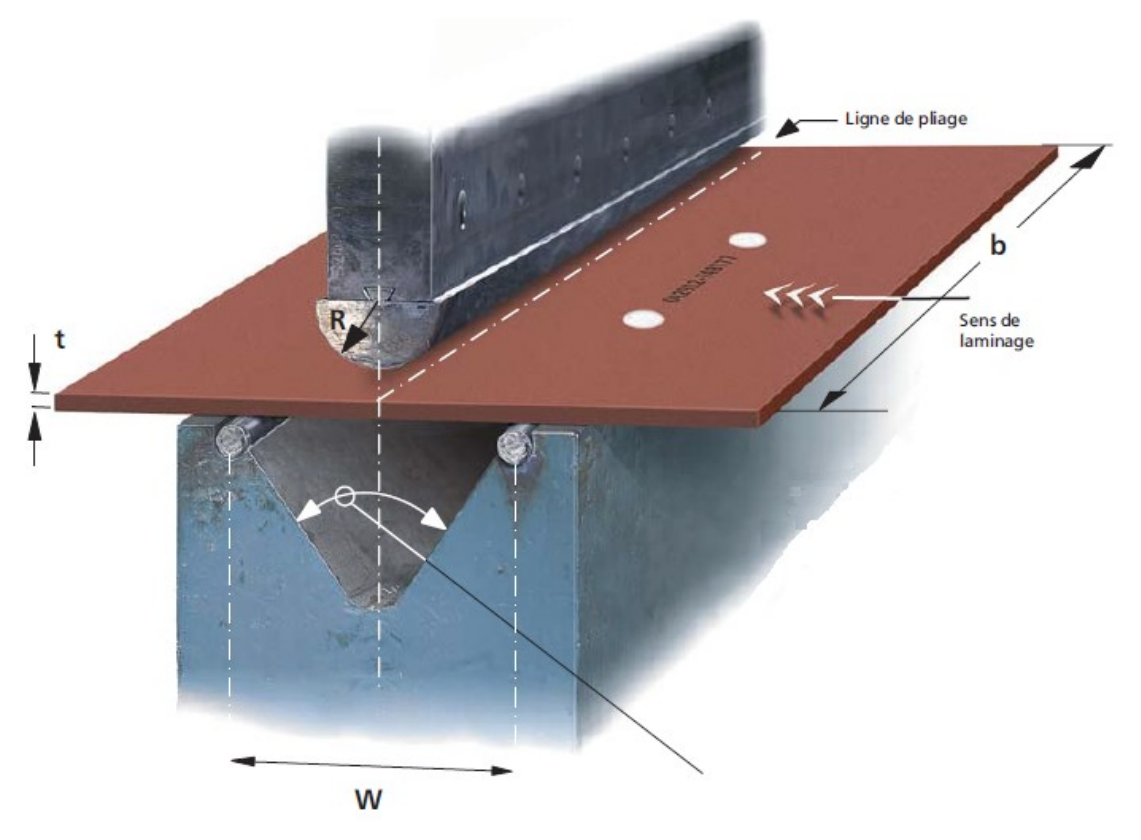

Figure II.8 : pliage en sens travers de laminage

#### II.4.7 Découpe des tôles Hardox

Toutes les méthodes de découpe courantes peuvent être utilisées sur les tôles hardox.il est nécessaire de prendre en considération l'influence thermique provoquée par le procédé de découpe car ces nuances d'acier ont obtenu leurs propriétés grâce à des traitements thermique spécifiques. Pour la mise en œuvre des tôles de forte épaisseur Hardox nous recommandons un préchauffage. Pour la fabrication de petites pièces ou s'il ya Obligation de conserver la dureté. De la surface De coupe, la découpe laser ou au jet d'eau sont une bonne alternative a' l'oxycoupage. Avec la découpe au jet d'eau, qui est un procédé d'usinage à froid, le matériau conservera toute sa dureté. Avec la découpe laser, la zone affectée thermiquement est très limitée.

| <b>Méthode</b>                         | <b>Epaisseur</b> | <b>Vitesse</b>      | Tolérance dim. |
|----------------------------------------|------------------|---------------------|----------------|
| Découpe abrasive au jet d'eau 4-150 mm |                  | $8 - 150$ mm/mn     | $± 0.2$ mm     |
| Découpe au laser                       | $4 - 20$ mm      | $600 - 2200$ mm/mn  | $± 0.2$ mm     |
| Découpe au plasma                      | $4 - 40$ mm      | $1200 - 6000$ mm/mn | $± 1.0$ mm     |
| Oxycoupage                             | $4 - 150$ mm     | $150 - 700$ mm/mn   | $±$ 2.0 mm     |

Tableau II.6 découpe des tôles Hardox

#### II.4.8 Soudabilité

Le faible teneur en alliages de l'acier HARDOX donne un bas carbone équivalent. Grace a' leur très bonne soudabilité. Les tôles HARDOX 400, HARDOX 450 et HARDOX 500 peuvent être soudées entre elles comme a' n'importe quelle autre tôle de construction courante, en utilisant les méthodes de soudage habituelles par fusion. Les tôles HARDOX 400 peuvent être soudées sans préchauffage, en combinant jusqu'a' 40mm d'épaisseurs de tôles.

Nous recommandons de proce.der de la manière suivante pour le soudage de tôles HARDOX:

- Souder dans les endroits peu ou pas exposés a' l'usure.
- Réaliser les soudures perpendiculairement au sens du déplacement du matériau abrasif.
- utiliser un métal d'apport donnant la plus faible teneur possible en hydrogène dans le métal soudé.

# Chapitre III Etude et Simulation

#### III.1 Introduction

Après avoir construire un modèle, il doit assurer qu'il fonctionne efficacement dans ses conditions d'utilisation. En l'absence d'outils d'analyse, cette tâche ne peut être remplie qu'en exécutant de très longs et très coûteux cycles de développement du produit. Un cycle typique de développement d'un produit inclut les étapes suivantes :

- 1. Construction de votre modèle.
- 2. Construction du prototype de conception.
- 3. Test du prototype en conditions réelles.
- 4. Evaluation des résultats des tests en conditions réelles.
- 5. Modification de la conception en fonction des résultats des tests en conditions réelles.

Ce processus continue jusqu'à ce qu'une solution acceptable soit trouvée. L'analyse permet d'atteindre les objectifs suivants :

- Réduction des coûts par simulation des tests du modèle sur ordinateur au lieu de leur exécution réelle coûteuse.
- Réduction de la durée de développement par diminution du nombre de cycles de développement du produit.
- Amélioration des produits par des tests rapides de différentes conceptions et scénarios avant la prise de décision finale, vous permettant de disposer de plus de temps pour réfléchir à de nouvelles conceptions.

Pour mener notre étude par simulation numérique, nous avons utilisé le module Simulation de logiciel Solidworks version 2018, qui est l'un des logiciels de CAO les plus utilisés dans le monde, Et qui permet de vérifier la conception. Il est basé sur la méthode des éléments finis.

#### III.2 Présentation SOLIDWORK

Le logiciel de CAO SOLIDWORKS est une application de conception mécanique 3D paramétrique qui permet aux concepteurs d'esquisser rapidement des idées, d'expérimenter des fonctions et des cotes afin de produire des modèles et des mises en plan précises.

#### III.2.1 Historique

Créé en 1993 par l'éditeur américain éponyme, SolidWorks est racheté le 24 juin 1997 par la société Dassault Systèmes.

Parmi les plus grandes organisations utilisant SolidWorks, on peut citer Franckie,

 Équipement d'emballage MMC, AREVA, Patek Philippe, ME2C, SACMO, Le Boulch, Robert Renaud, Mega Bloks, Axiome.

#### III.2.2 Fonctionnement

SolidWorks est un modeleur 3D utilisant la conception paramétrique. Il génère 3 types de fichiers relatifs à trois concepts de base : la pièce, l'assemblage et la mise en plan. Ces fichiers sont en relation. Toute modification à quelque niveau que ce soit est répercutée vers tous les fichiers concernés.

#### III.2.3 Les pièces

 Une pièce est la réunion d'un ensemble de fonctions volumiques avec des relations d'antériorité, des relations booléennes (ajout retrait)... Cette organisation est rappelée sur l'arbre de construction. Chaque ligne est associée à une fonction qu'on peut renommer à sa guise.

#### III.2.4 Les assemblages

 Les assemblages sont obtenus par la juxtaposition de pièces. La mise en position de pièces est définie par un ensemble de contraintes d'assemblage associant, deux entités respectives par une relation géométrique (coïncidence, tangence, coaxialité...). Dans une certaine mesure, ces associations de contraintes s'apparentent aux liaisons mécaniques entre les pièces.

#### III.2.5 Les mises en plan

Les mises en plan concernent à la fois les pièces (dessin de définition) ou les assemblages (dessin d'ensemble). Pour aboutir à un plan fini d'une pièce on peut estimer mettre 2 fois moins de temps qu'avec un outil DAO (temps de conception et exécution du dessin). En effet, en DAO, chaque trait est indépendant, et c'est au dessinateur de savoir quelles entités graphiques sont concernées par une modification. Le logiciel 3D ne fait qu'une projection de l'objet

#### III.2.6 Les extensions des fichiers

Chaque type de fichier possède une extension qui lui est propre :

- .sldprt, pour les fichiers pièce
- .sldasm, pour les fichiers assemblage
- slddrw, pour les fichiers plans
- .slddrt, pour les fichiers de fond de plan

#### III.2.7 Produits associés

Un certain nombre de modules complémentaires qui s'interfacent avec Solidworks :

 SolidWorks Simulation : Logiciel de simulation, vérification de conception dans les domaines statique (pièces et assemblages), thermique, flambement, fréquentiel, fatigue, optimisation, dynamique, linéaire et non linéaire, test de chute, conception d'appareils à pression

- SolidWorks Flow Simulation: Logiciel de simulation, analyse des fluides.
- SolidWorks Motion: Logiciel de simulation cinématique.

 PhotoWorks: Moteur de rendu photoréaliste 3D. (Photowiew 360 depuis la version 2007 (2006 bêta))

 SolidWorks Animator: Fonction d'animation en 3D (exportation dans un format vidéo standard de la simulation de mouvement d'un assemblage)

 SolidWorks PDM: Logiciel de SGDT, gestion centralisée des données (assemblages, pièces, documents texte, etc.).

 SolidWorks Routing: Conception de tuyauteries, de tubes, de câblages et de harnais dans SolidWorks

 SolidWorks eDrawings: Logiciel de visualisation, de marquage, de collaboration et de mesure de fichiers CAO 3D natifs.

 SolidWorks Toolbox: Bibliothèque de pièces standard intégrée dans l'interface SolidWorks (plusieurs millions de pièces, dont des vis, écrous, roulements, rondelles...)

 SolidWorks Enterprise PDM: Logiciel de SGDT, gestion centralisée des données (assemblages, pièces, documents texte, etc.) avec Workflow, dialogue avec les ERP et synchronisation multi-site.

 FeatureWorks: Logiciel de reconnaissance de fonctions à partir d'un volume importé sans arborescence (aussi appelée historique de conception)

- CircuitWorks: Logiciel d'import/export de données électriques et électronique (format idf par exemple mais pas seulement) pour reconstruction en volume dans SolidWorks.
- ToolAnalyst: Analyse de tolérance sur les assemblages SolidWorks tolérancés.

 3DVIA Composer: Logiciel de création de contenu pour la documentation, l'illustration technique, les catalogues, brochures commerciales, documents de formation, manuels de maintenance... à partir des données CAO avec mise à jour des modifications venant de la CAO.

#### III.3 Etudes de Simulation

Un modèle est généralement soumis à différents environnements d'utilisation et conditions de fonctionnement au cours de sa vie. Il est donc important de tenir compte de tous les scénarios possibles de chargement et de conditions aux limites et d'essayer différentes propriétés de matériaux dans l'analyse d'un modèle.

Une étude de simulation est définie par les facteurs suivants :

- Dimensions du modèle
- Type d'étude et options associées pour définir l'objectif de l'analyse
- Propriétés du matériau
- Chargements et conditions aux limites

#### III.3.1 Types d'études

Le logiciel offre les types d'études suivants :

- Eudes statiques (ou de contraintes)
- Etudes thermiques
- Etudes de flambage
- Etudes fréquentielles
- Etudes thermiques
- Etudes de conception
- Etudes non linéaires
- Etudes dynamiques linéaires
- Etudes de test de chute
- Etudes de fatigue
- Etudes de conception d'un appareil sous pression
- Etude de simplification 2D

#### III.3.1.1 Etudes statiques (ou de contraintes)

Les études statiques calculent les déplacements, les forces de réaction, les déformations, les contraintes et la distribution des coefficients de sécurité. Les matériaux sont endommagés aux emplacements où les contraintes dépassent un certain niveau. Les calculs de coefficients de sécurité sont basés sur un critère de ruine. Le logiciel offre 4 critères de ruine.

Les études statiques permettent d'éviter la ruine due à des contraintes élevées. Un coefficient de sécurité inférieur à l'unité indique la ruine du matériau. Des coefficients de sécurité élevés dans une zone indiquent des contraintes faibles ; vous pouvez alors vraisemblablement réduire les épaisseurs de matière dans ces zones.

#### III.3.2 Données nécessaires pour l'analyse statique linéaire

Pour procéder à une analyse statique linéaire, vous avez besoin des éléments suivants :

#### III.3.2.1 Modèle maillé

Il vous faut mailler le modèle avant de lancer l'analyse. Les conditions de contact doivent être définies avant le maillage. Tout changement concernant la géométrie, les conditions de contact ou les options de maillage impose de relancer le maillage.

#### III.3.2.2 Propriétés du matériau

Vous devez spécifier le module de Young EX (également appelé module d'élasticité longitudinale), et le coefficient de Poisson (NUXY). De plus, vous devez définir la densité (DENS) en prenant en compte les effets de la gravité et/ou des efforts centrifuges et le coefficient de dilatation thermique (ALPX) si vous tenez compte du chargement thermique. Si vous choisissez un matériau dans une bibliothèque de matériaux par défaut, ces propriétés sont affectées automatiquement.

#### III.3.2.3 Déplacements imposés

Des déplacements imposés adéquats sont définis pour éviter les mouvements de corps rigide.

#### III.3.2.4 Chargements

Au moins l'un des types de chargement suivants :

- Forces concentrées
- Pression
- Déplacements imposés non nuls
- Forces volumiques (gravitationnelles et/ou centrifuges)
- Chargement d'origine thermique (en définissant des températures ou en incluant le profil de température obtenu par une analyse thermique).
- Chargements importés depuis SOLIDWORKS Motion (SOLIDWORKS Motion est un logiciel de conception destiné à la simulation de mécanismes. Intégré à l'interface SOLIDWORKS, il permet aux ingénieurs de créer des prototypes virtuels de systèmes mécaniques 3D).
- Température et pression importées de Flow Simulation [SOLIDWORKS Flow Simulation est un logiciel basé sur des techniques de CFD (Computational Fluid Dynamics)].

#### III.3.3 Séquence de calcul

Pour un modèle maillé avec un ensemble de déplacements imposés et de chargements, le programme d'analyse statique linéaire procède de la façon suivante :

- Le programme construit et résout le système d'équations linéaires d'équilibre par éléments finis pour calculer les déplacements à chaque nœud.
- Le programme utilise ensuite les déplacements résultants pour calculer les composantes de déformation.
- Le programme utilise les déformations résultantes et la relation contraintes-déformations pour calculer les contraintes.

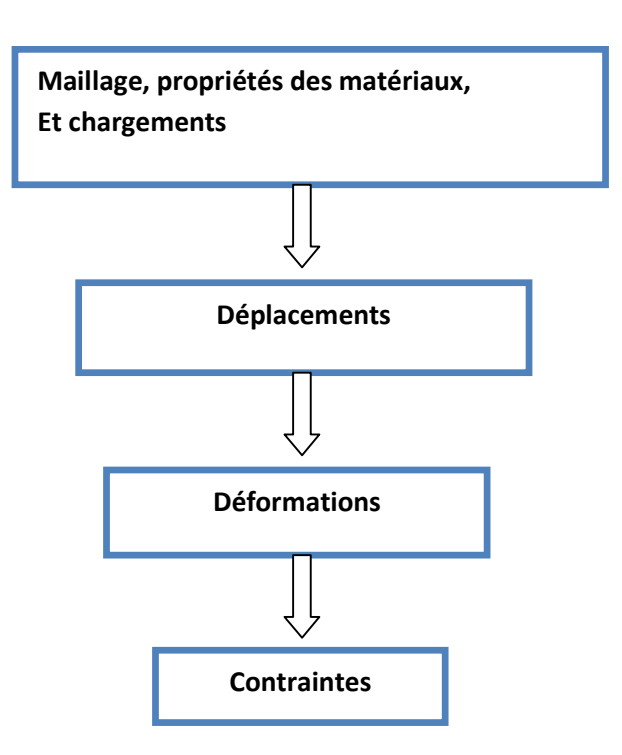

Figure III.1 Séquence de calcul

#### III.3.4 Contrainte et déformation

Les forces internes à un corps varient d'un point à l'autre. Pour toute petite surface plane interne, des efforts sont exercés par le corps situé d'un côté de la surface sur le corps situé du côté opposé. La contrainte indique l'intensité de ces forces internes (force par unité de surface).

#### III.3.4.1 Contrainte

Dans un corps continu, vous pouvez calculer la contrainte en un point comme suit :

- Imaginez un plan virtuel qui coupe le corps en ce point.
- $\bullet$  Définissez une surface infiniment petite  $\Delta A$  autour du point dans ce plan.
- Supposons que l'amplitude des forces transmises à travers  $\Delta A$  dans une direction donnée est  $\Delta F$ ,
- La contrainte dans cette direction est définie par  $\Delta F/\Delta A$  lorsque  $\Delta A$  tend vers 0.

Ce qui précède définit une contrainte ou un vecteur de traction à un point. Le vecteur de traction ne définit pas de façon unique l'état de contrainte d'un point. Il dépend du plan arbitraire choisi. Un tenseur de contrainte, par exemple le tenseur de contrainte vrai défini comme  $\sigma = nT$ (multiplication matricielle), où n est le vecteur normal associé au plan et T est le vecteur de contrainte ou de traction, définit la contrainte de façon unique.

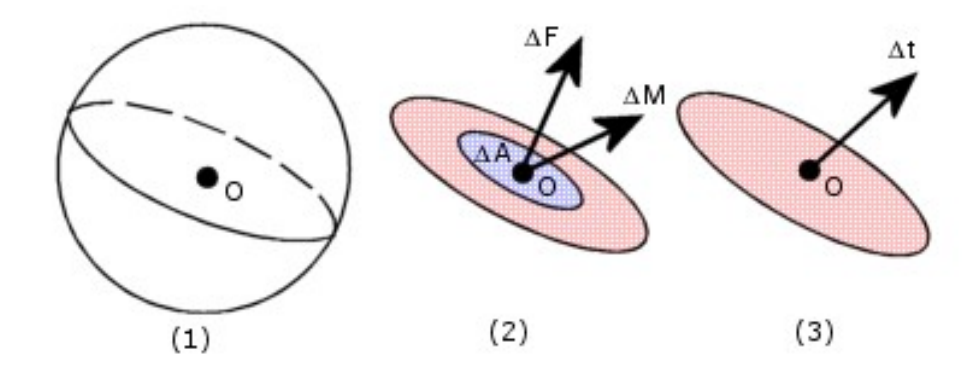

- (1) Plan passant par le point O et divisant le corps en deux parties
- (2) Vecteurs de la force résultante et du moment dans une région de la surface ΔA près du point O du plan.
- (3) Vecteur de limitation de contraintes au point O du plan.

#### Figure III.2 : La contrainte

#### III.3.4.2 Déformations

La déformation est le rapport entre la variation de longueur δL par rapport à la longueur initiale L. La déformation est une grandeur sans dimension.

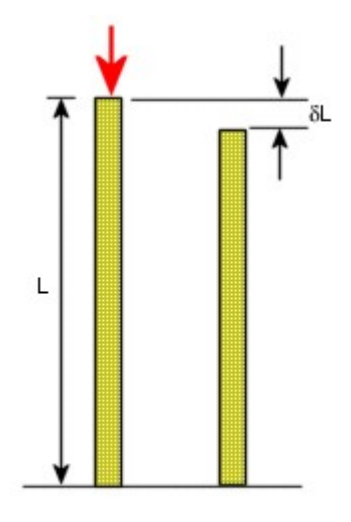

Déformation =  $\delta L/L$ 

Figure III.5 : La déformation

## III.4 Simulation de Longeron (S235JRG2)

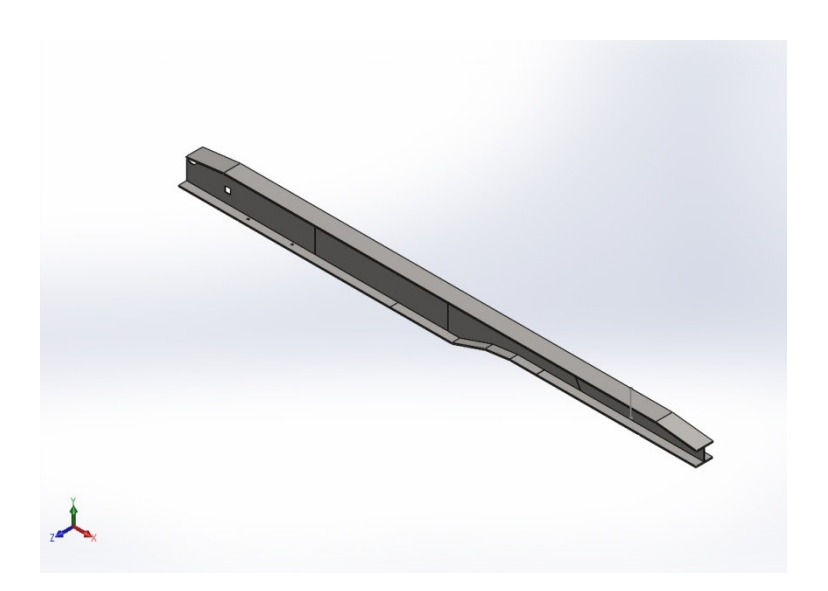

Date: dimanche 24 juin 2018 Concepteur: Solidworks Nom d'étude: LONGERON (S235JRG2) Type d'analyse:Static

Sommaire Description Informations sur le modèle Propriétés de l'étude Unités Propriétés du matériau Actions extérieures Informations sur le contact Informations sur le maillage Résultats de l'étude Analyse Des Résultats

#### Description

Longeron mécano soudé à section en I, en acier S235JR.

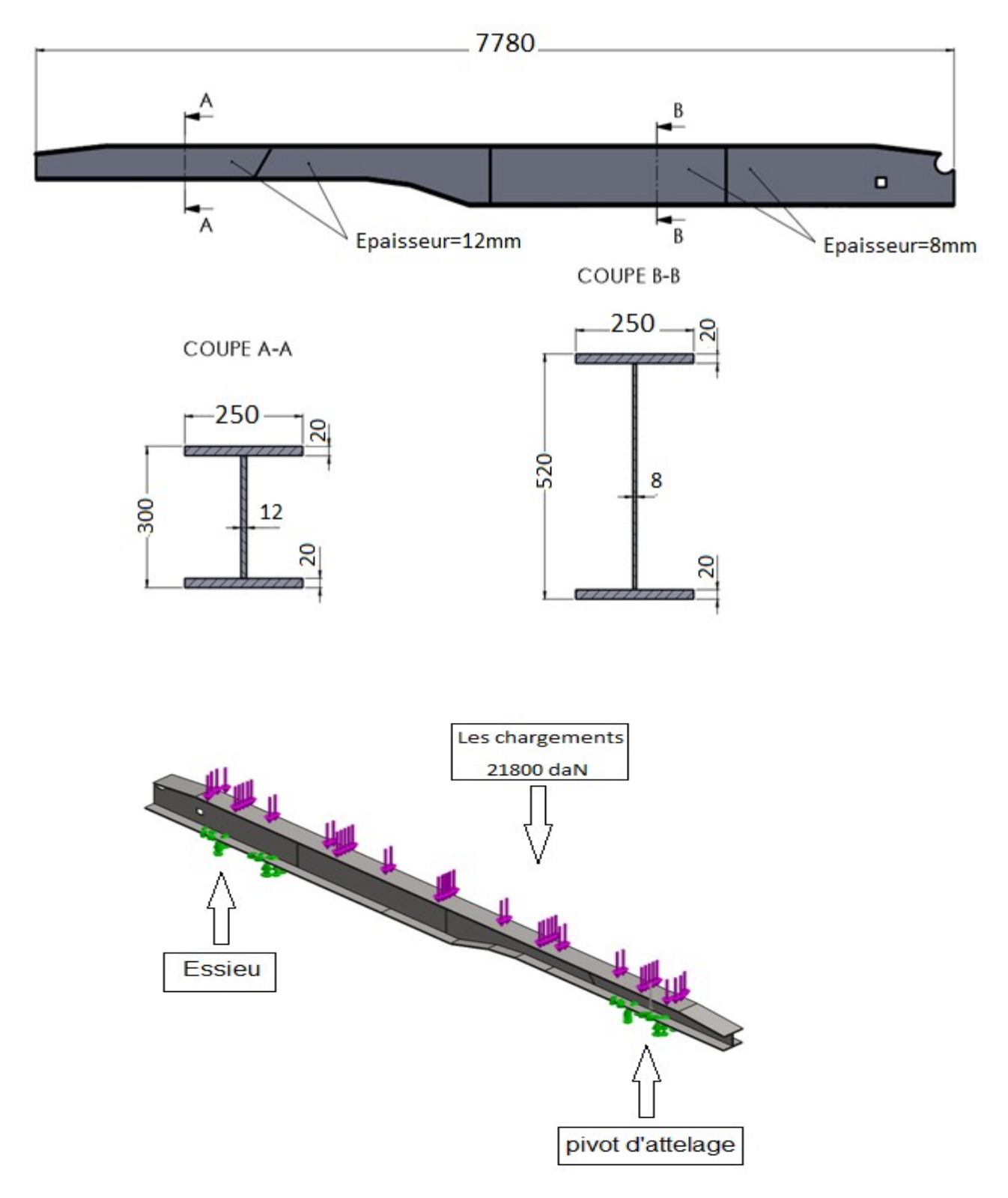

#### Informations sur le modèle

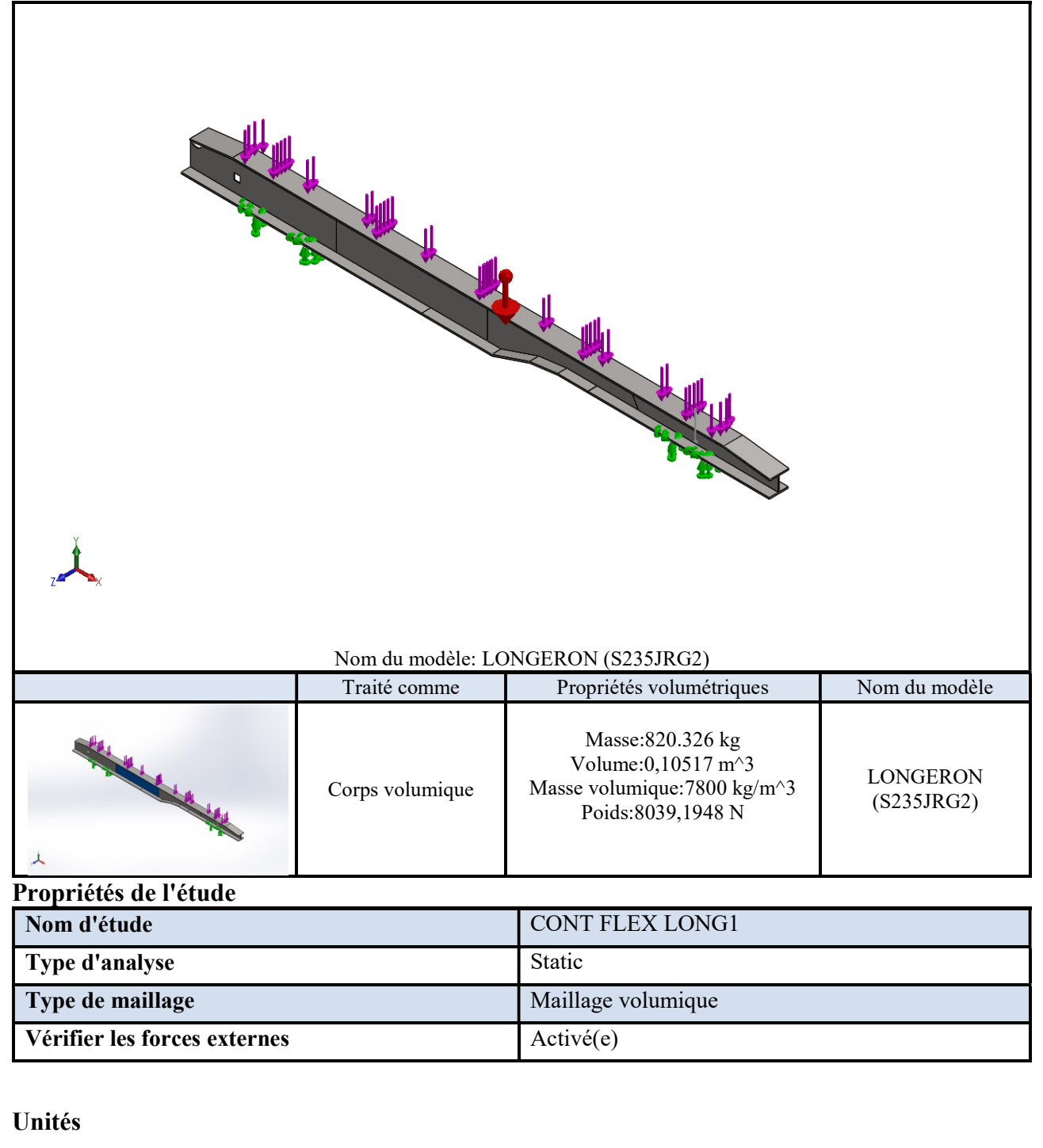

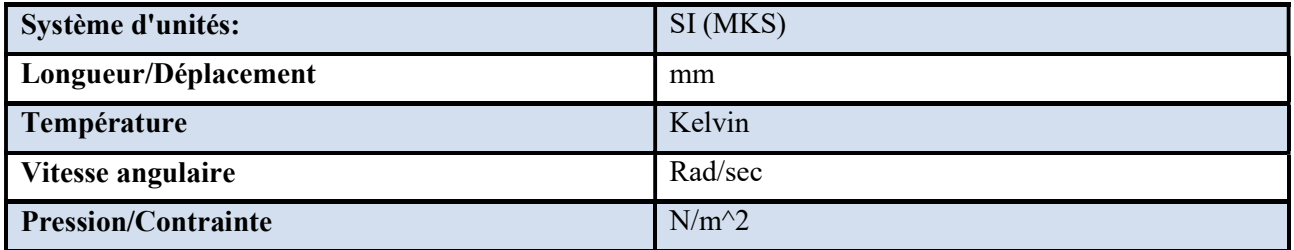

#### Propriétés du matériau

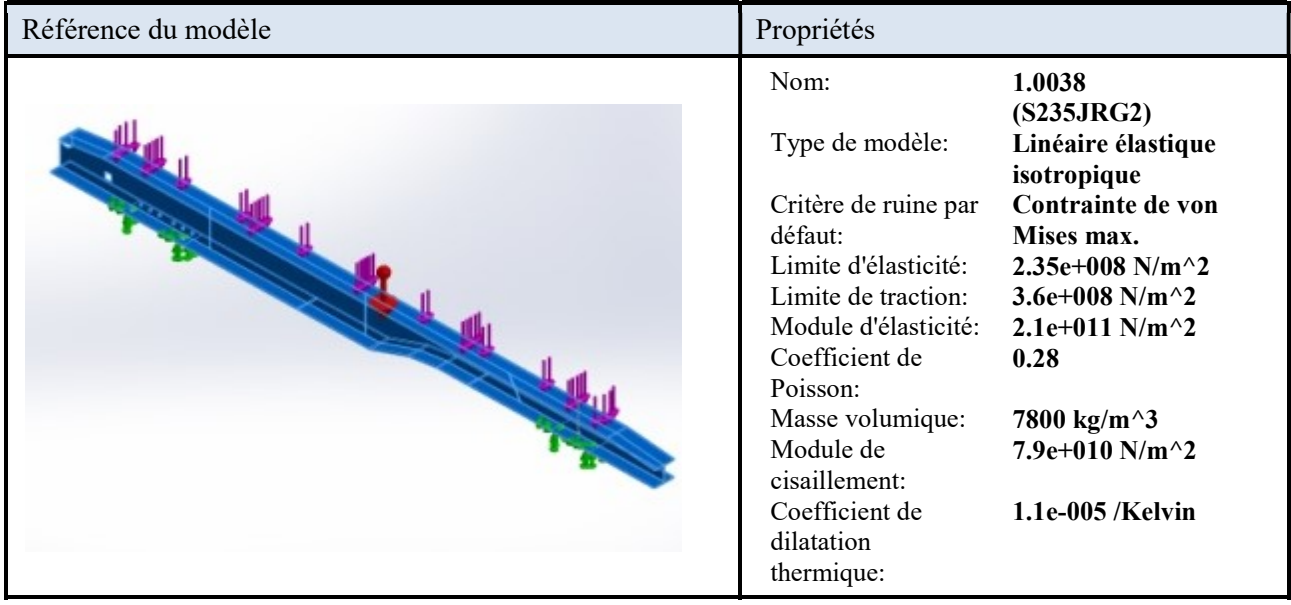

#### Actions extérieures

#### Déplacement imposé : deux appuis, sur essieu et plaque d'attelage

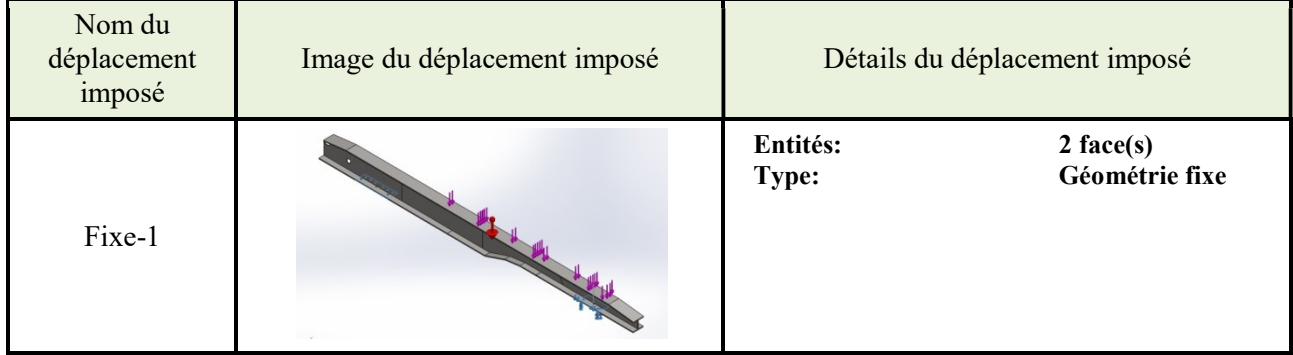

Les chargements :

Force sur un longeron=
$$
\frac{\text{Change title} + \text{Caisse}}{2} = \frac{38000 + 5600}{2} = 21800 \text{ daN}
$$

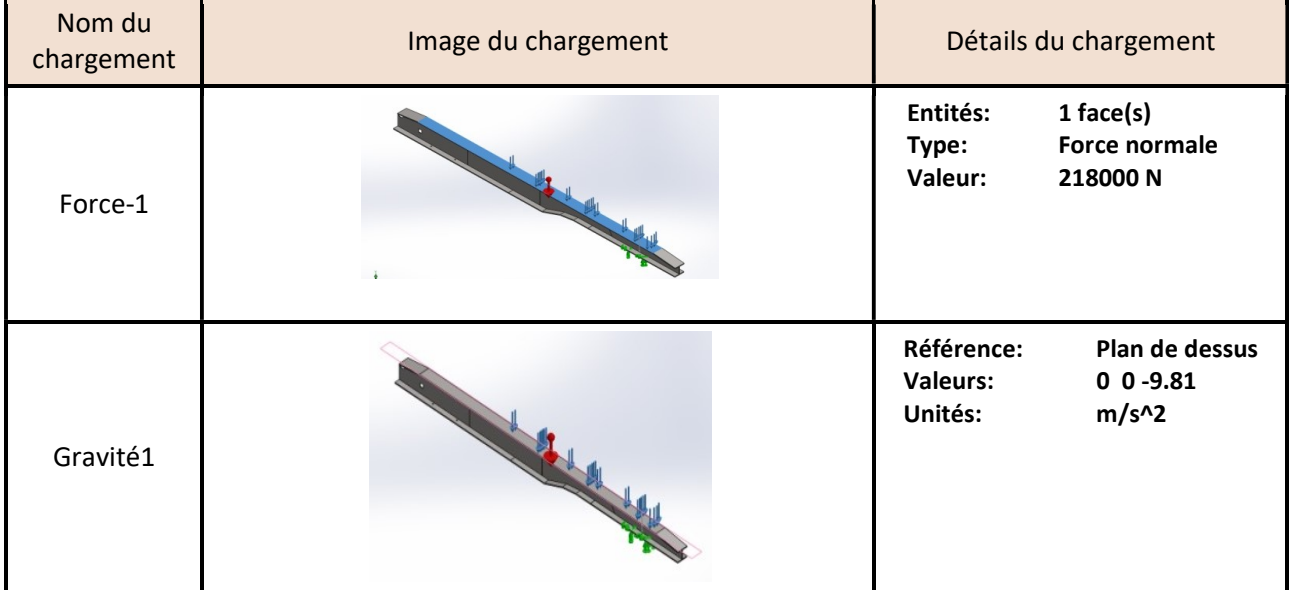

#### Informations sur le contact

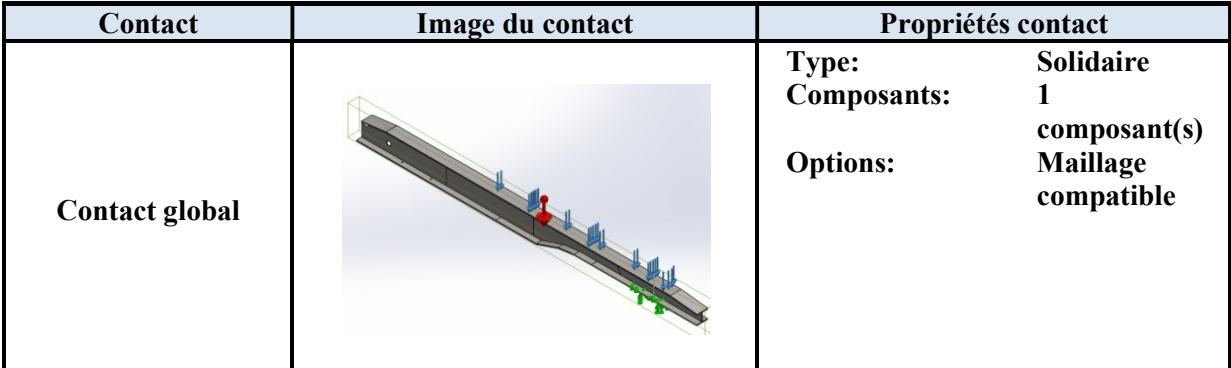

# Informations sur le maillage

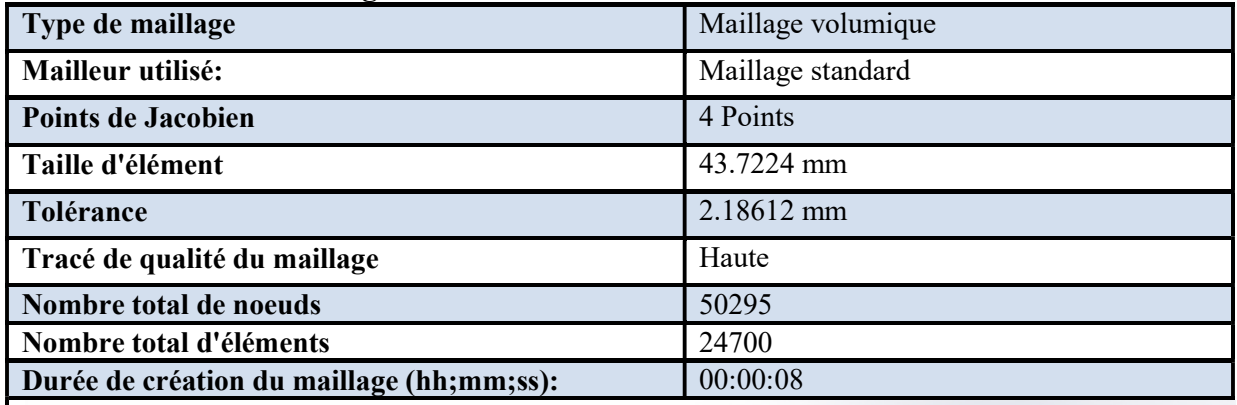

Nom du modèle:LONGERON (S235JRG2)<br>Nom de l'étude:CONT FLEX LONG1(-Défaut-)<br>Type de maillage: Maillage volumique

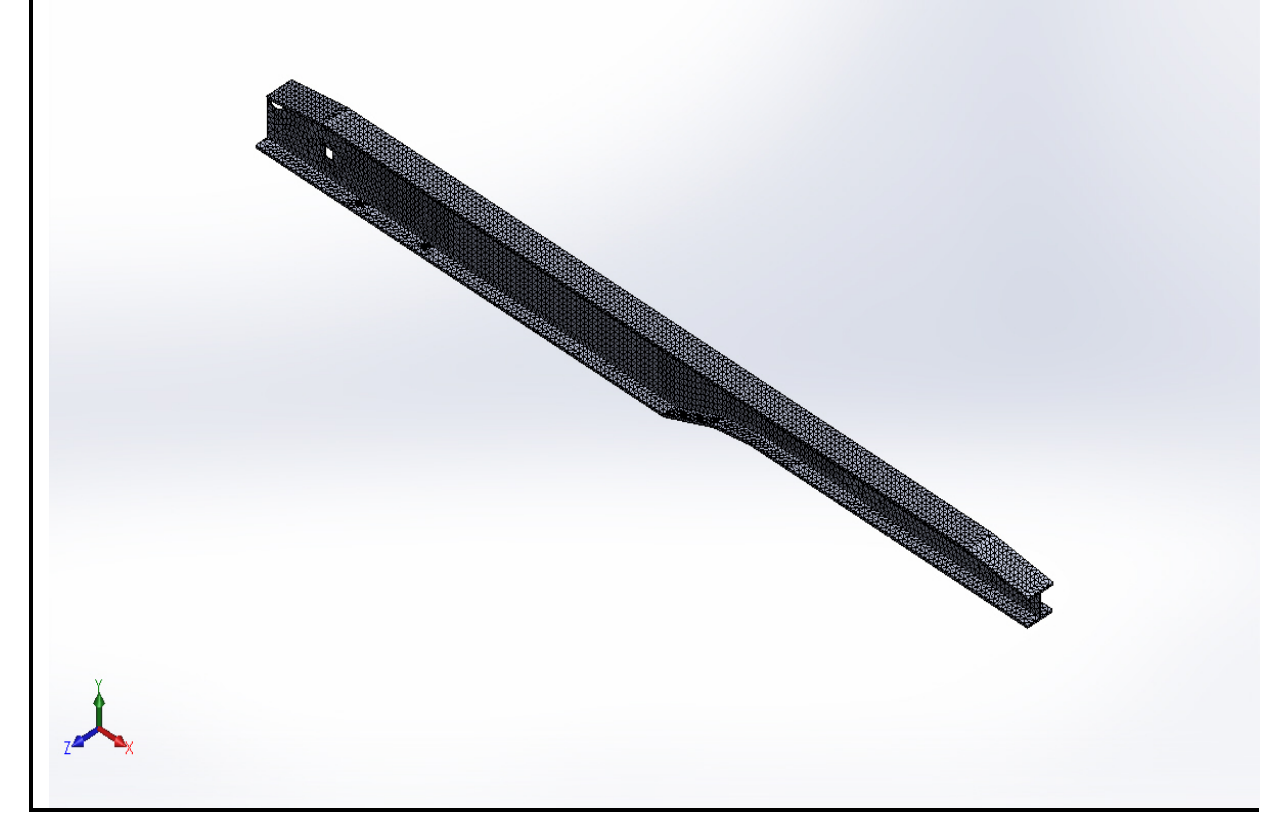

#### Résultats de l'étude

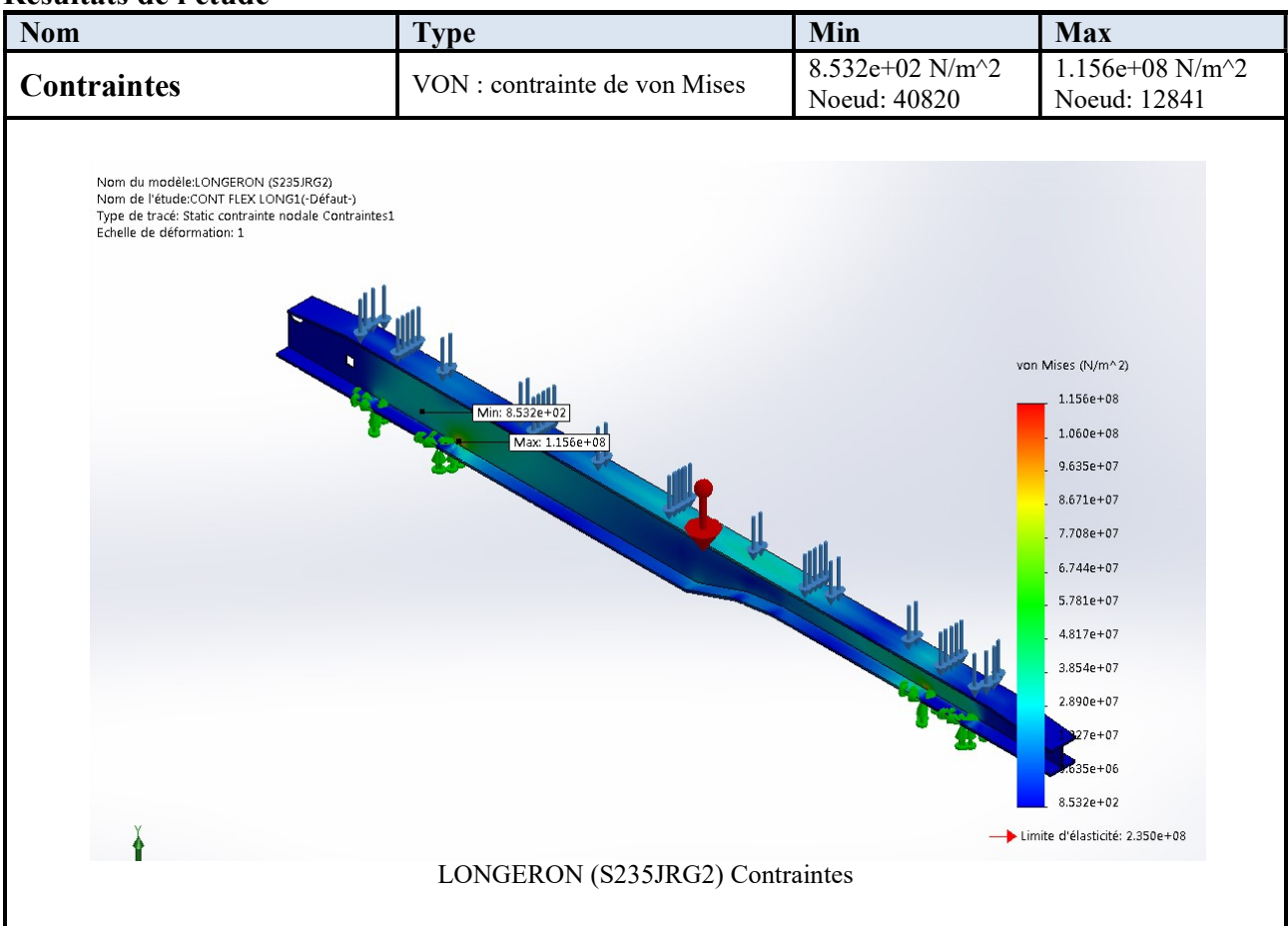

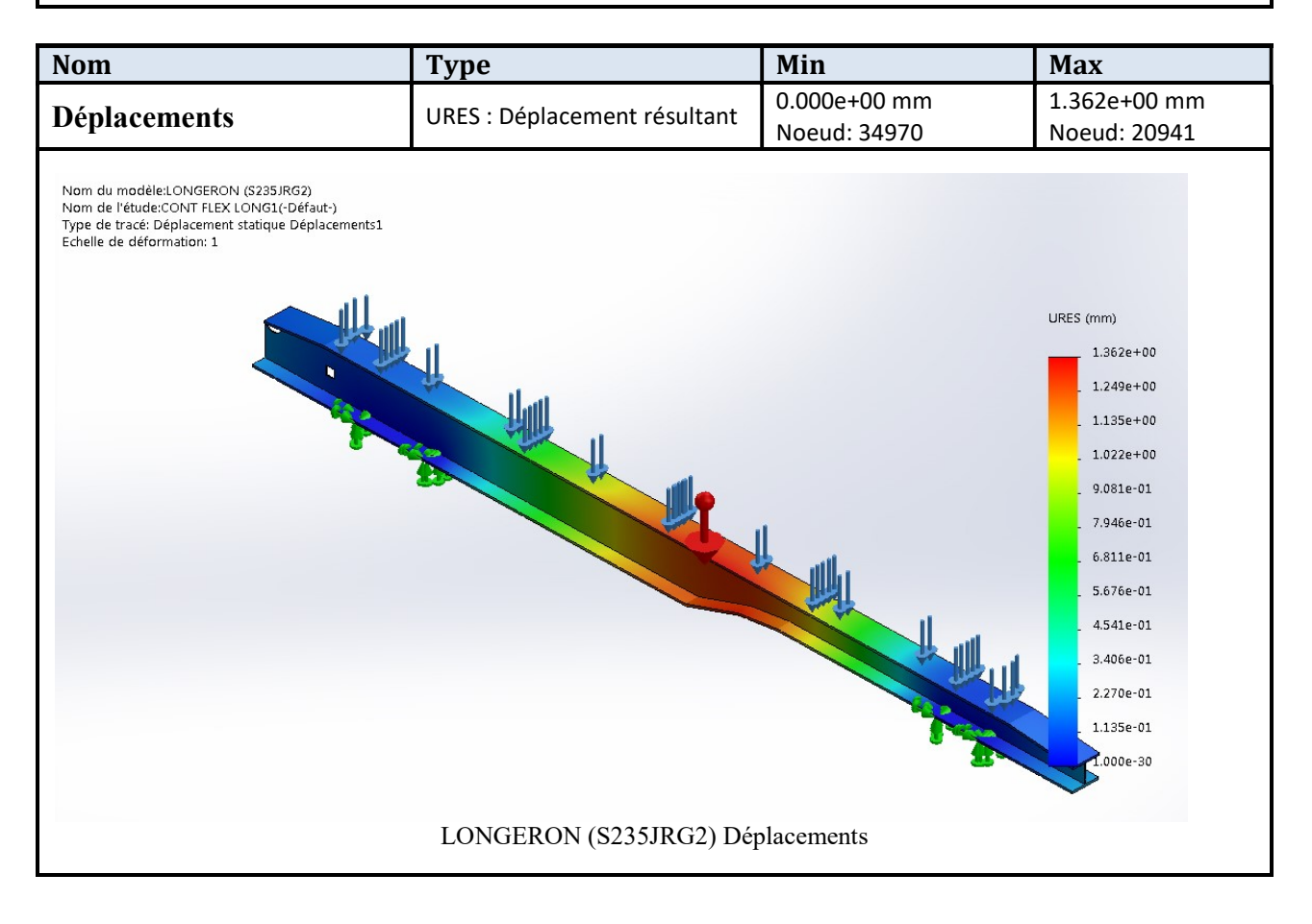

#### Chapitre III Etude et Simulation

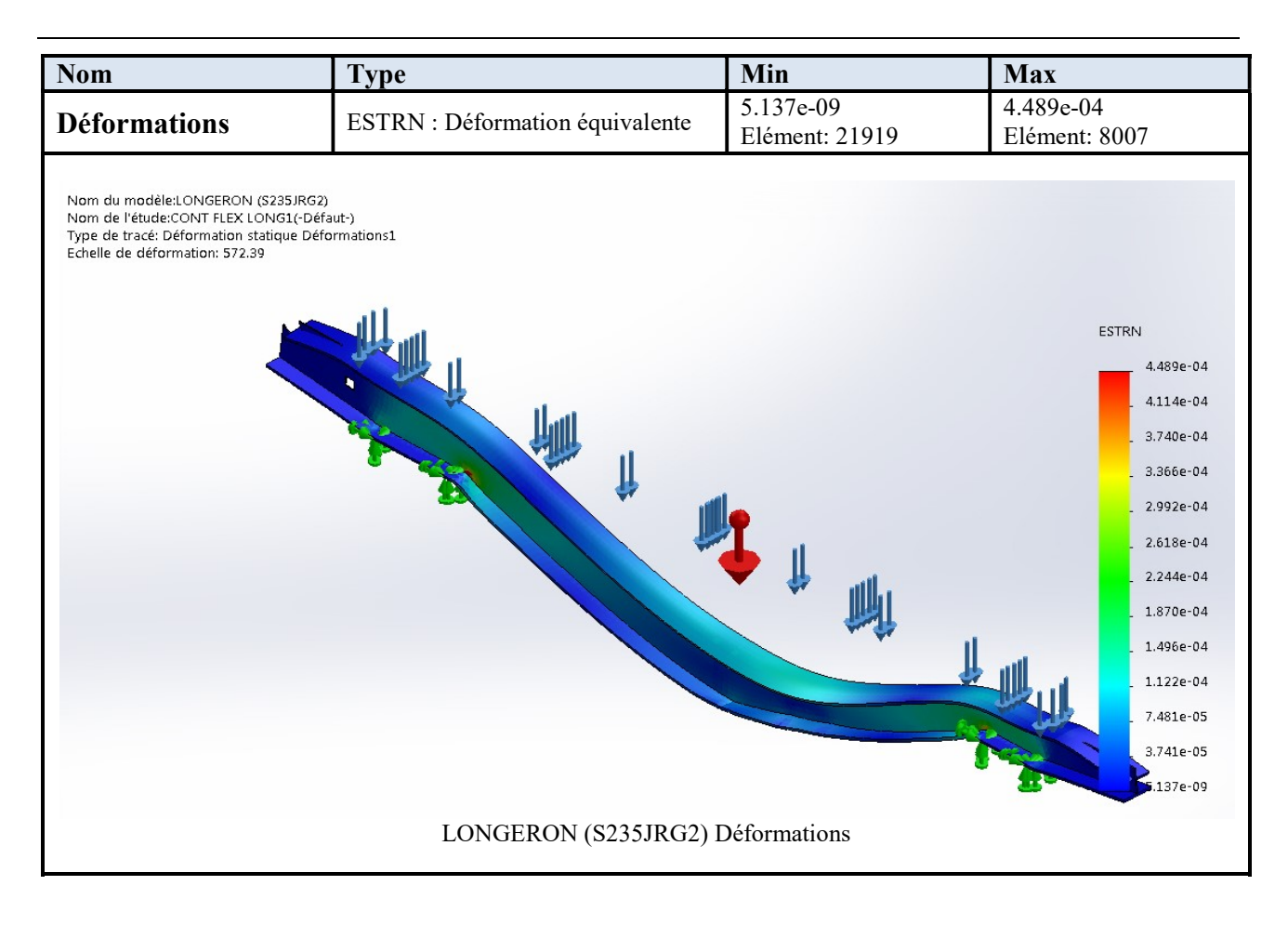

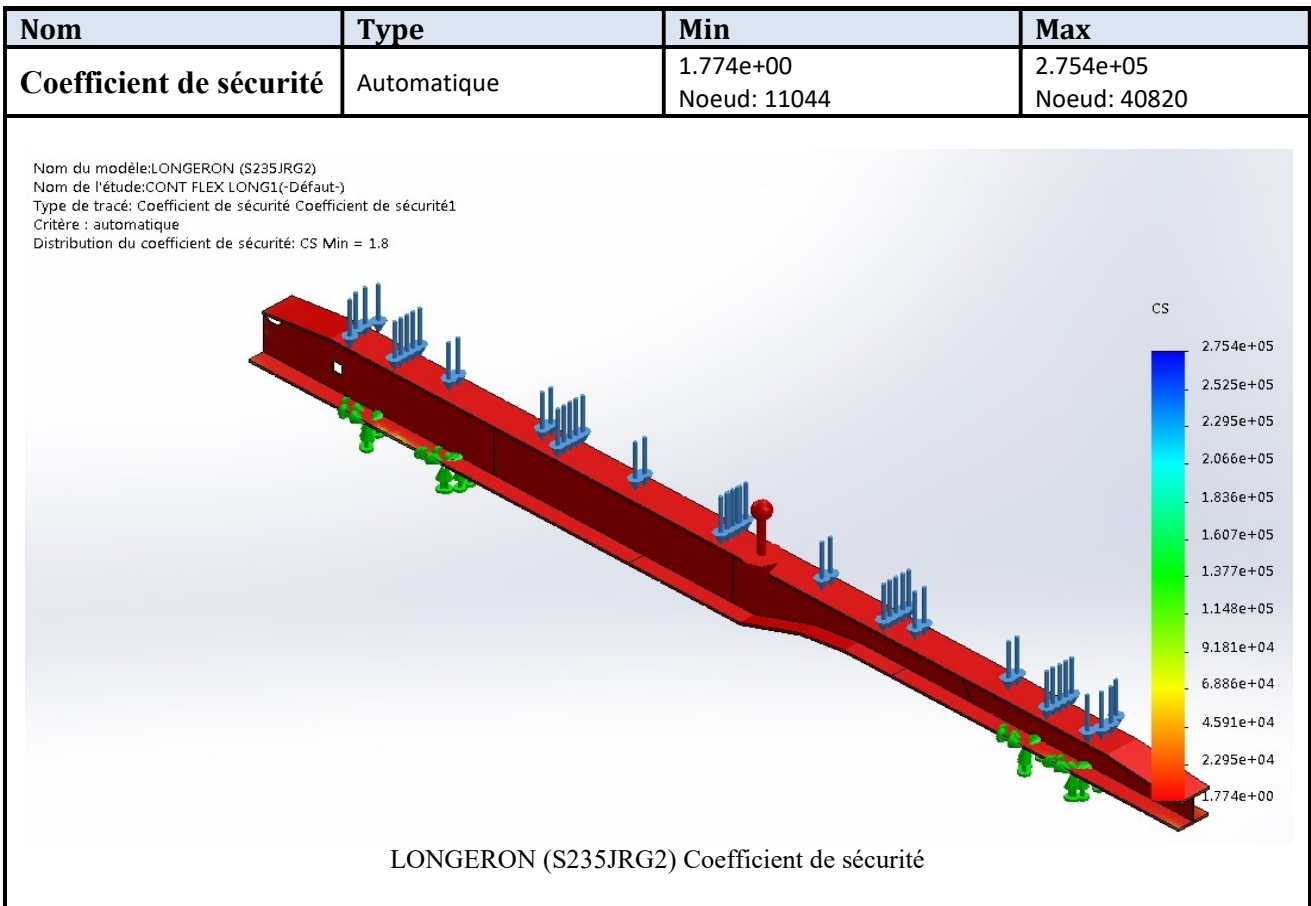

#### Analyse des résultats

En utilisant l'acier S235JR pour la réalisation du longeron, nous avons conclu ce qui suit

- Poids important du longeron (1640 kg pour les deux longerons) en raison de l'utilisation des pièces de grande épaisseur.
- Coefficient de sécurité est faible (CS=1.8)
- Les contraintes plus élevées se sont localisées près du pivot de l'attelage et l'axe d'essieux (appuis).

## III.5 Simulation de LONGERON (Hardox400)

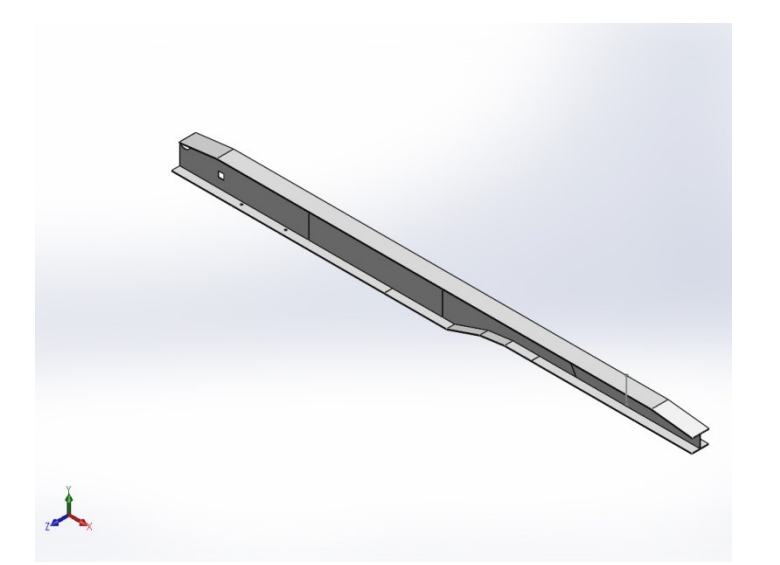

Date: dimanche 24 juin 2018 Concepteur: Solidworks Nom d'étude:LONGERON(HARDOX400) Type d'analyse:Static

#### Sommaire

Description Informations sur le modèle Propriétés de l'étude Unités Propriétés du matériau Actions extérieures Informations sur le contact Informations sur le maillage Résultats de l'étude Analyse Des Résultats

#### Description :

Longeron mécano soudé à section en I, en acier Hardox400.

#### Dimensionnement du longeron (Hardox400)

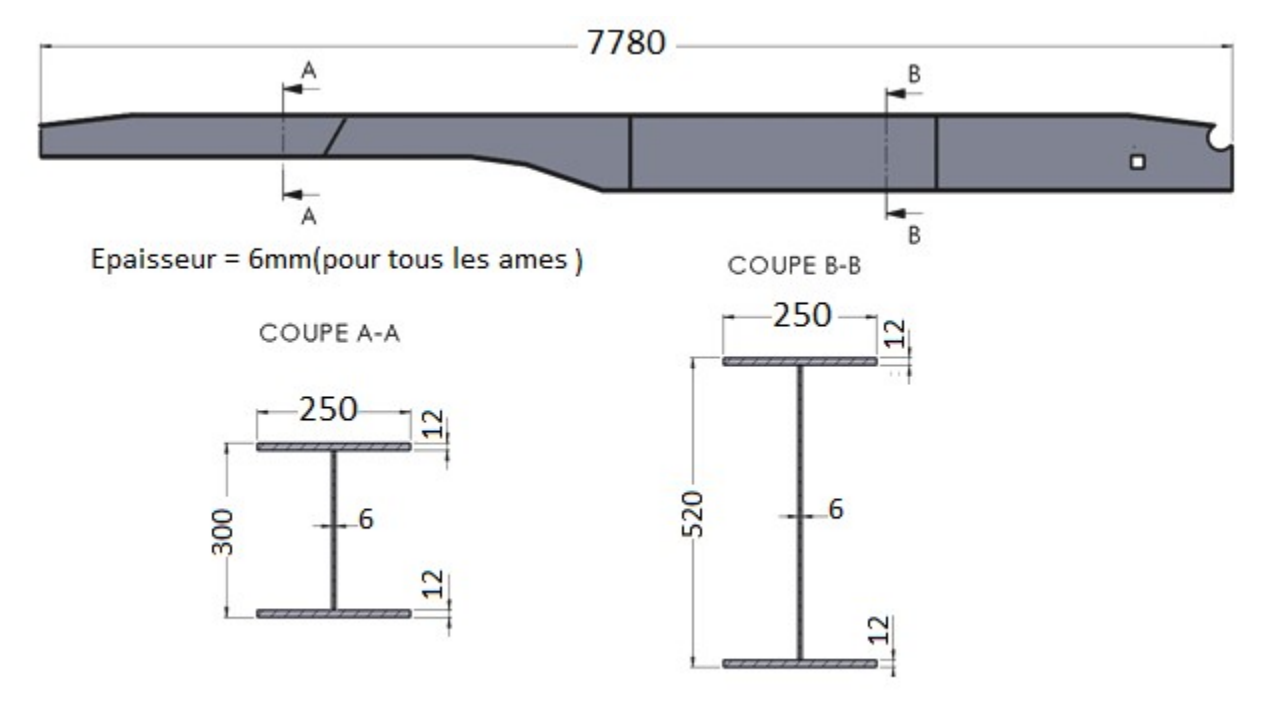

#### En à garder:

- La longueur du longeron 778 cm pour ne pas modifier la longueur du véhicule et les gabarits du longeron
- La largeur de la membrure (25 cm) pour le montage d'essieu
- Les hauteurs de longeron 30 cm et 52 cm pour garder la hauteur d'attelage

Donc en à modifier seulement les épaisseurs

- Pour les âmes 0.6 cm au lieu 1.2cm est 0.8cm
- Pour les membrures 1.2 cm au lieu 2.0 cm

#### Informations sur le modèle

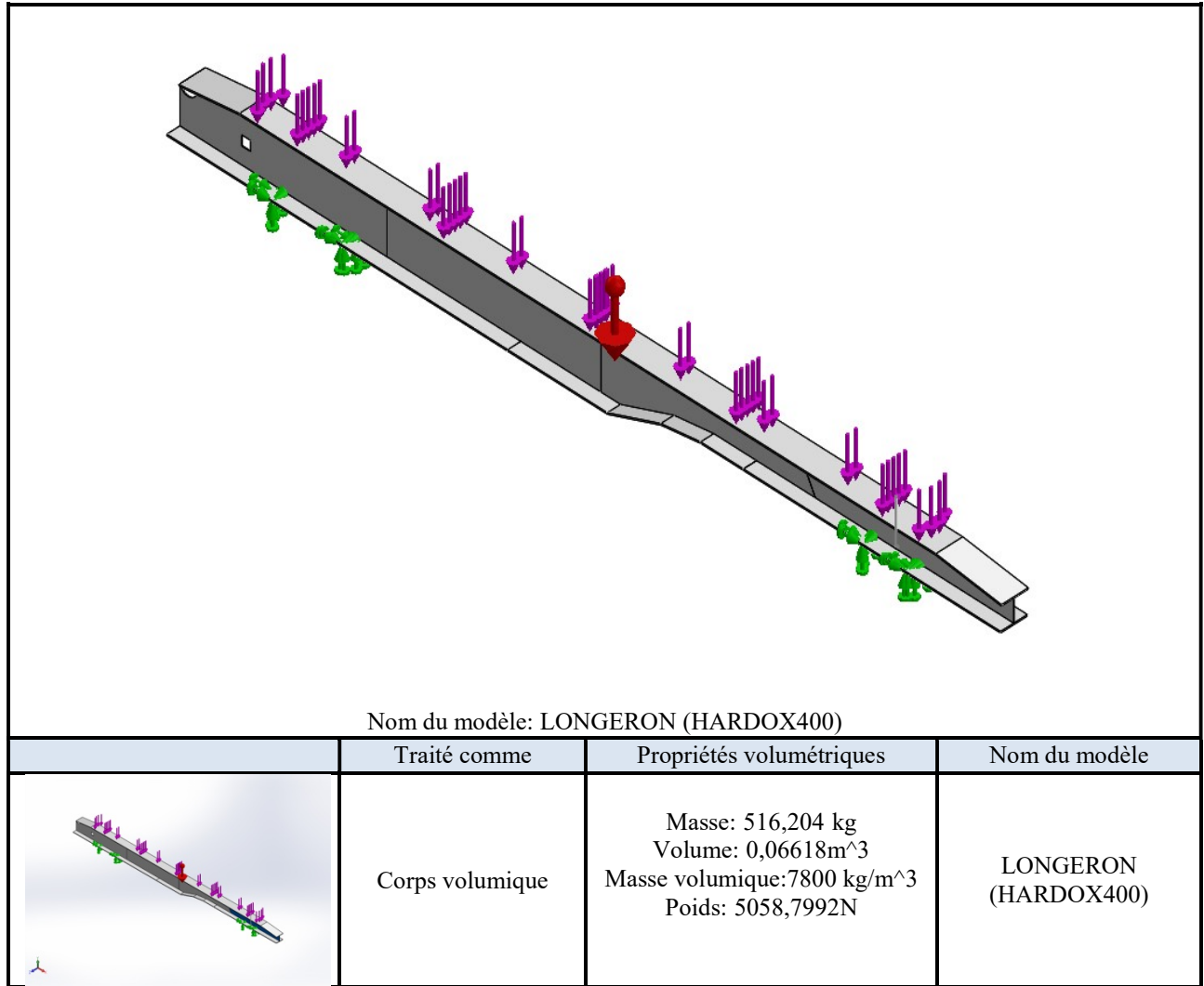

#### Propriétés de l'étude

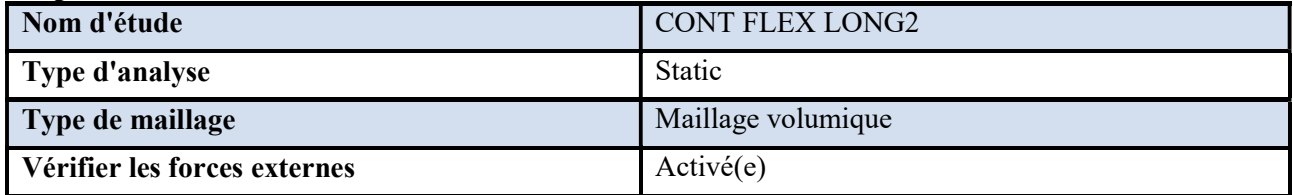

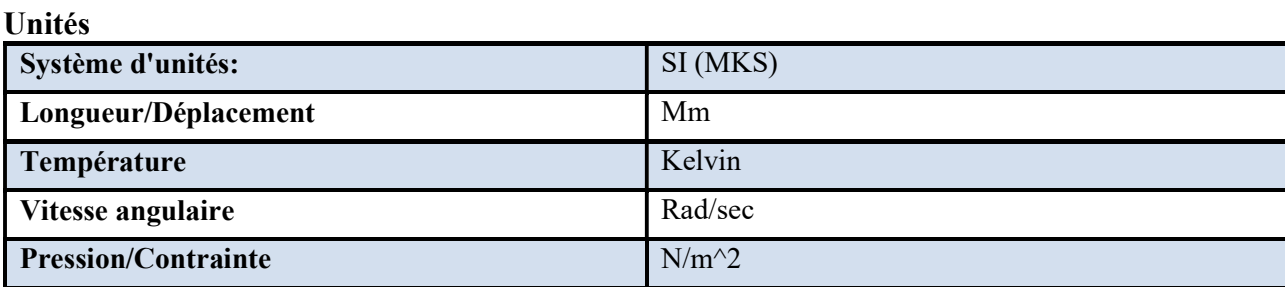

#### Propriétés du matériau

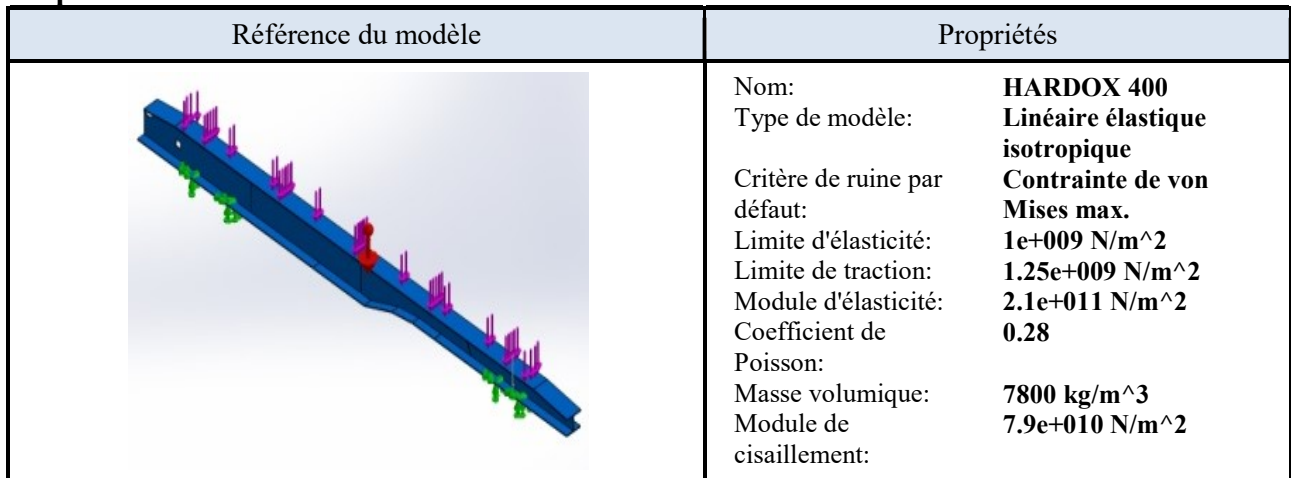

#### Actions extérieures

Déplacement imposé : deux appuis, sur essieu et plaque d'attelage

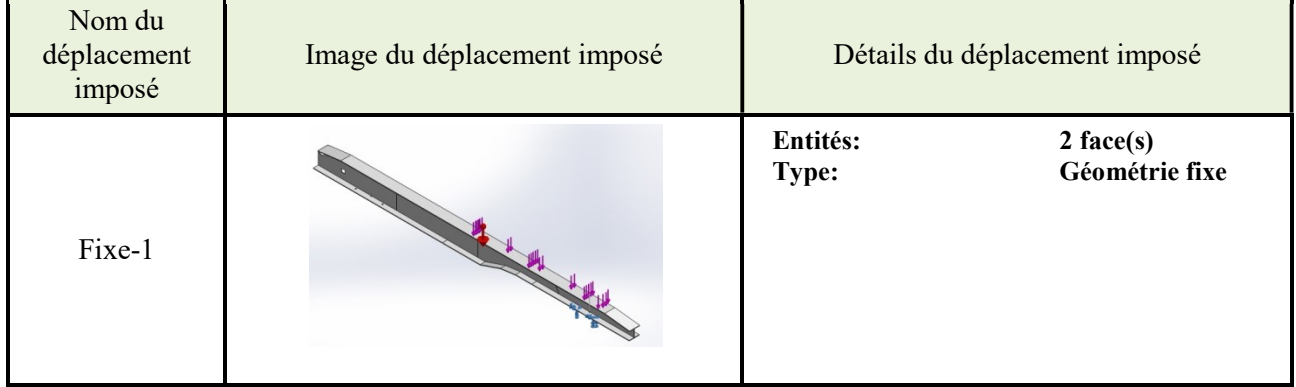

Les chargements :

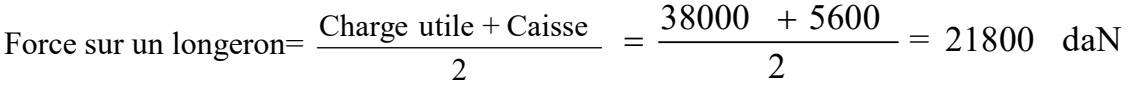

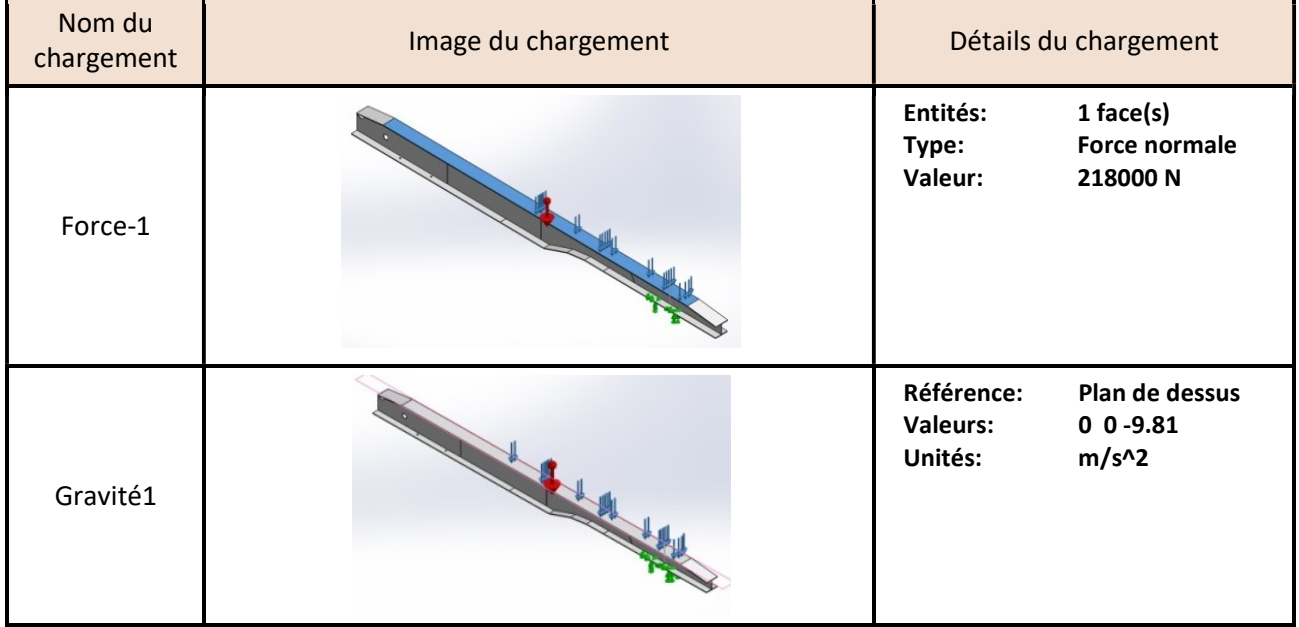

#### Informations sur le contact

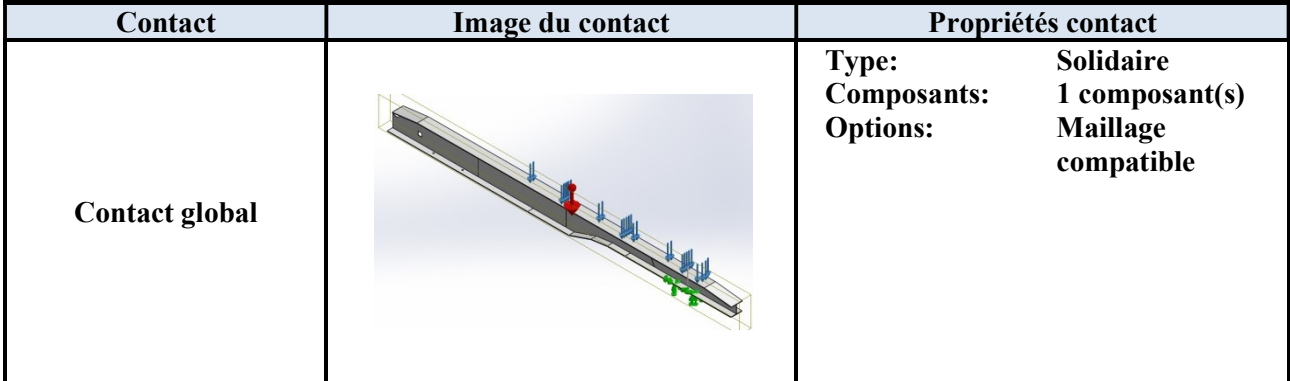

#### Informations sur le maillage

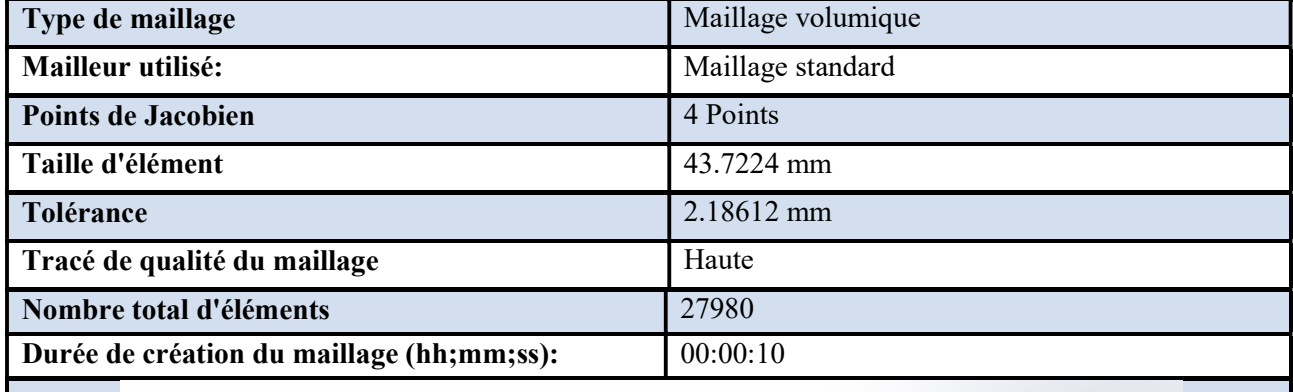

Nom du modèle:LONGERON (HARDOX400)<br>Nom de l'étude:CONT FLEX LONG1(-Défaut-)<br>Type de maillage: Maillage volumique

#### Résultats de l'étude

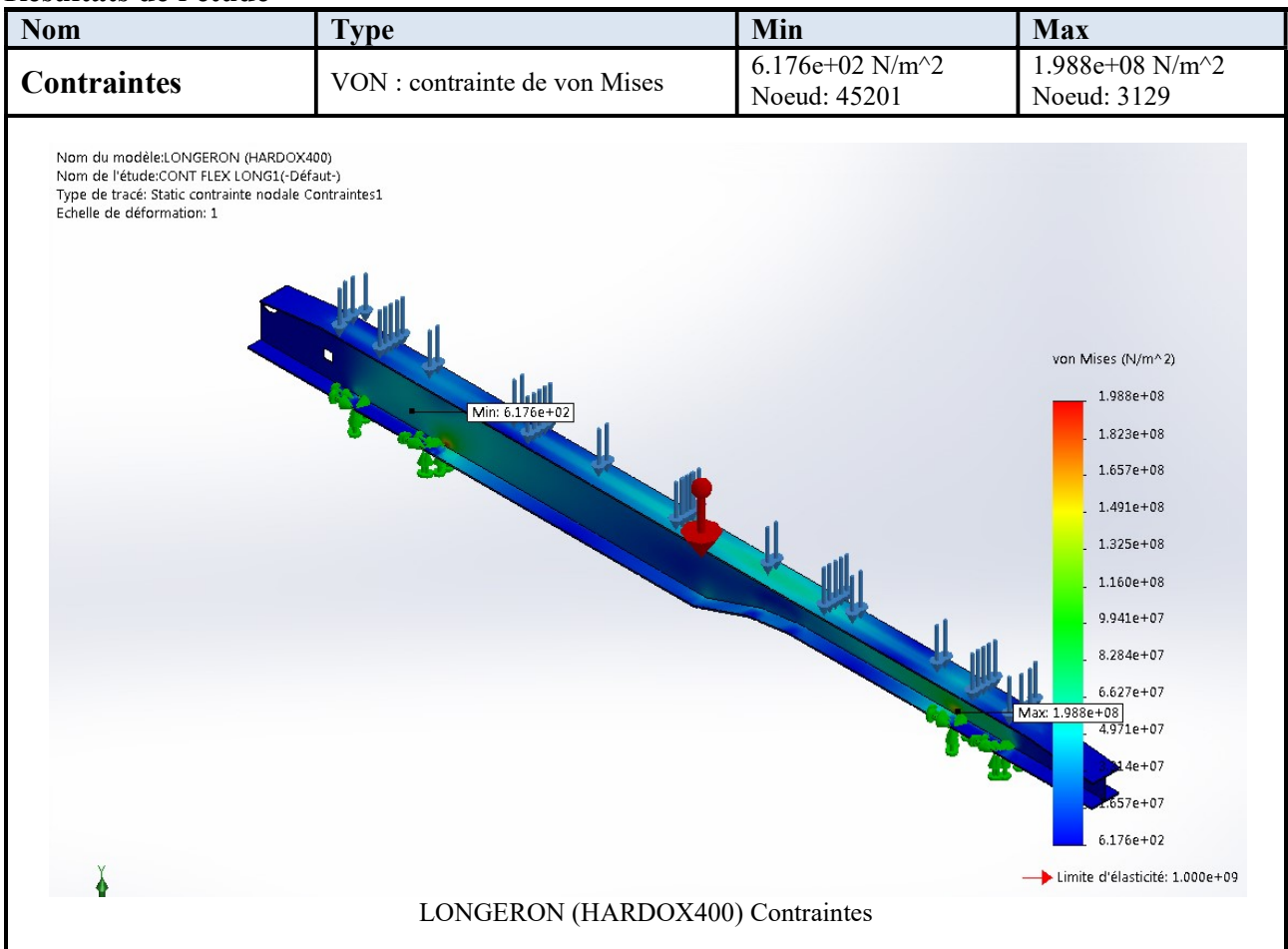

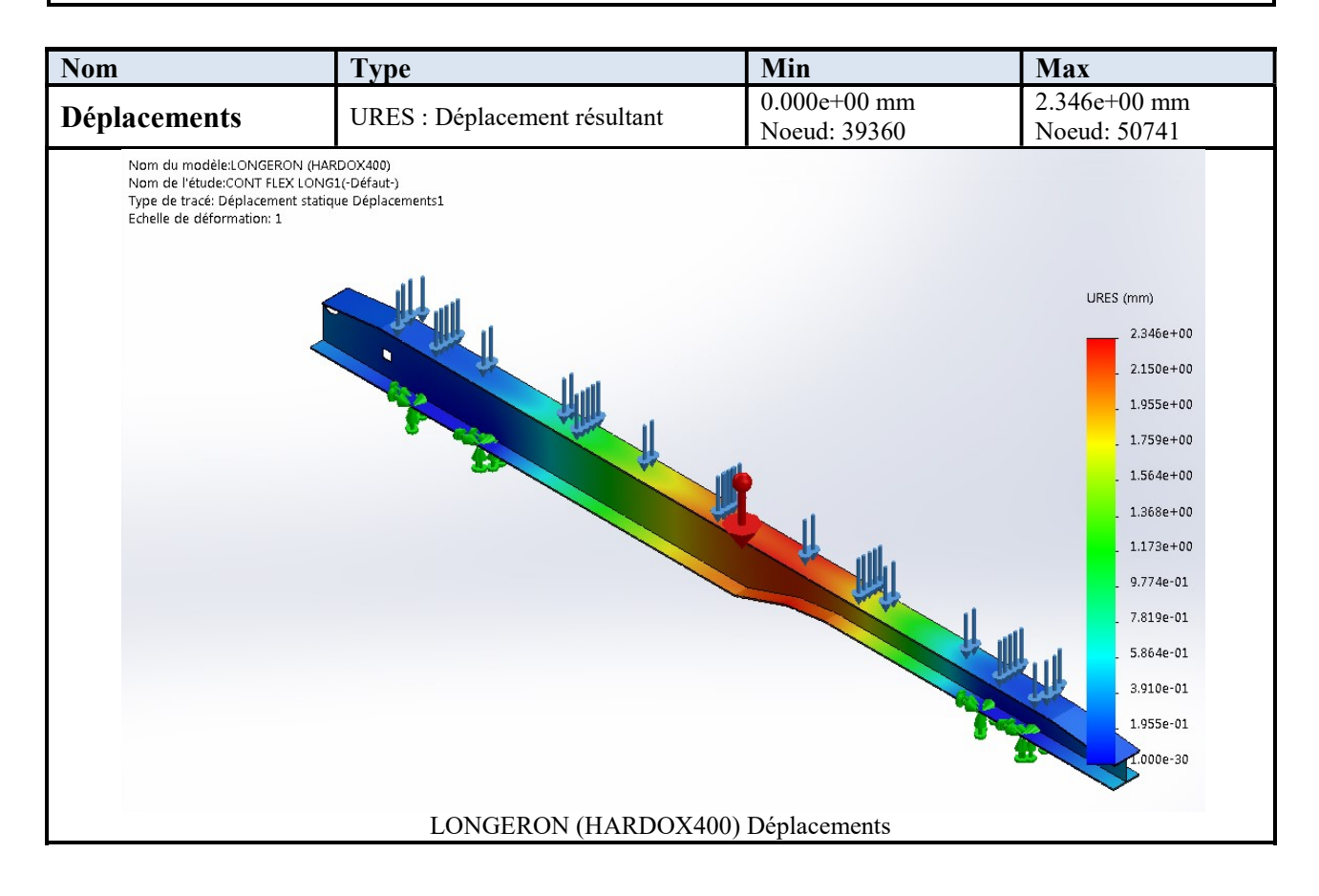

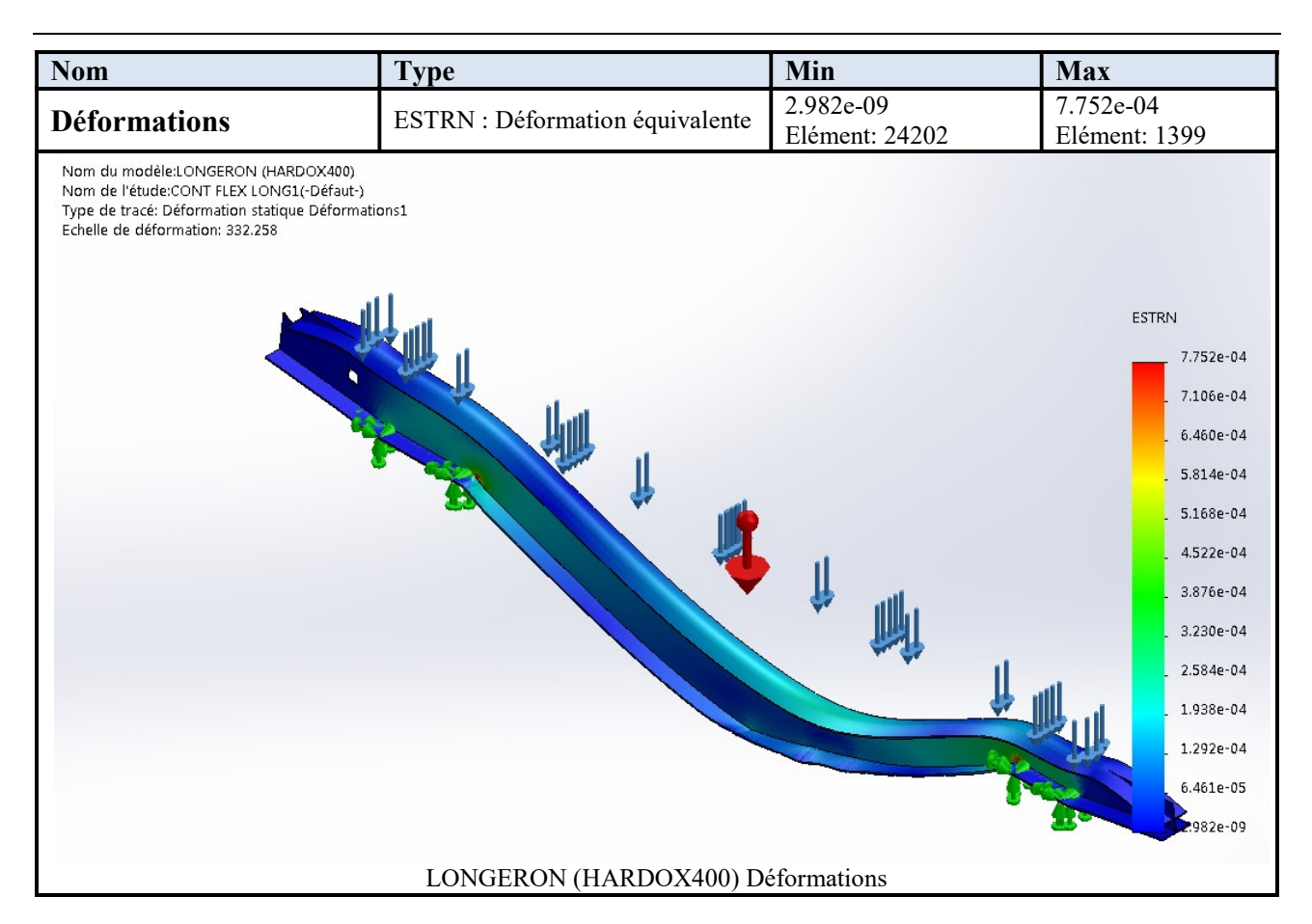

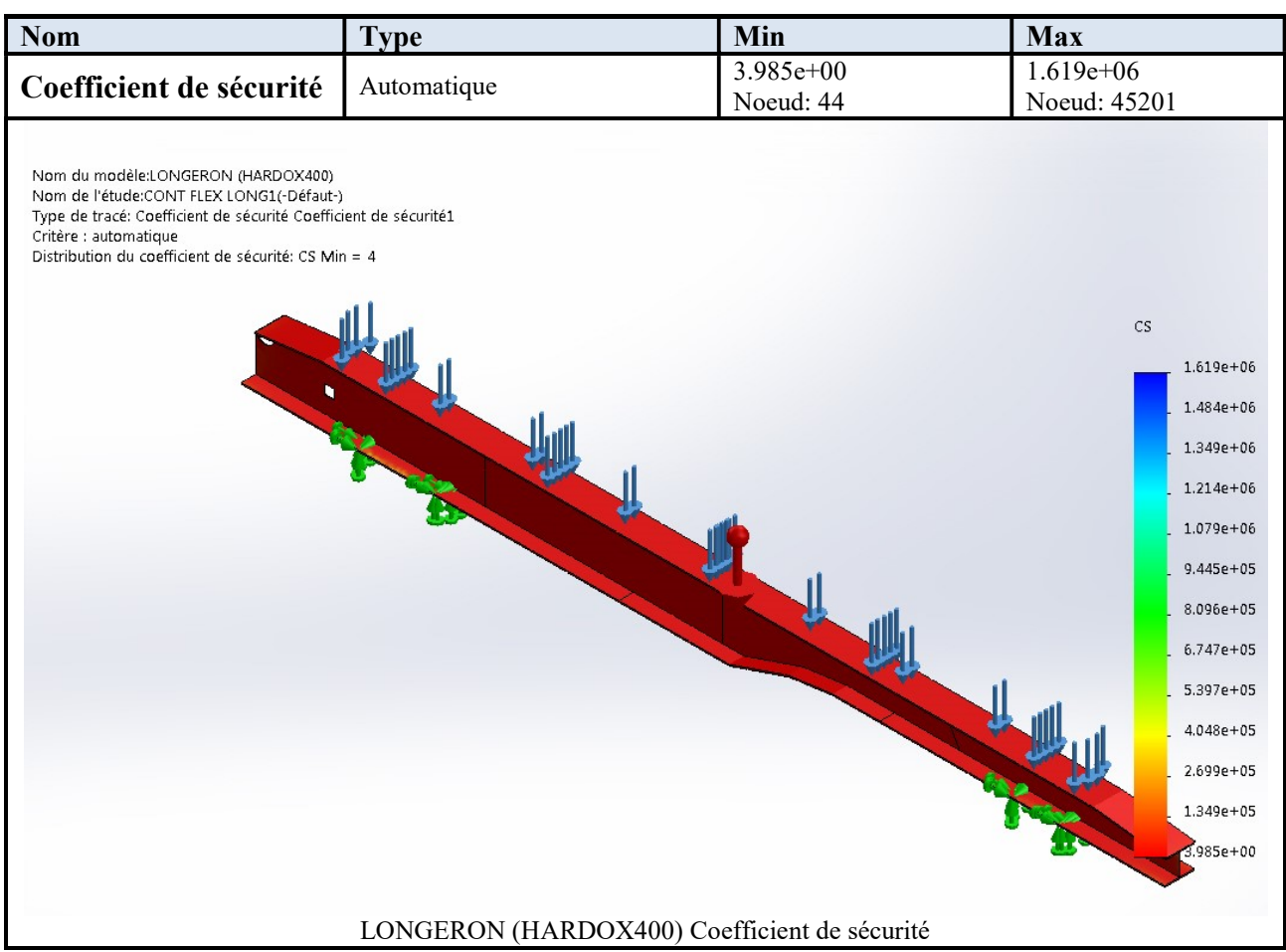

#### Analyse des résultats :

En utilisant l'acier Hardox 400, le poids a chuté de 37% que nous allons ajouter à la charge utile ainsi que le coefficient de sécurité a augmenté SC=4 ce qui est deux fois plus que ce qu'il était. Et une variation faible de déplacements et de déformations des nœuds.

## III.6 Simulation de CAISSE 25m3 (S235JRG2)

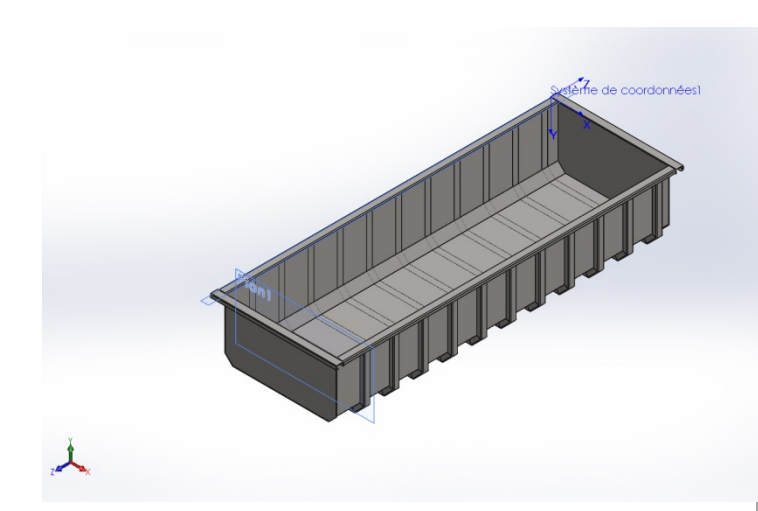

Date: dimanche 24 juin 2018 Concepteur: Solidworks Nom d'étude:CONT FLEX CAISSE Type d'analyse:Static

## Sommaire Description Informations sur le modèle Propriétés de l'étude Unités Propriétés du matériau

Actions extérieures

Résultats de l'étude

Analyse des Résultats

Informations sur le maillage

#### Description:

Auto portante, réalisée en acier S235JR; fond ép. 10 mm et parois latérales ép8 mm. Paroi avant verticale ép. 8 mm, renforcée par onze(11) ranchers en forme de U.

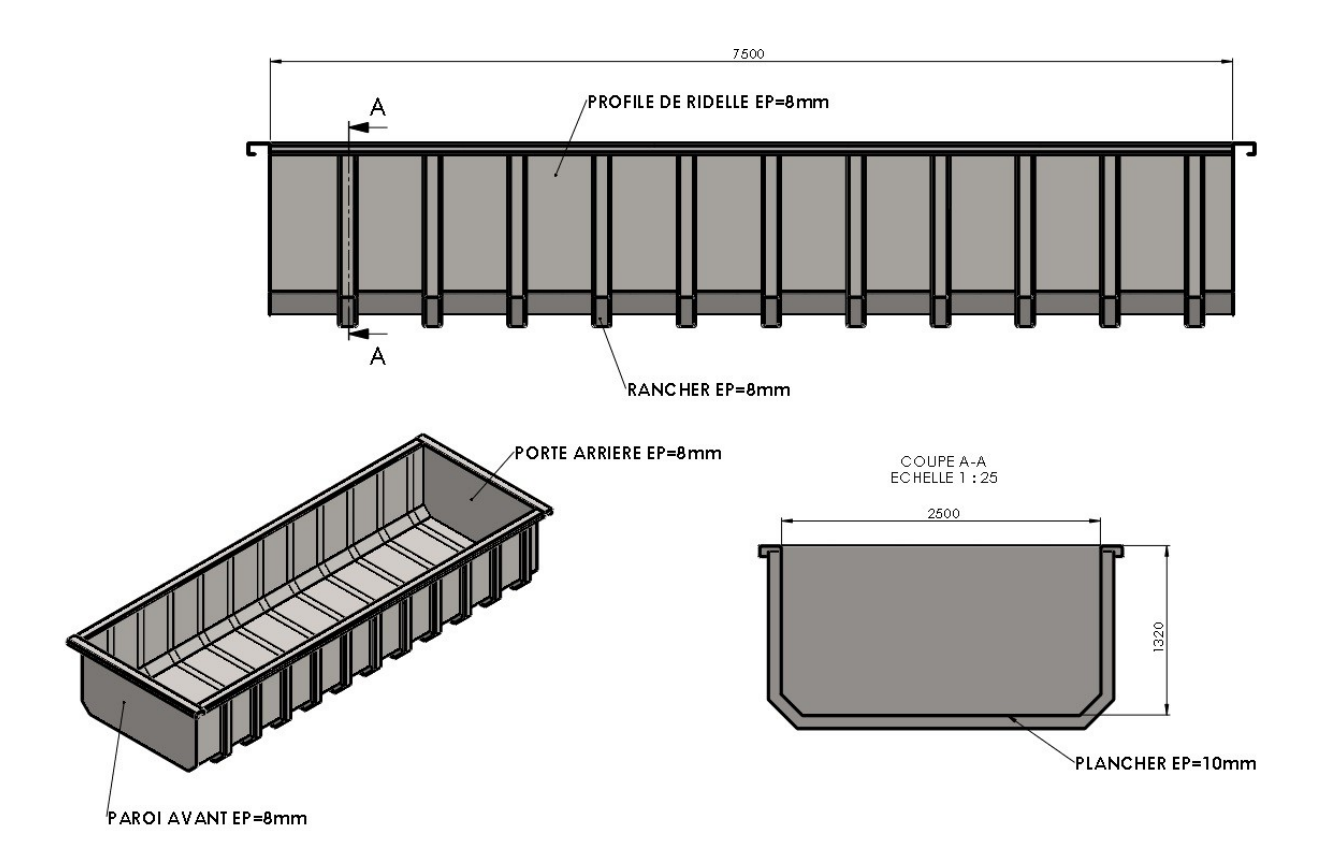

## Informations sur le modèle

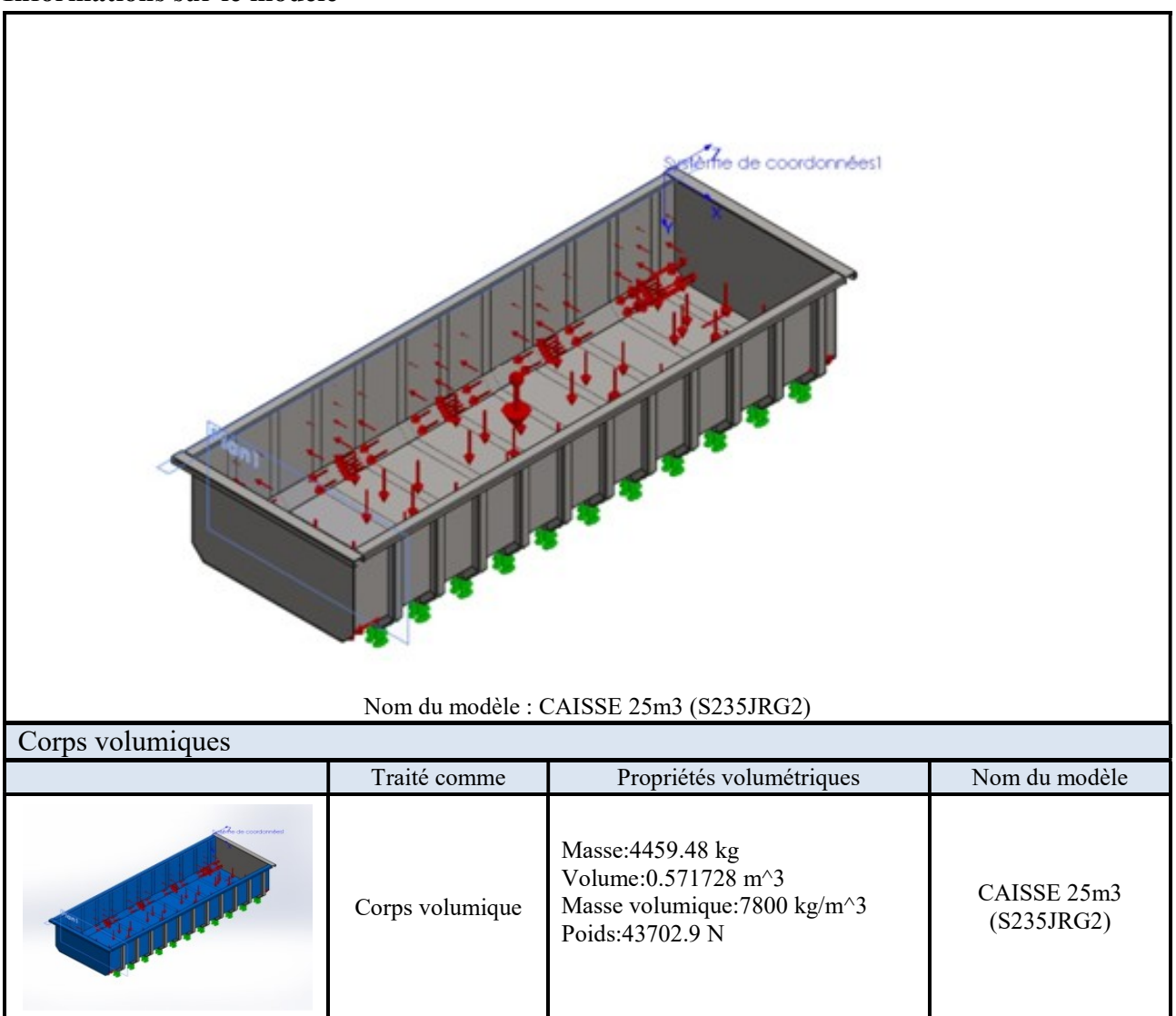

#### Propriétés de l'étude

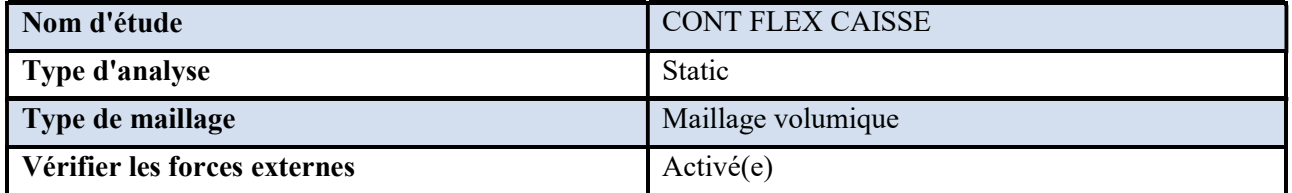

#### Unités

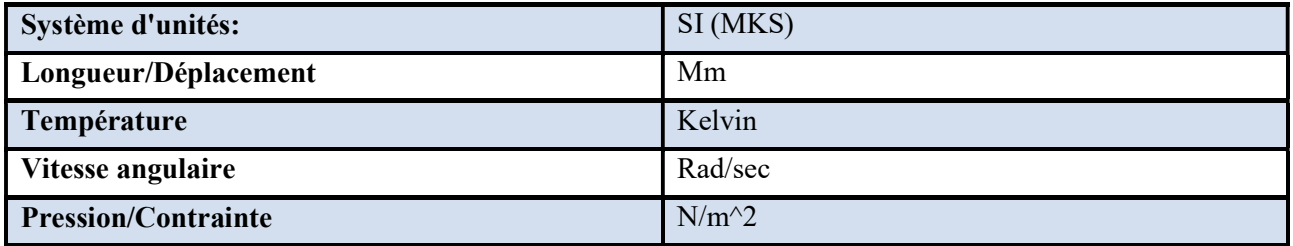
#### Propriétés du matériau

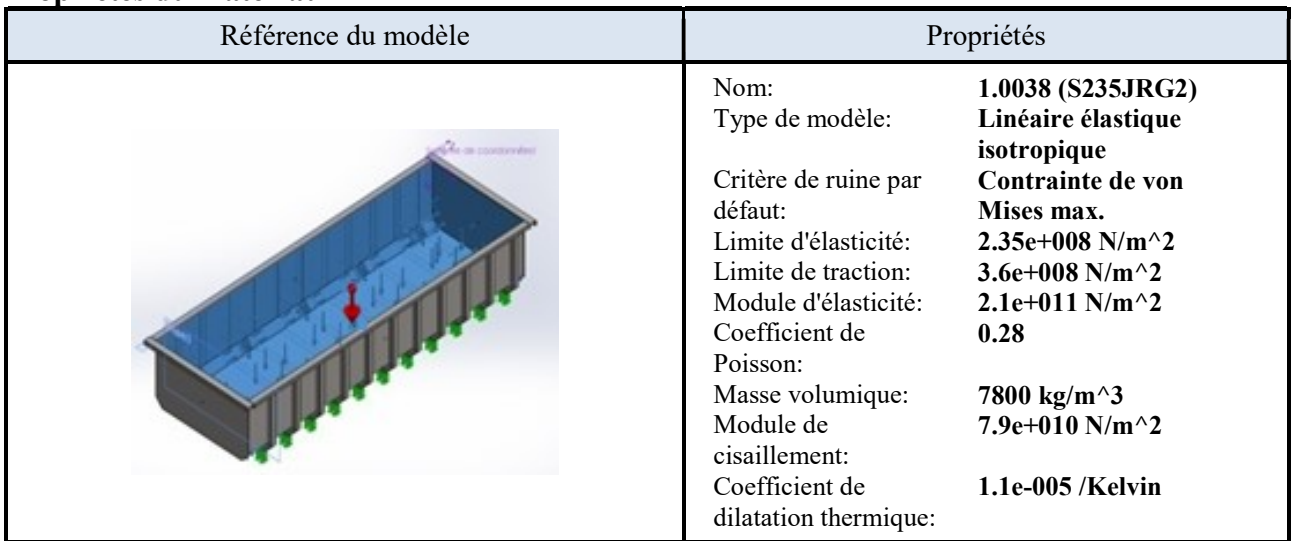

#### Actions extérieures

#### Déplacement imposé

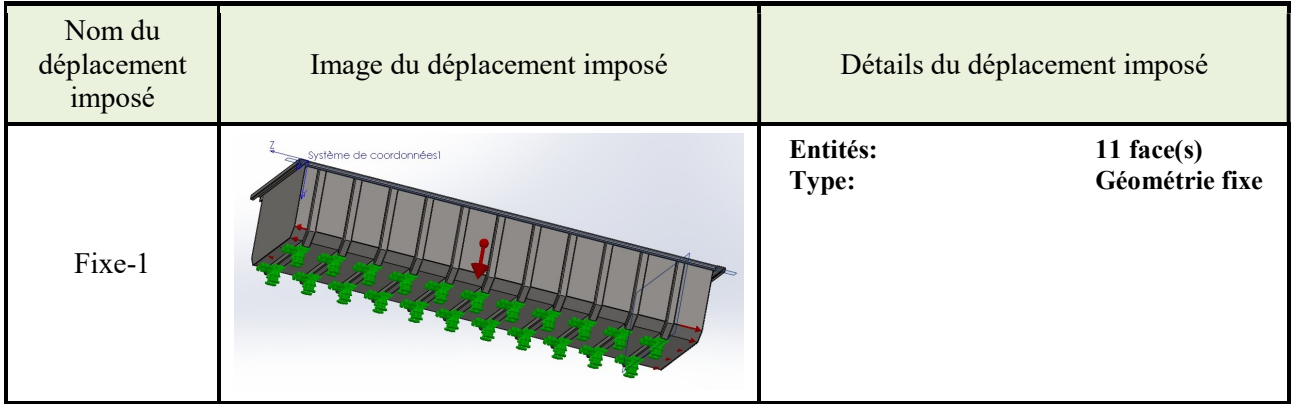

#### Les Chargements

densité des roches ρ=  $1520$  Kg/m<sup>3</sup>

La pression est normale aux faces sélectionnées et démarre à zéro en haut de la caisse,

 elle atteint son maximum au fond. La distribution de pression peut être représentée schématiquement comme suit :

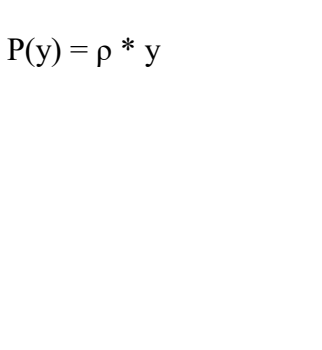

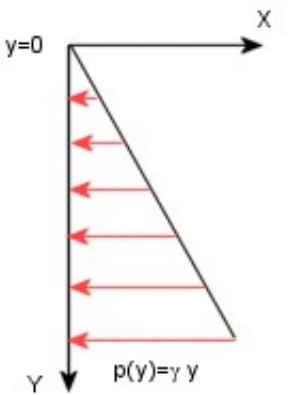

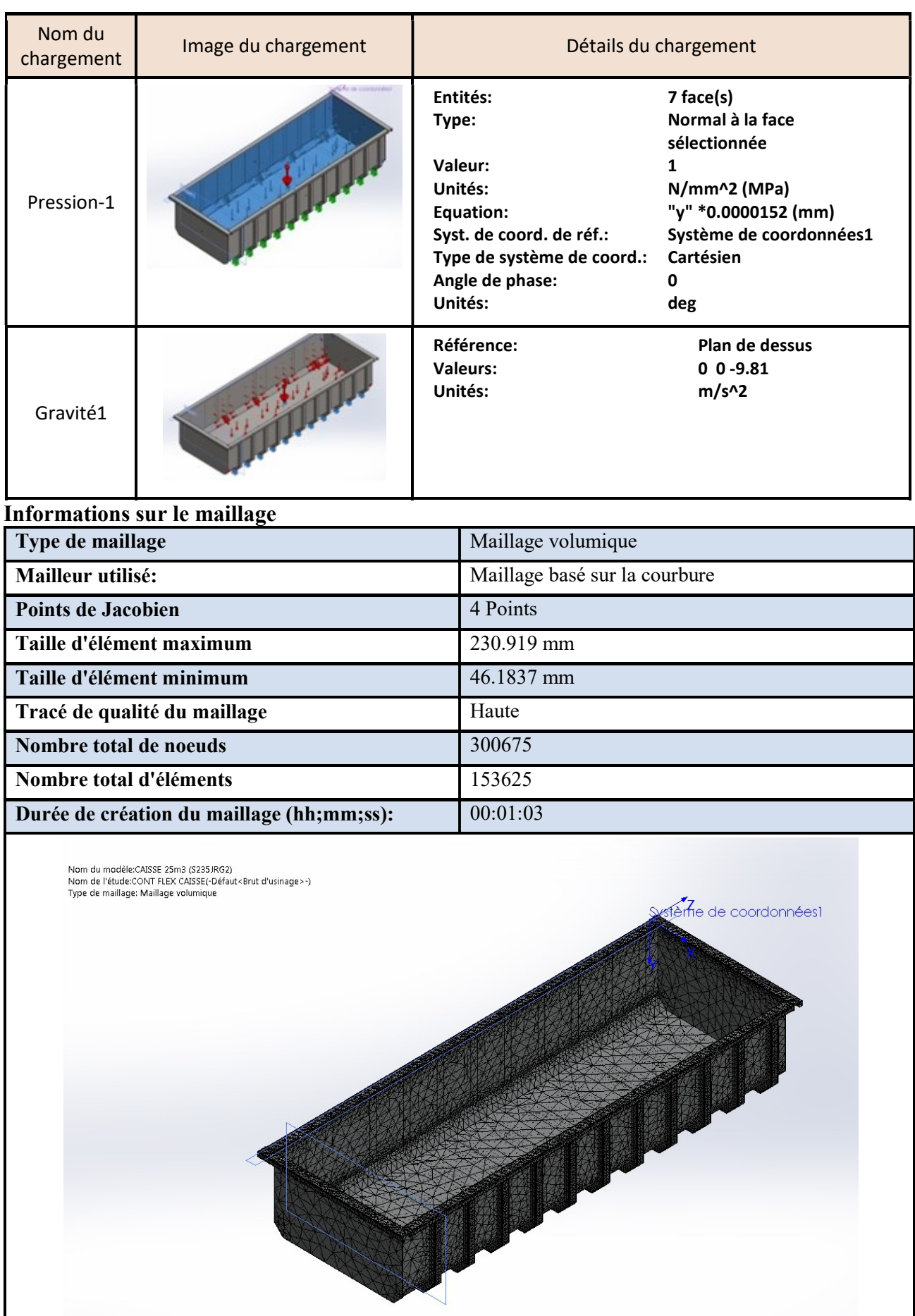

#### Résultats de l'étude

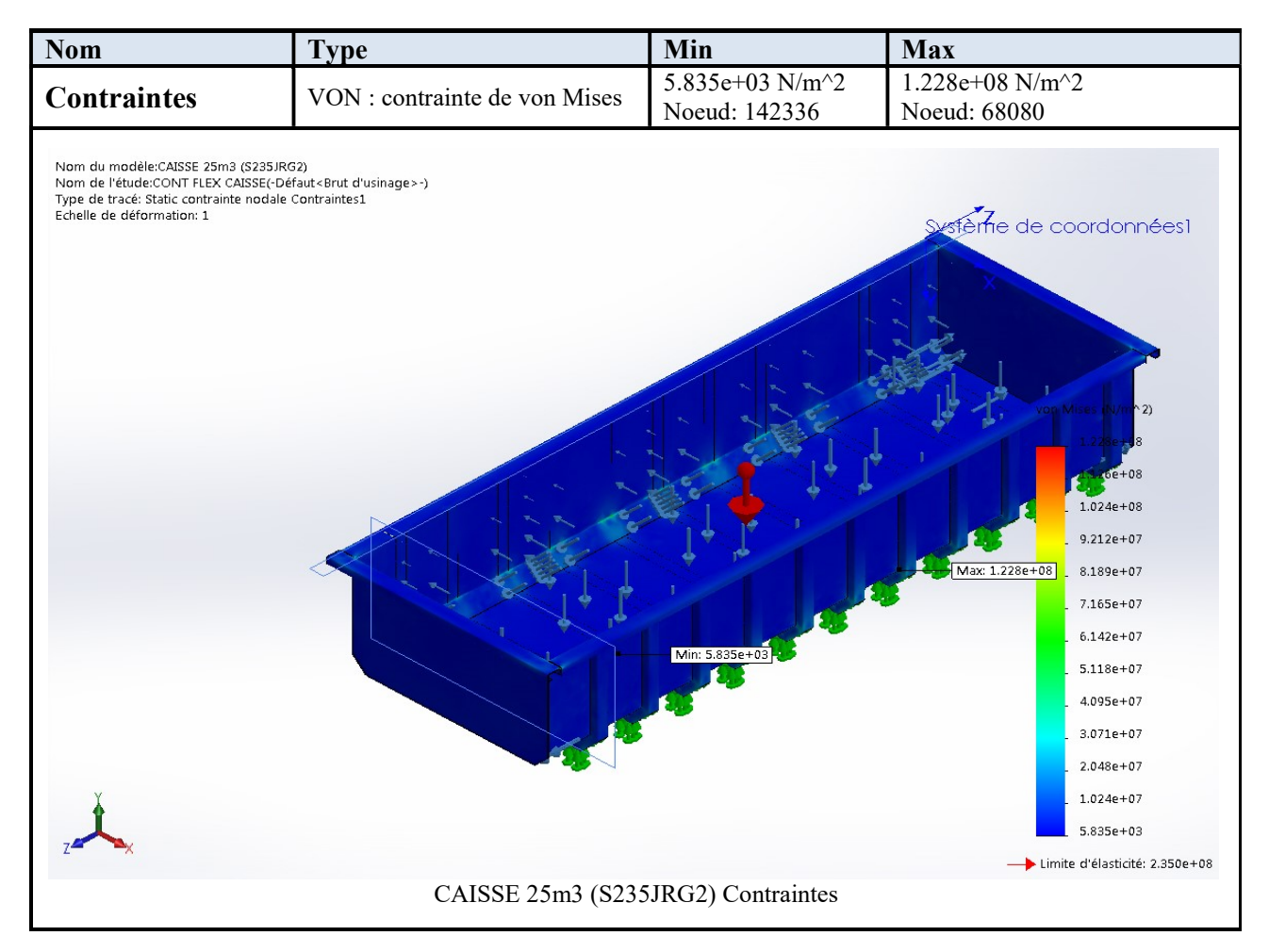

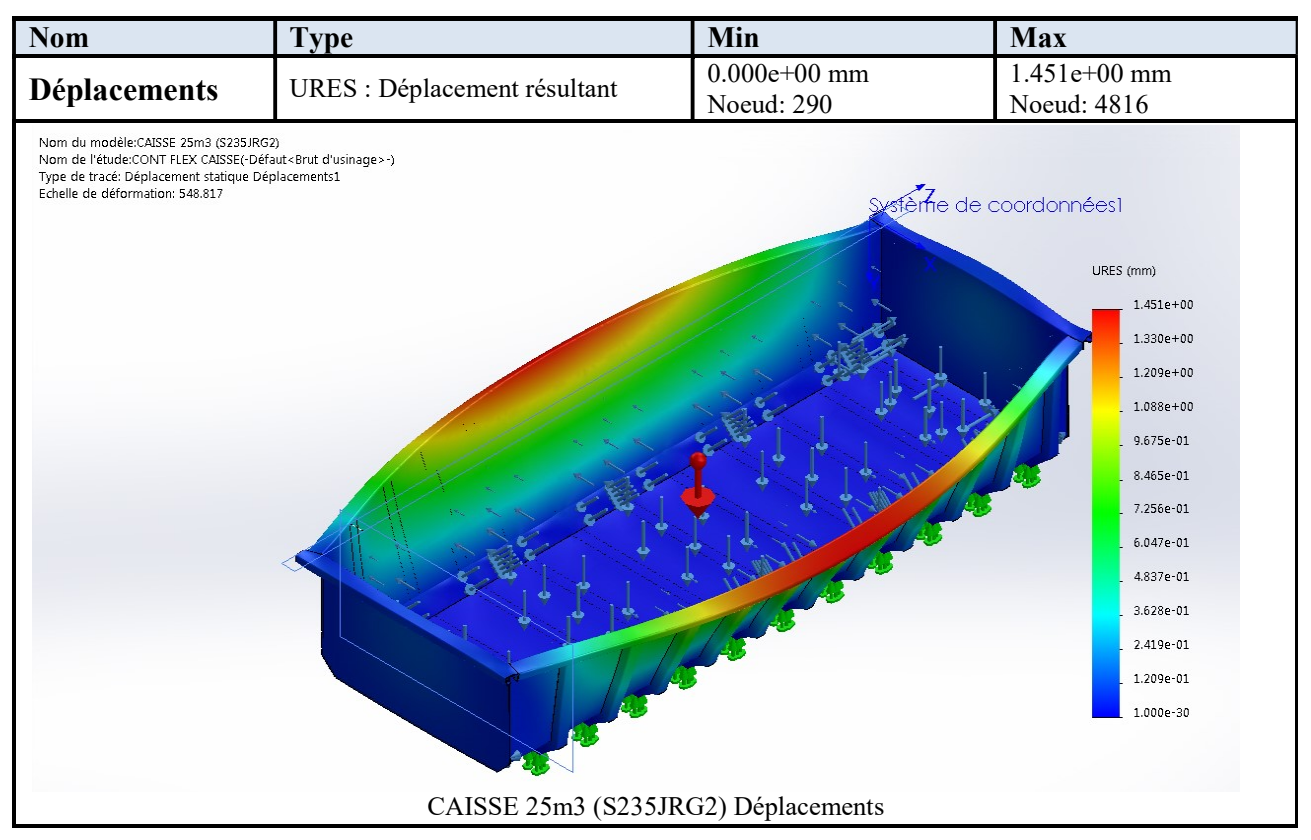

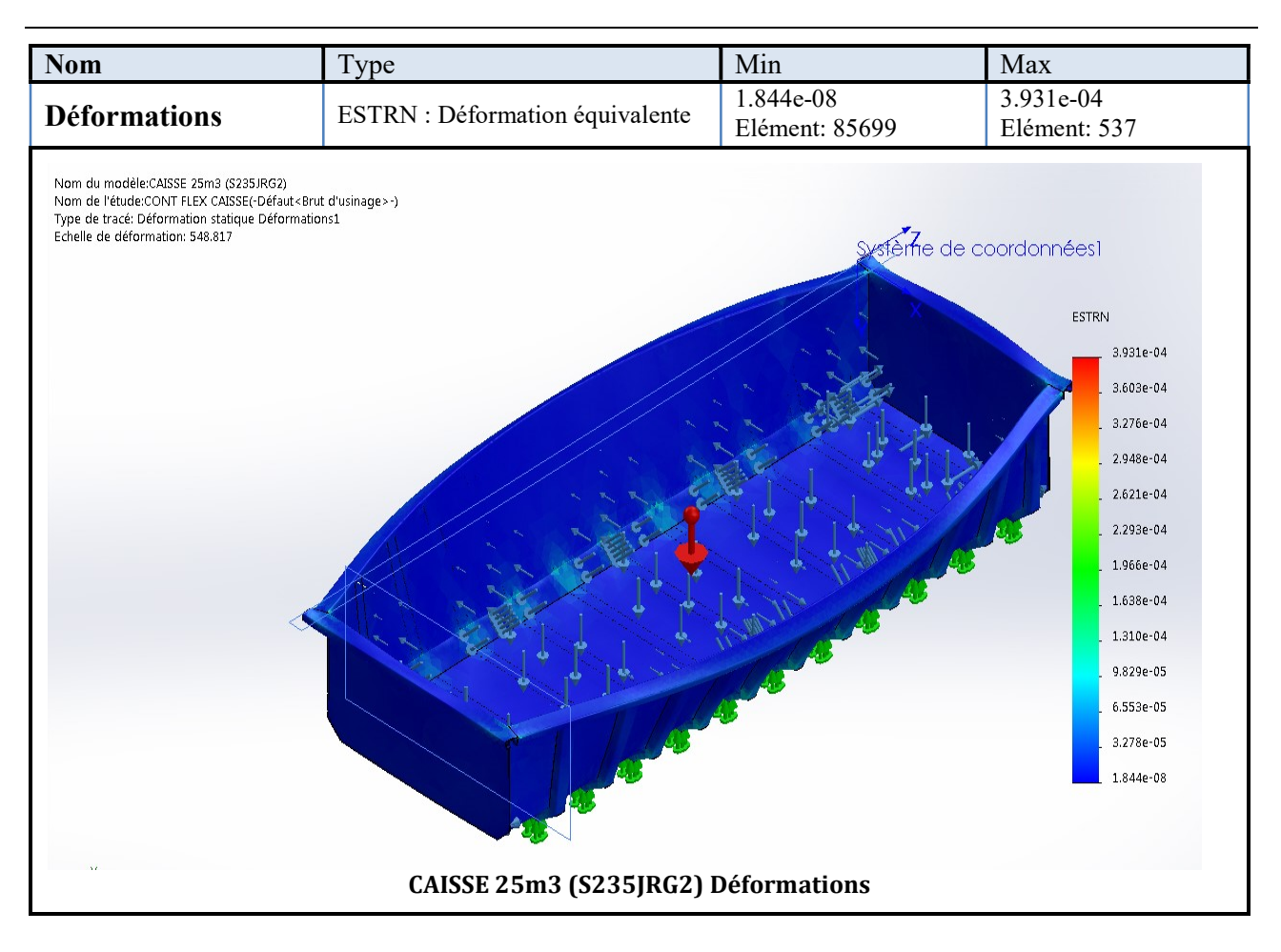

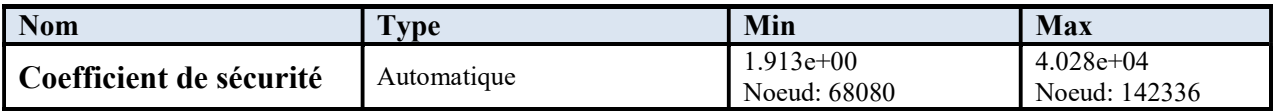

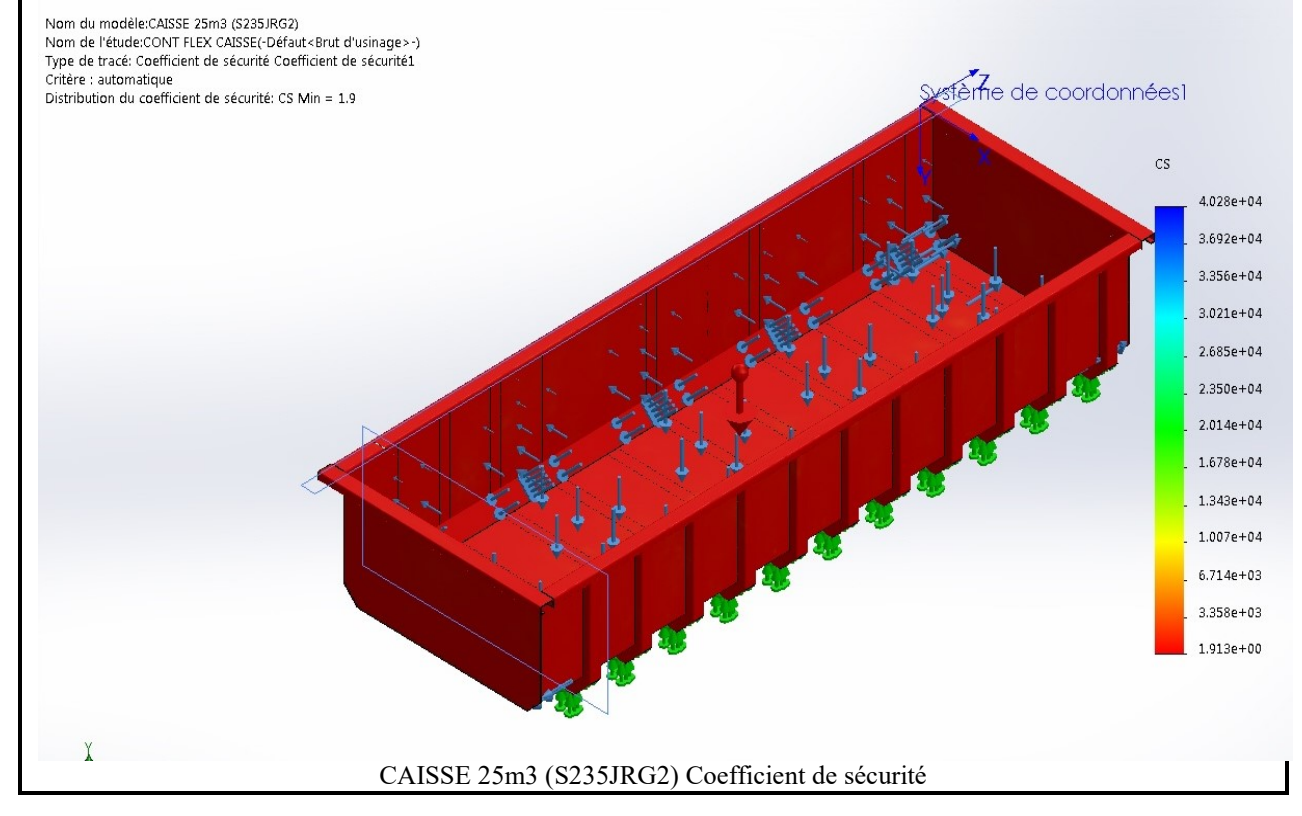

#### Analyse des résultats :

En utilisant l'acier S235JR pour la réalisation de la caisse, nous avons conclu ce qui suit :

- Poids important de la caisse 5459.48 kg en raison de l'utilisation de plusieurs pièces (71pièces) de grande épaisseur (8mm et 12mm)
- Coefficient de sécurité est faible (CS=1.9)
- Déplacements et déformations faible.

#### III.7 Simulation de CAISSE (N°1) 27m3(HARDOX)

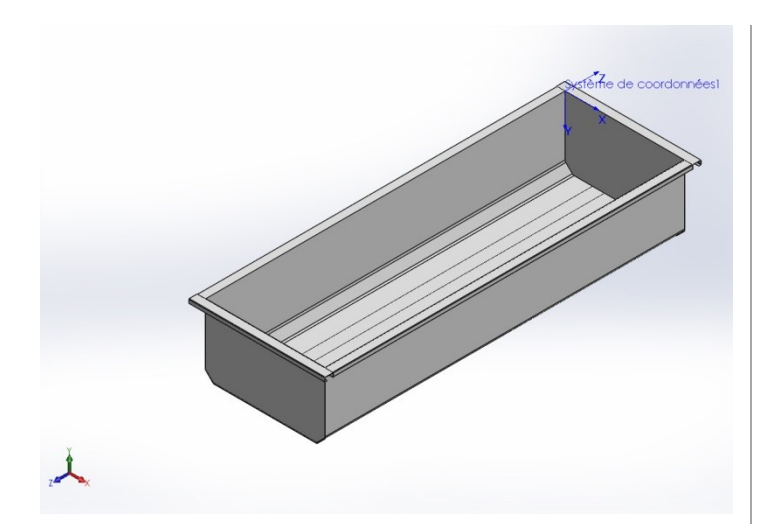

Date: dimanche 24 juin 2018 Concepteur: Solidworks Nom d'étude:CONT FLEX CAISSE Type d'analyse:Static

Sommaire Description de la caisse N°1 Dimensionnement de la caisse N°1 Informations sur le modèle Propriétés de l'étude Unités Propriétés du matériau Actions extérieures Informations sur le maillage Résultats de l'étude Analyses des résultats

#### Description de la caisse N°1

Réalisée en acier HARDOX 400; ép= 6mm. (Fond, parois latérales et Paroi avant), avec la suppression des ranchers.

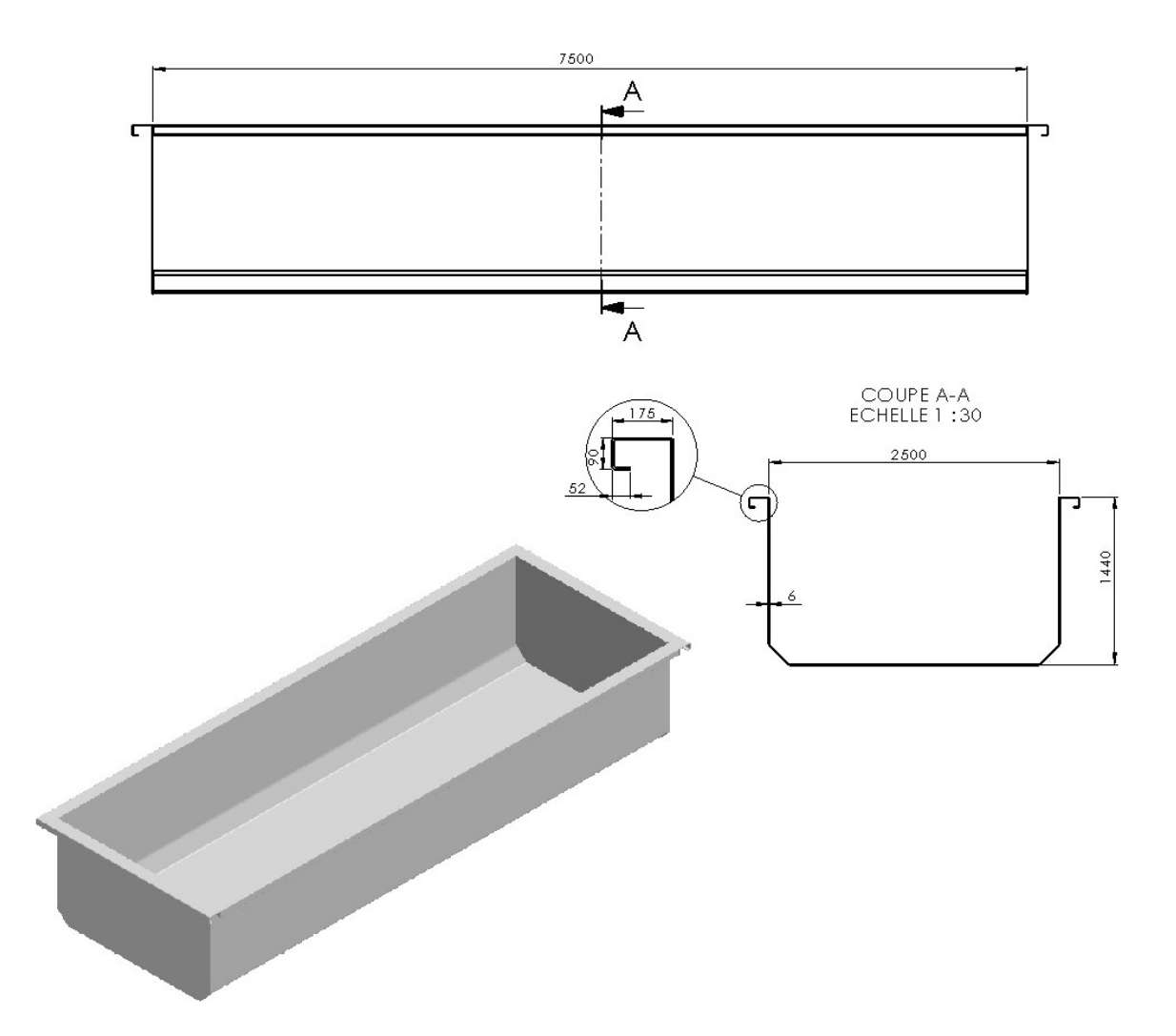

Dimensionnement de la caisse N°1

L'utilisation de l'acier Hardox 400 (épaisseur =6mm), va diminuer la masse de la caisse. Donc augmenter le volume de la caisse

Pour Dimensionner la nouvelle caisse.

En suppose un volume V=27 m<sup>3</sup> (charge utile supplémentaire=ρ.v=1520x2=3040 kg) En garde:

- La longueur de la caisse L=7500mm qui est dépond à la longueur du longeron.
- La largeur de la caisse e=2500 mm (code de la route).

En calcul la hauteur de la caisse h=  $\frac{h}{1} = \frac{2h}{7h} \Rightarrow h = 1.44$  m  $7.5 x 2.5$ 27 .  $=\frac{21}{\pi} \Rightarrow$  $l.e$  7.5x V

Informations sur le modèle

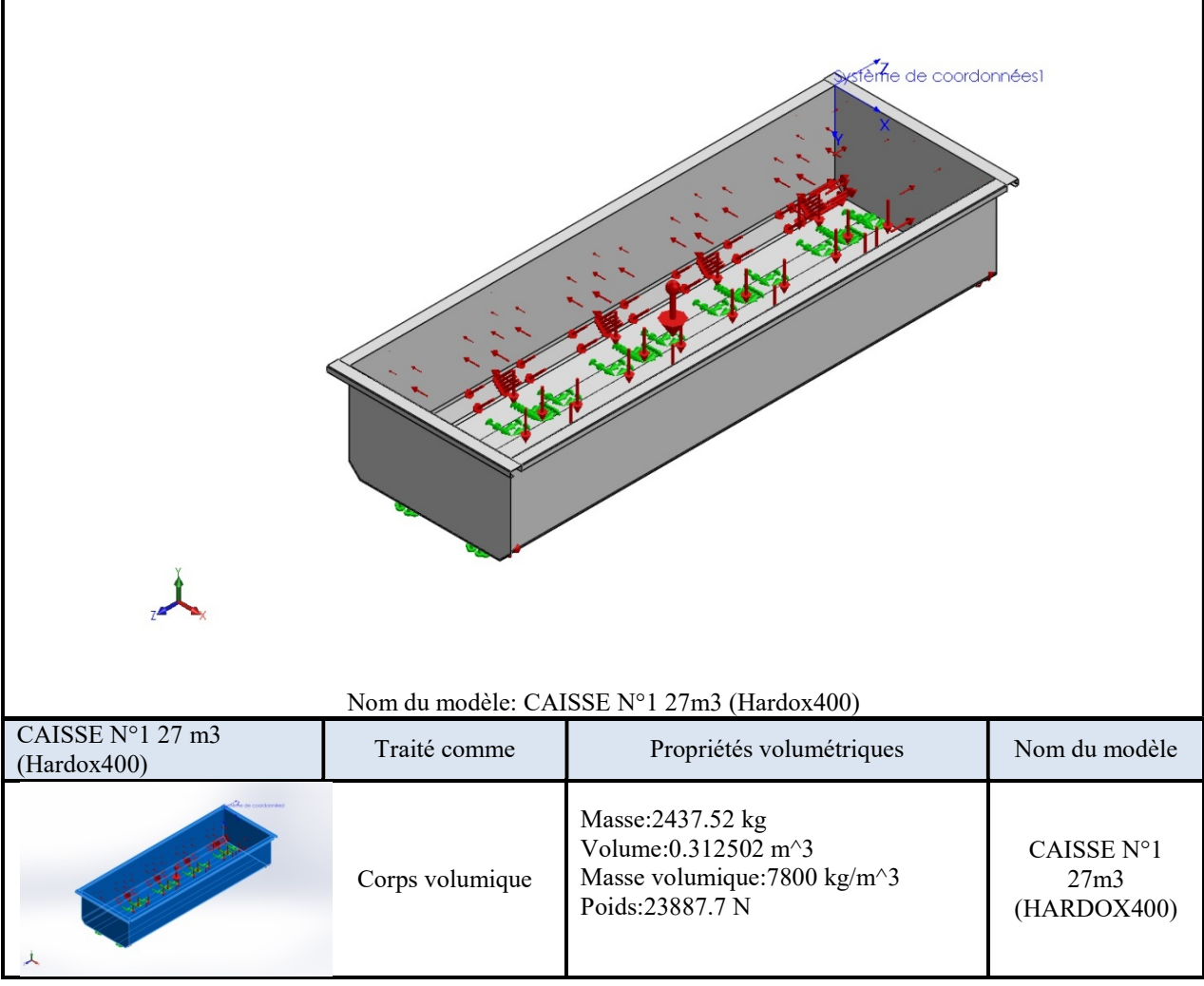

#### Propriétés de l'étude

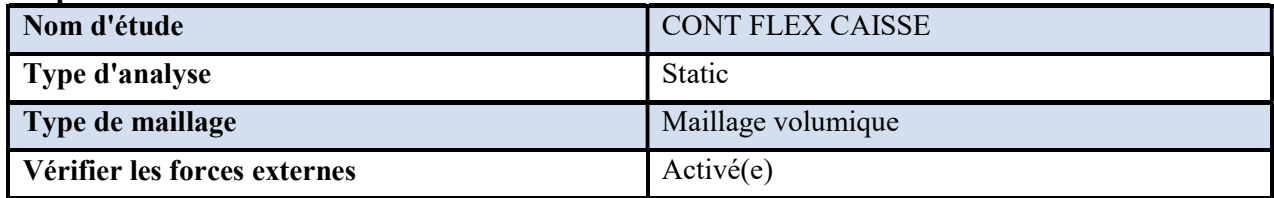

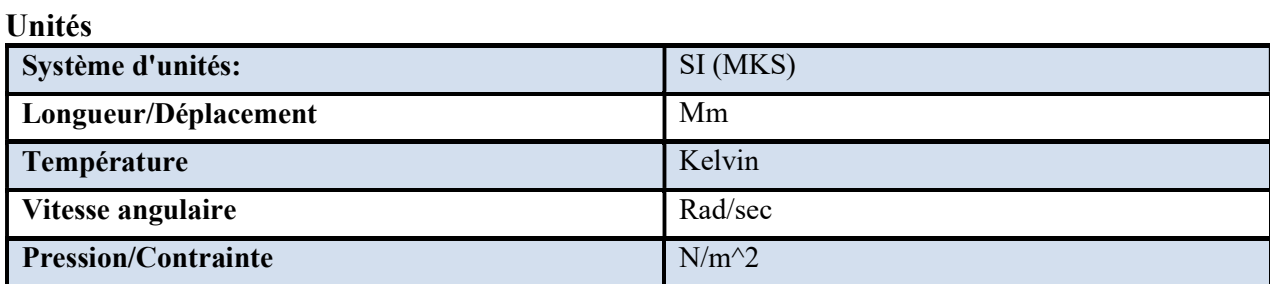

### Propriétés du matériau

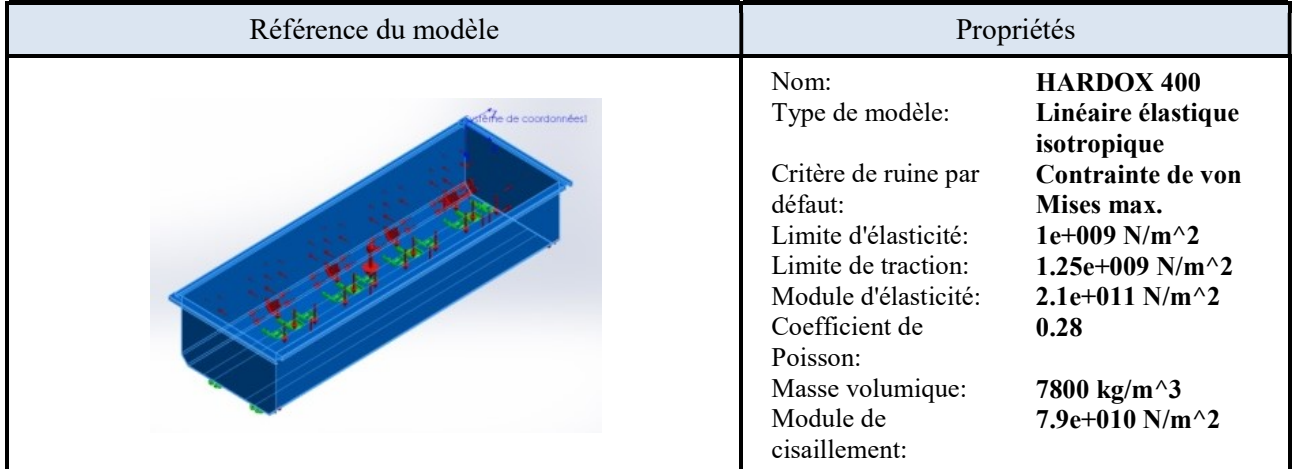

#### Actions extérieures

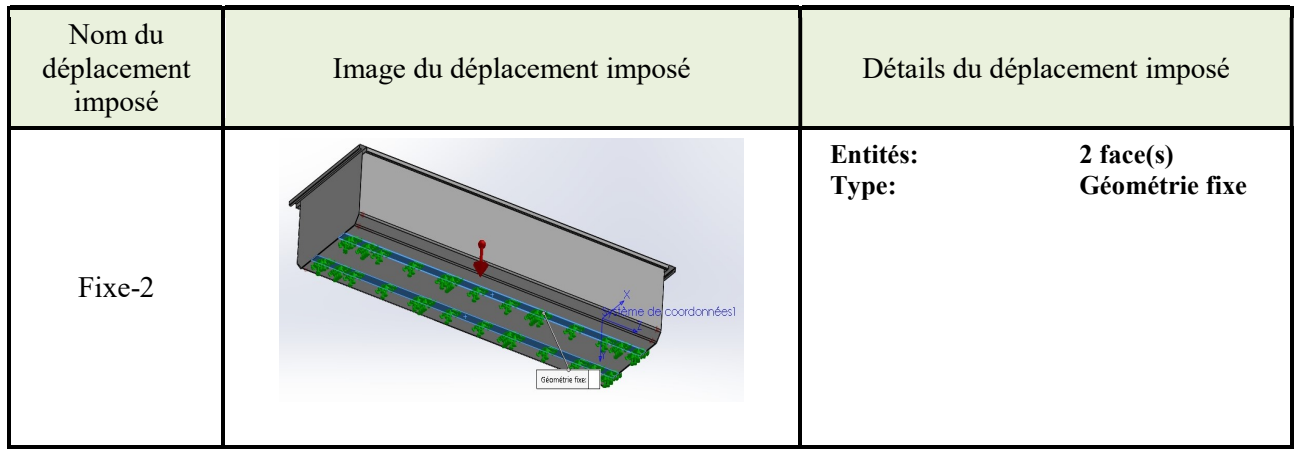

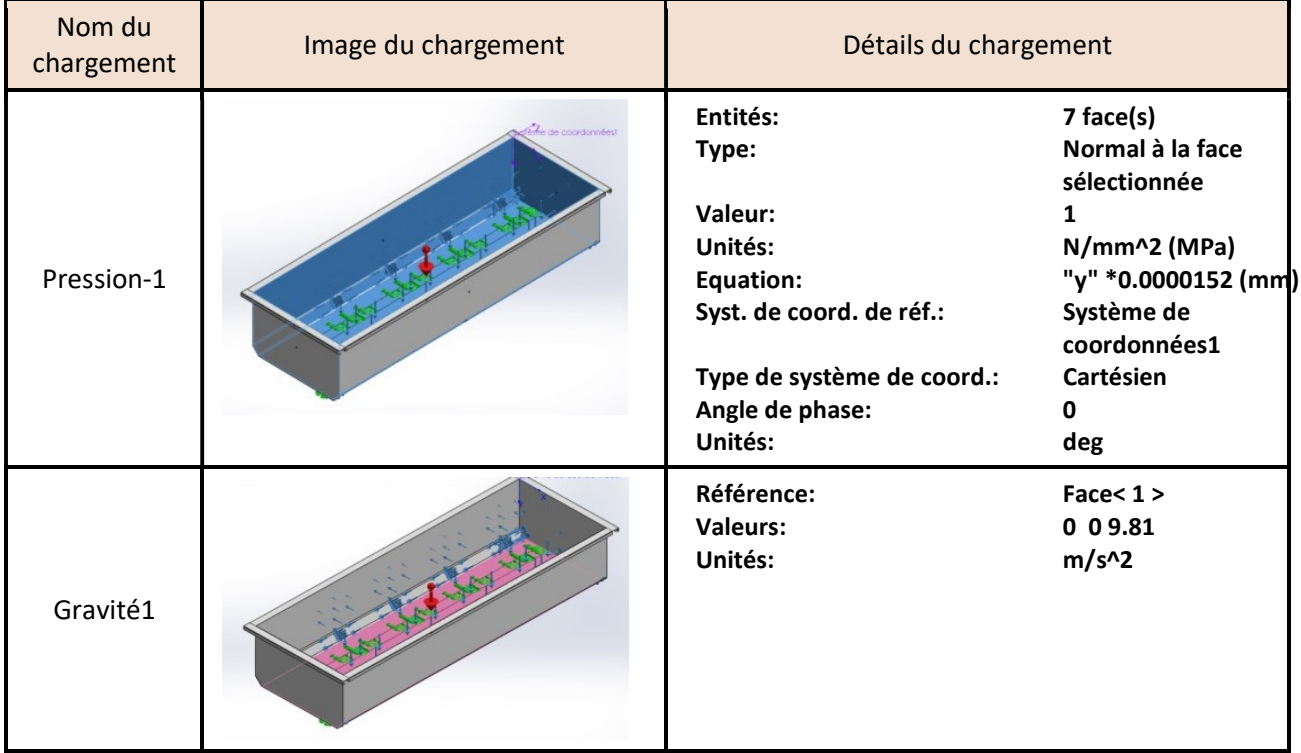

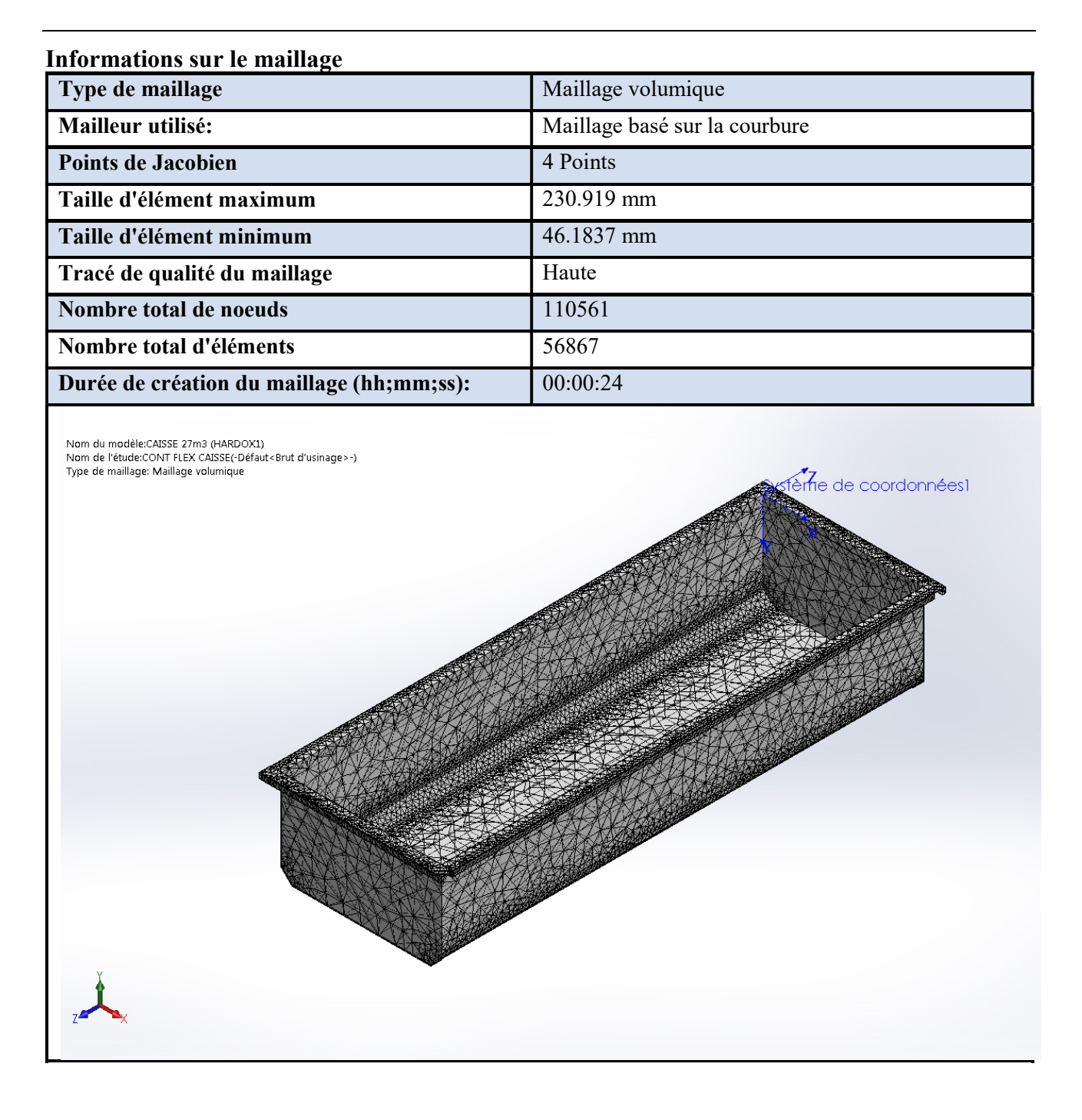

#### Résultats de l'étude

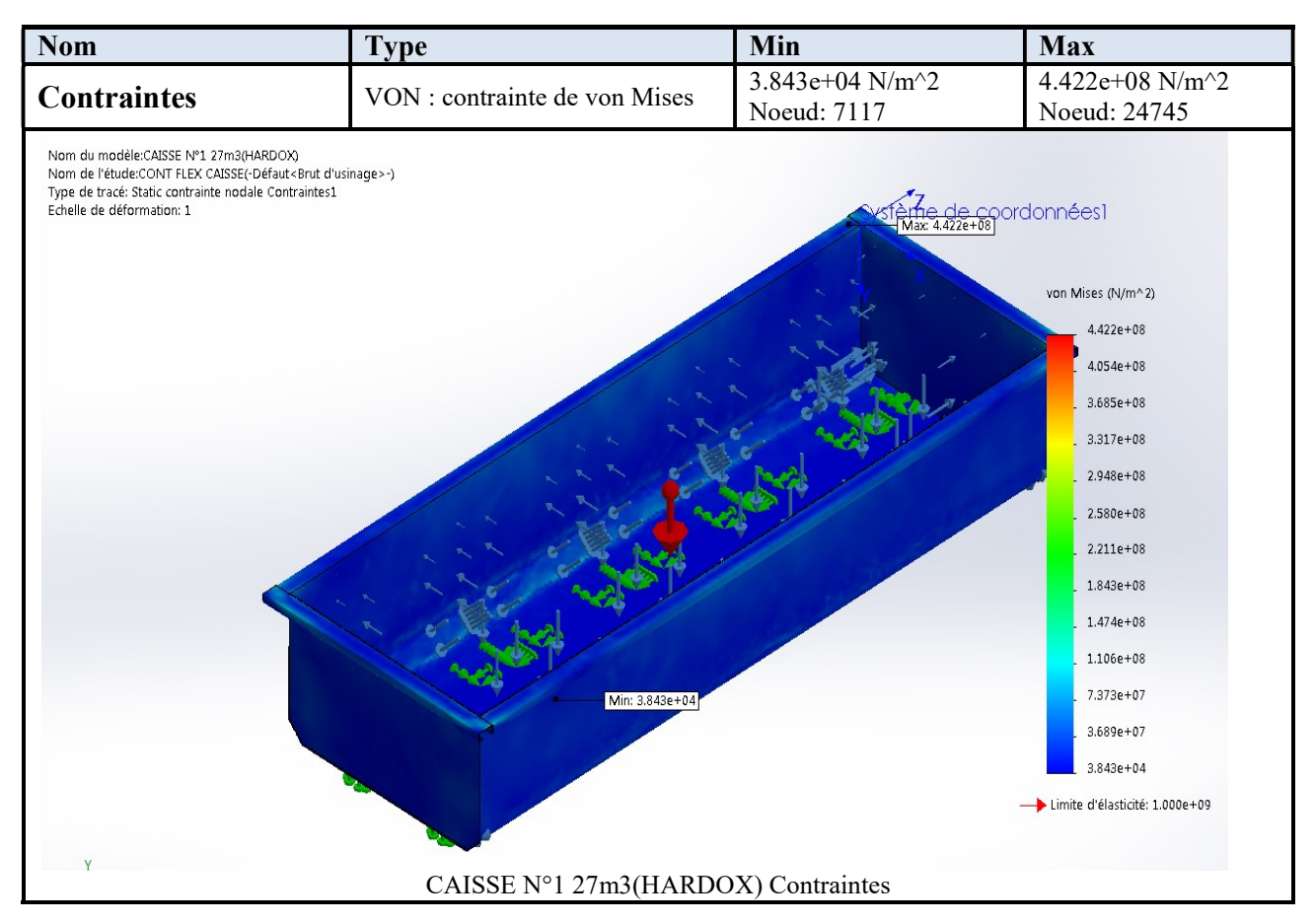

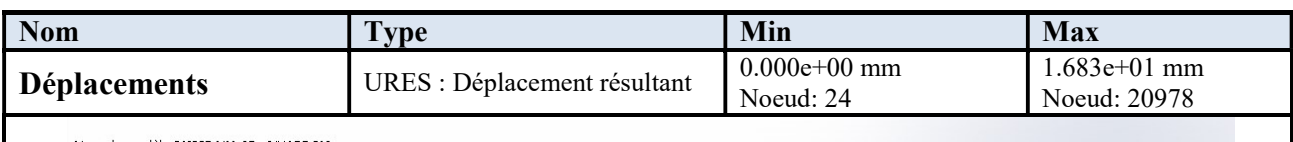

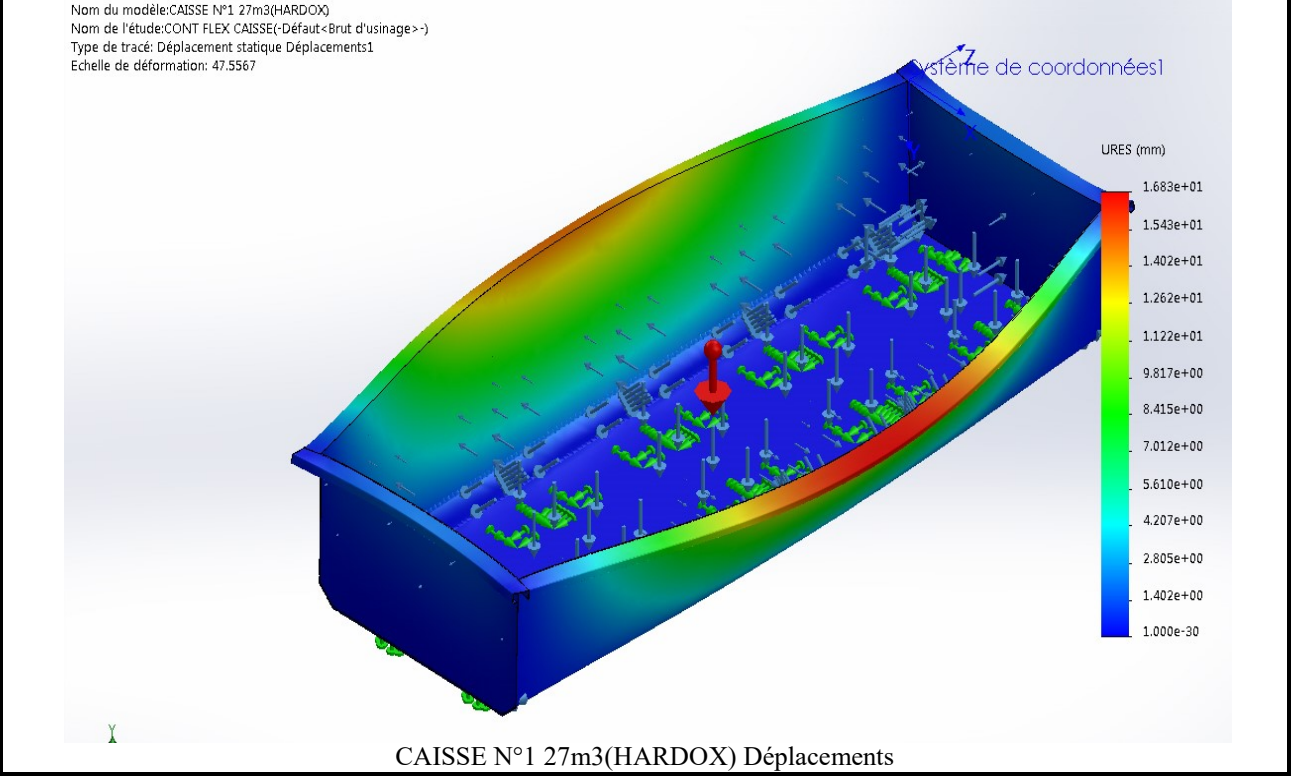

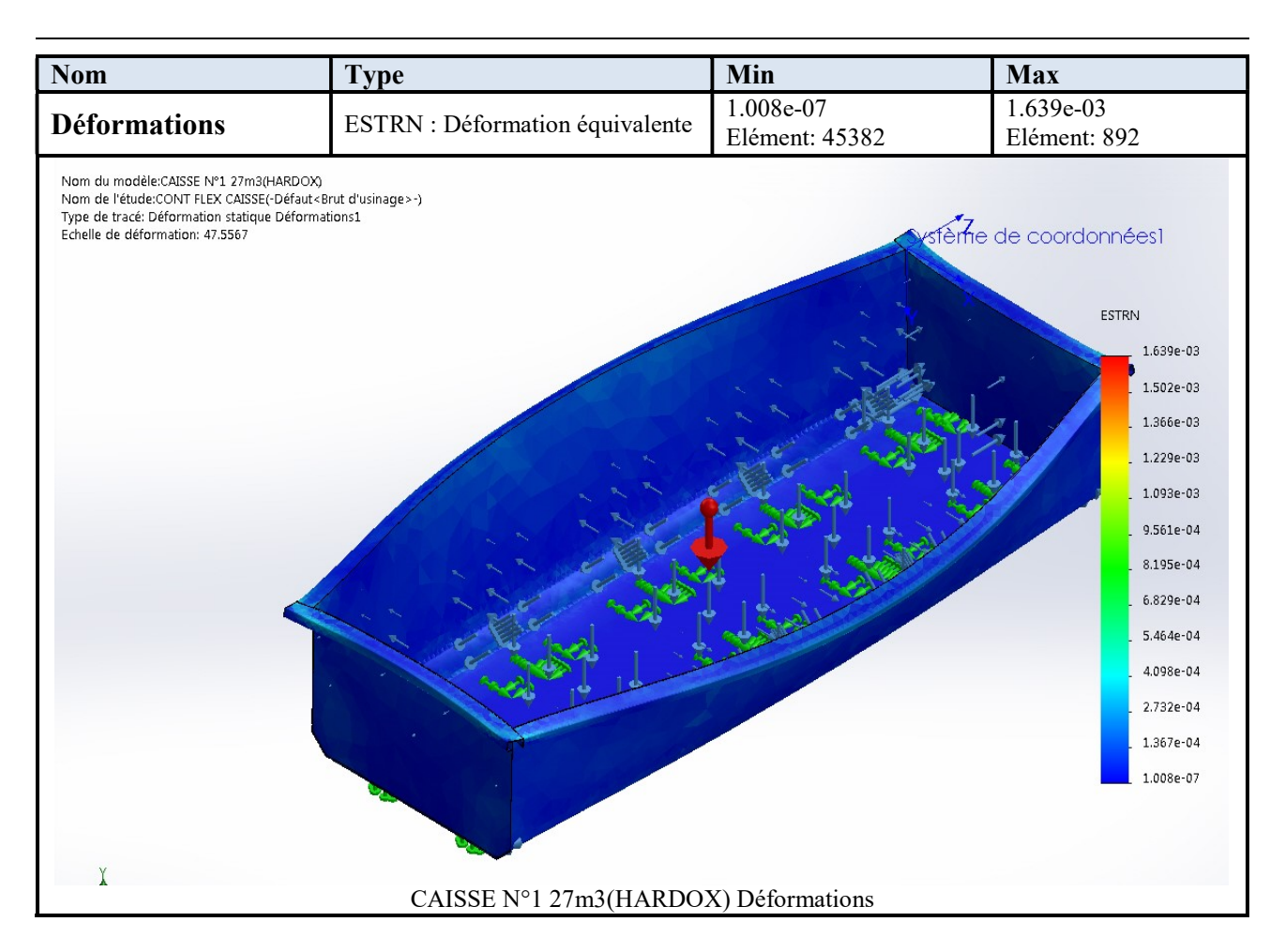

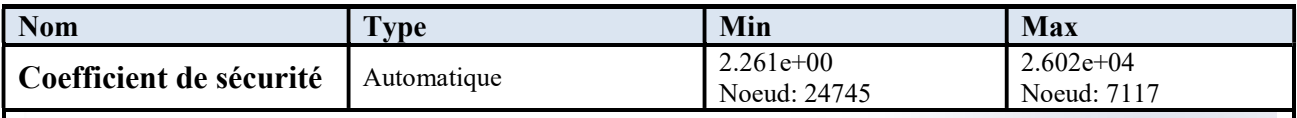

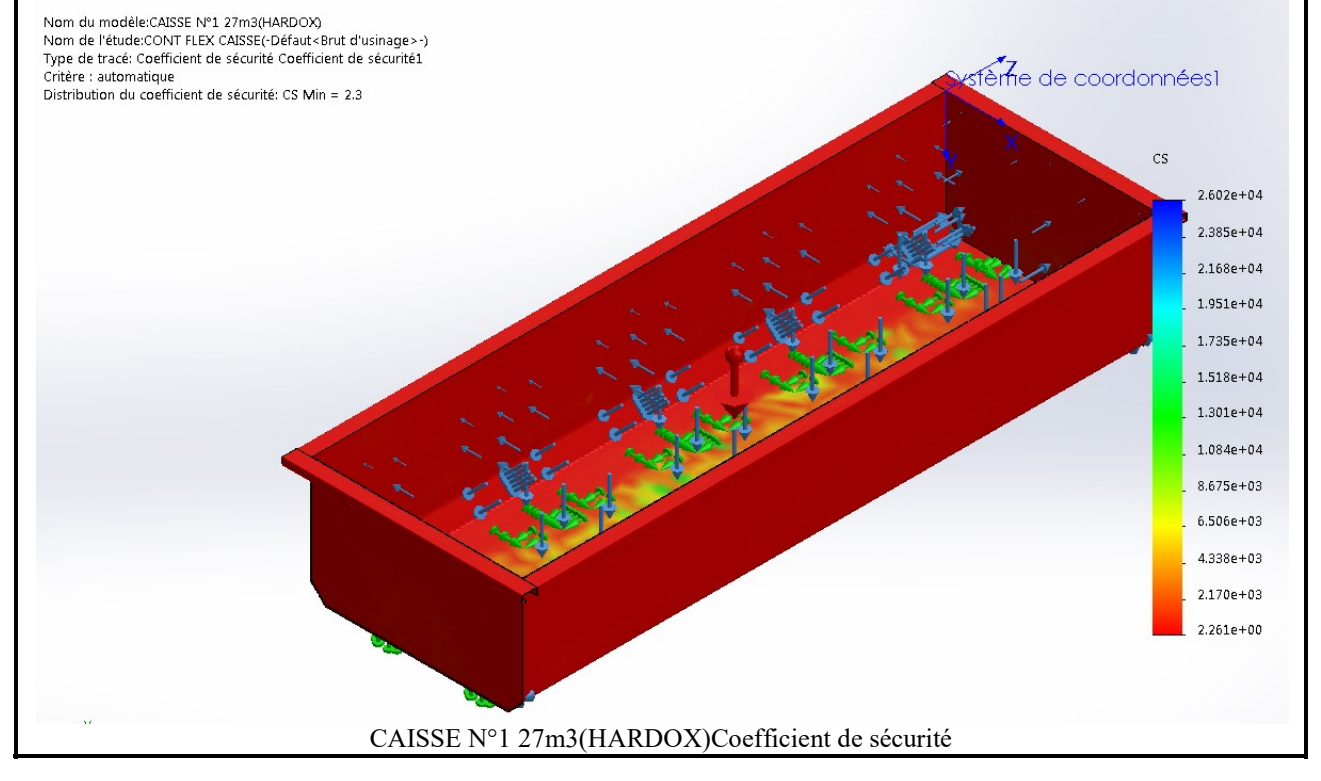

#### Analyse des résultats

Masse de la caisse (N°1) 27m<sup>3</sup> (Hardox 400)= 2437.52 kg Masse de la caisse  $25m^3$  (S235JRG2)=4459.48 kg (sans glissière, et sans supports du vérin) Différence de poids (caisse)= 4459.48 -2437.52=2021,96 kg

Masse du longeron (Hardox 400)=516,20 kg ,masse de deux longerons =1032,40 kg Masse du longeron (S235JRG2)=820,32 kg ,masse de deux longerons =1640,65 kg Différence de poids (longeron)=1640.62-1032.40=608.22 kg

Différence total = 608.22+2021,96=2630,18 kg<charge utile supplémentaire (2m<sup>3</sup>) 3040 kg

#### Sur charge=3040-2630.18=409,82kg

#### L'analyse de la caisse N°1 montre que :

- Le coefficient de sécurité Cs=2.3 est faible, et il ya une surcharge de 409,82kg, pour éliminer il faut alléger le poids de la caisse par la substitution de l'épaisseur de 6mm à 5mm et renforcer les zones sensibles.
- Une variation importante de déplacement et de déformation des nœuds due principalement à la limite d'élasticité du l'acier Herdox 400

#### III.8 Simulation de CAISSE (N°2) 27m3 (HARDOX400)

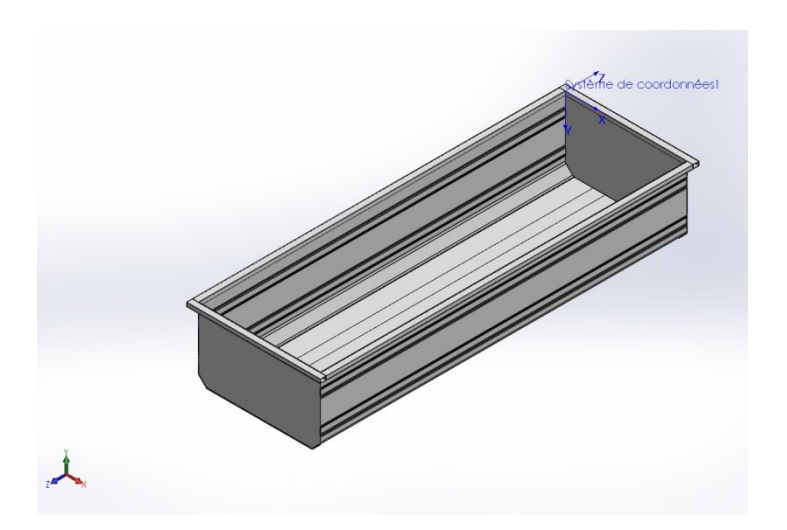

Date: dimanche 24 juin 2018 Concepteur: Solidworks Nom d'étude: CAISSE HARDOX400 Type d'analyse:Static

#### Sommaire

Description de la caisse N°2 Informations sur le modèle Propriétés de l'étude Unités Propriétés du matériau Actions extérieures Informations sur le maillage Résultats de l'étude analyses des Résultats

#### Description de la caisse N°3

Auto portante, réalisée en acier HARDOX 400; ép= 5mm. (Fond, parois latérales et Paroi avant). En ajoute deux pliés pour renforcée les parois latérales, et un tube rectangulaire

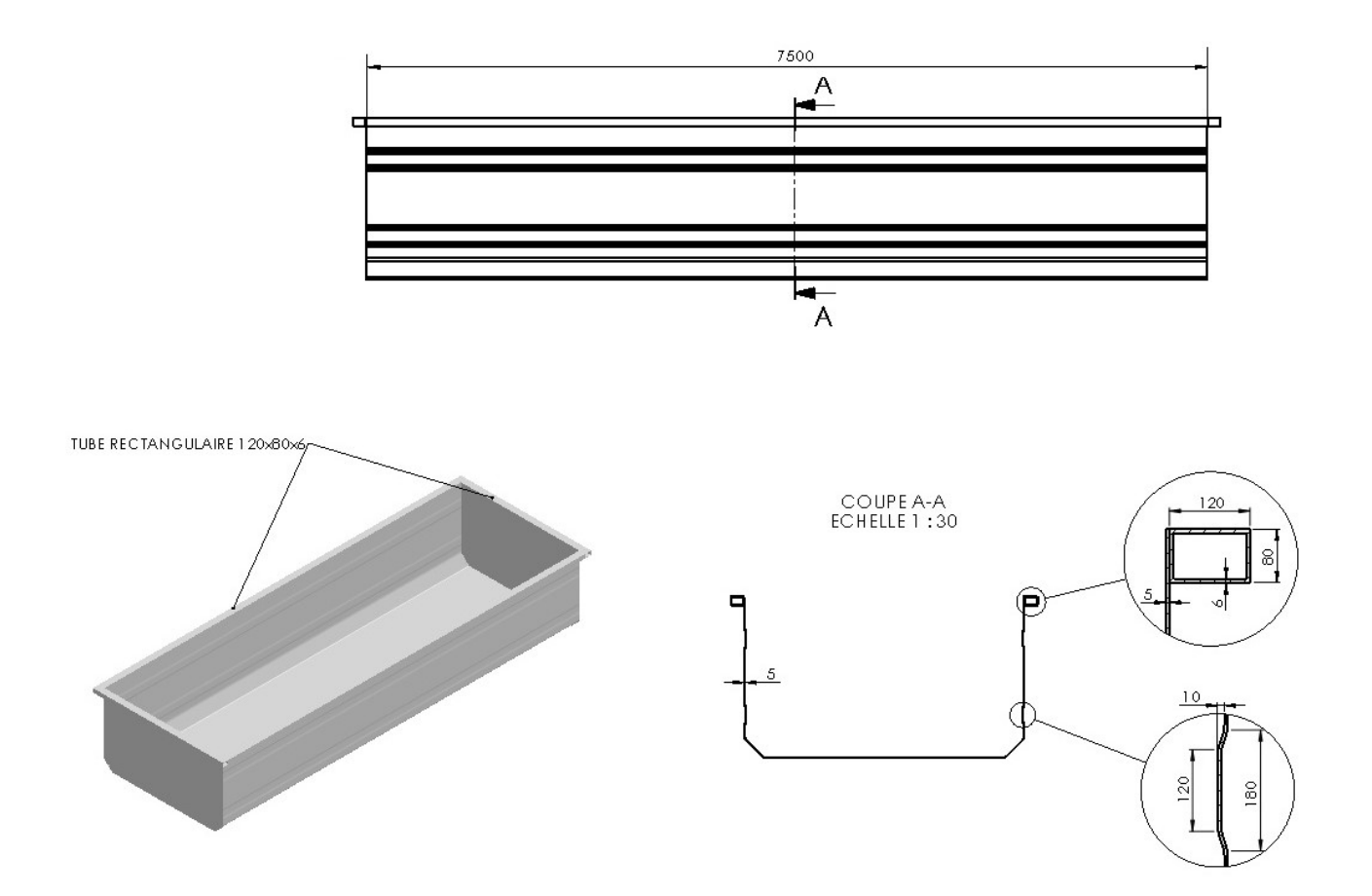

r.

#### Informations sur le modèle

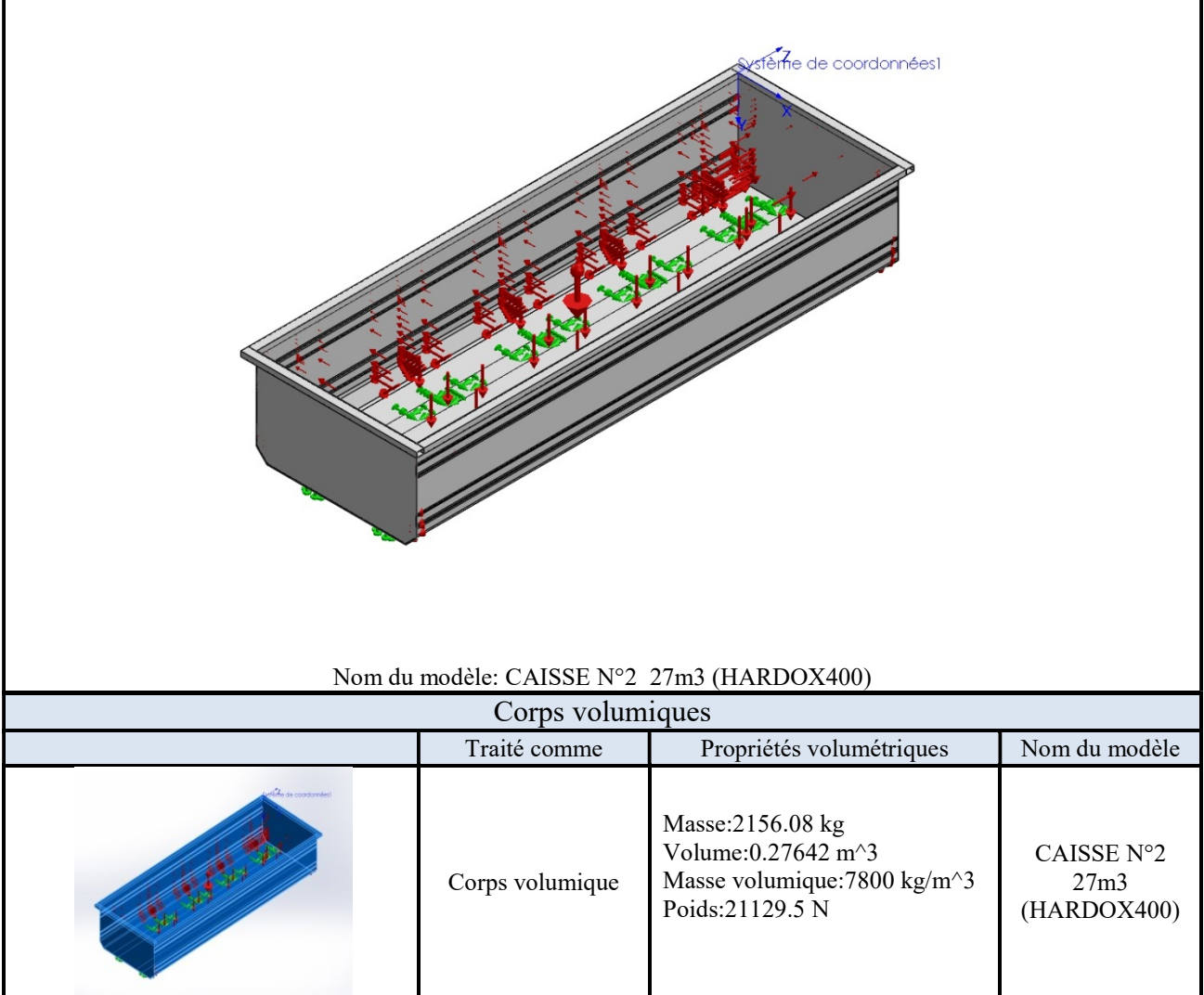

#### Propriétés de l'étude

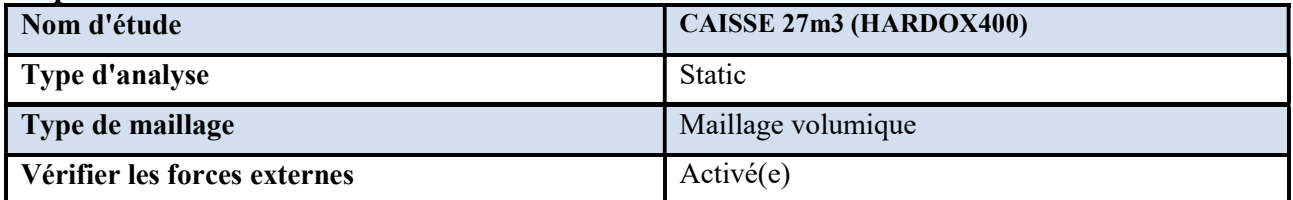

#### Unités

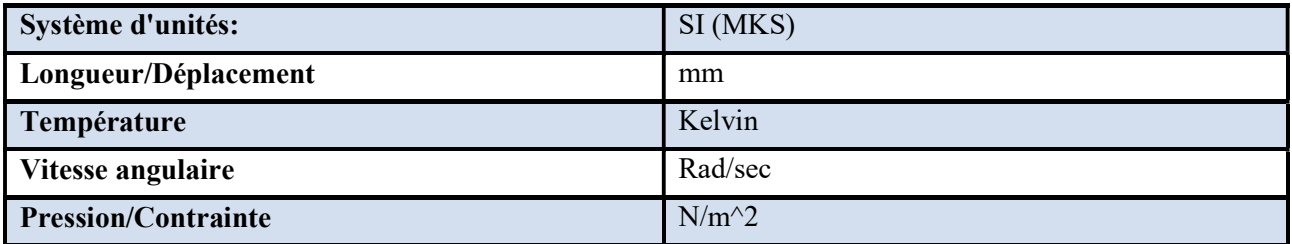

#### Propriétés du matériau

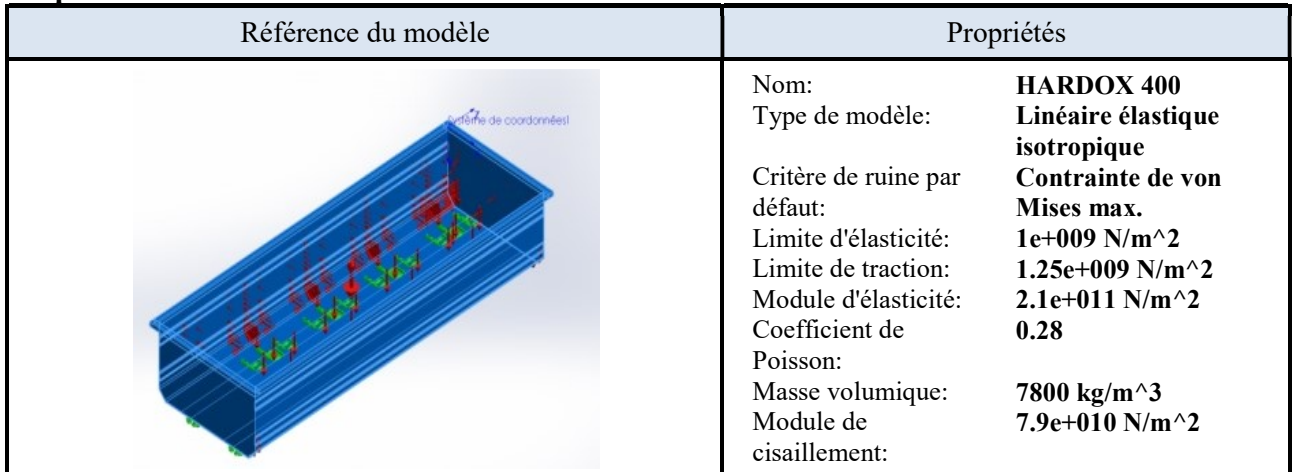

#### Actions extérieures

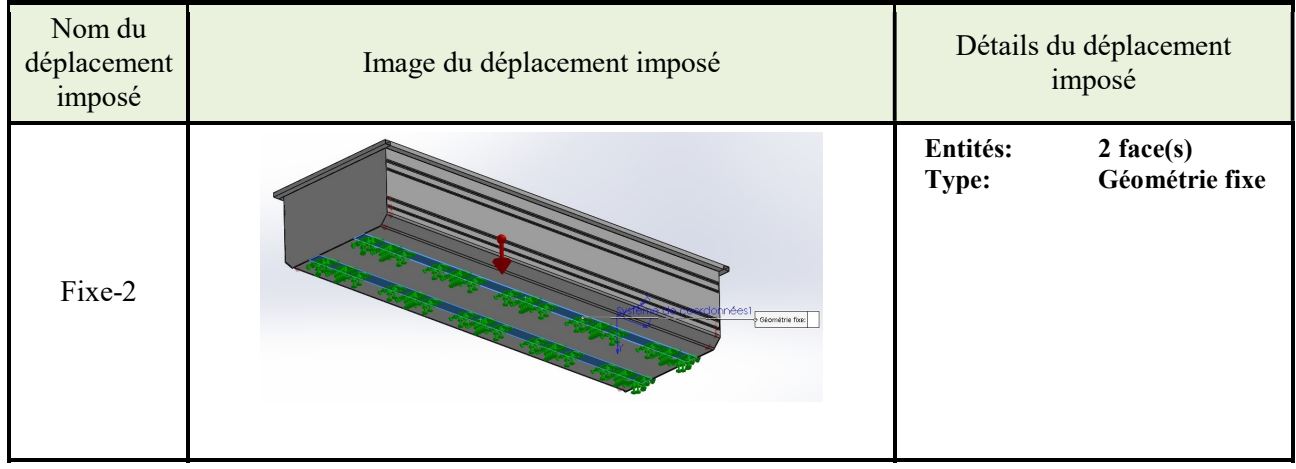

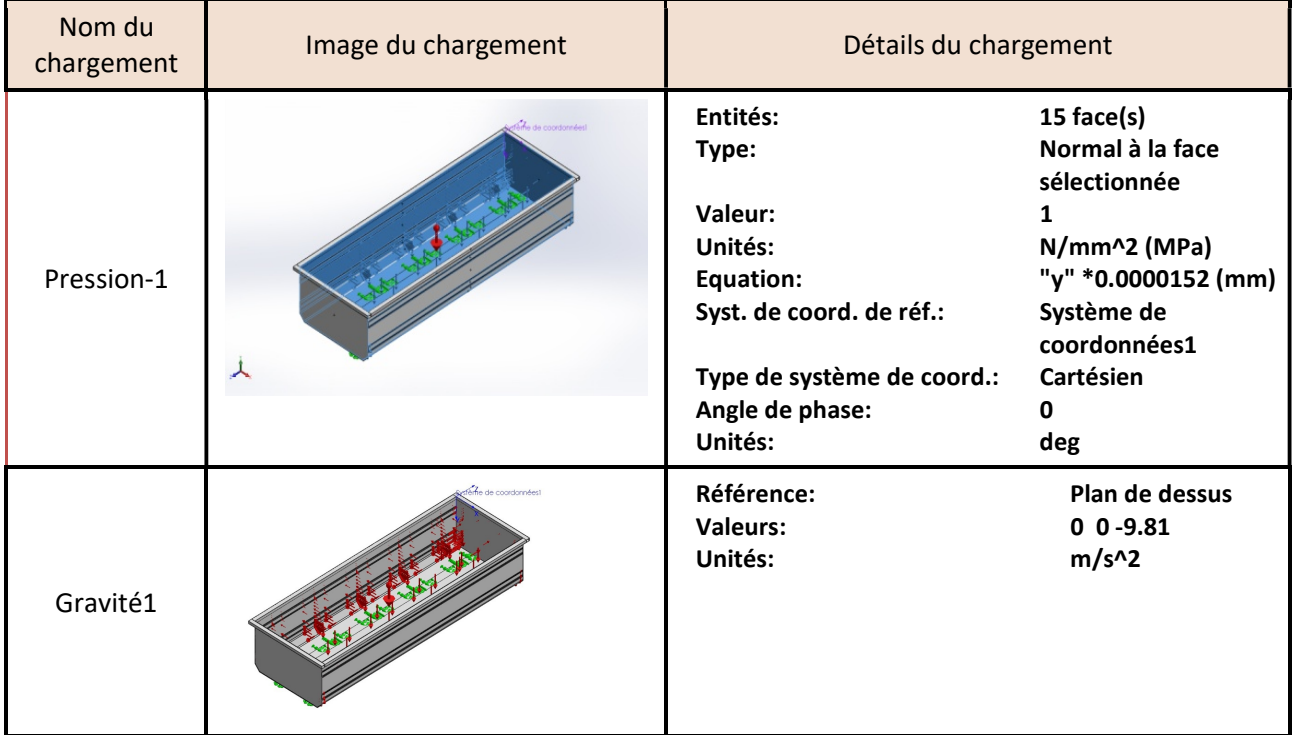

#### Informations sur le maillage

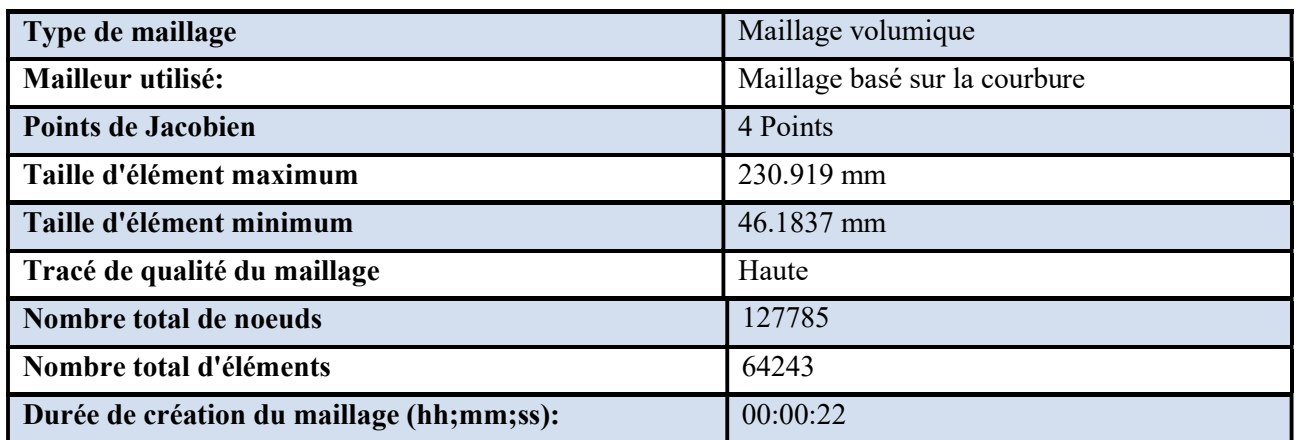

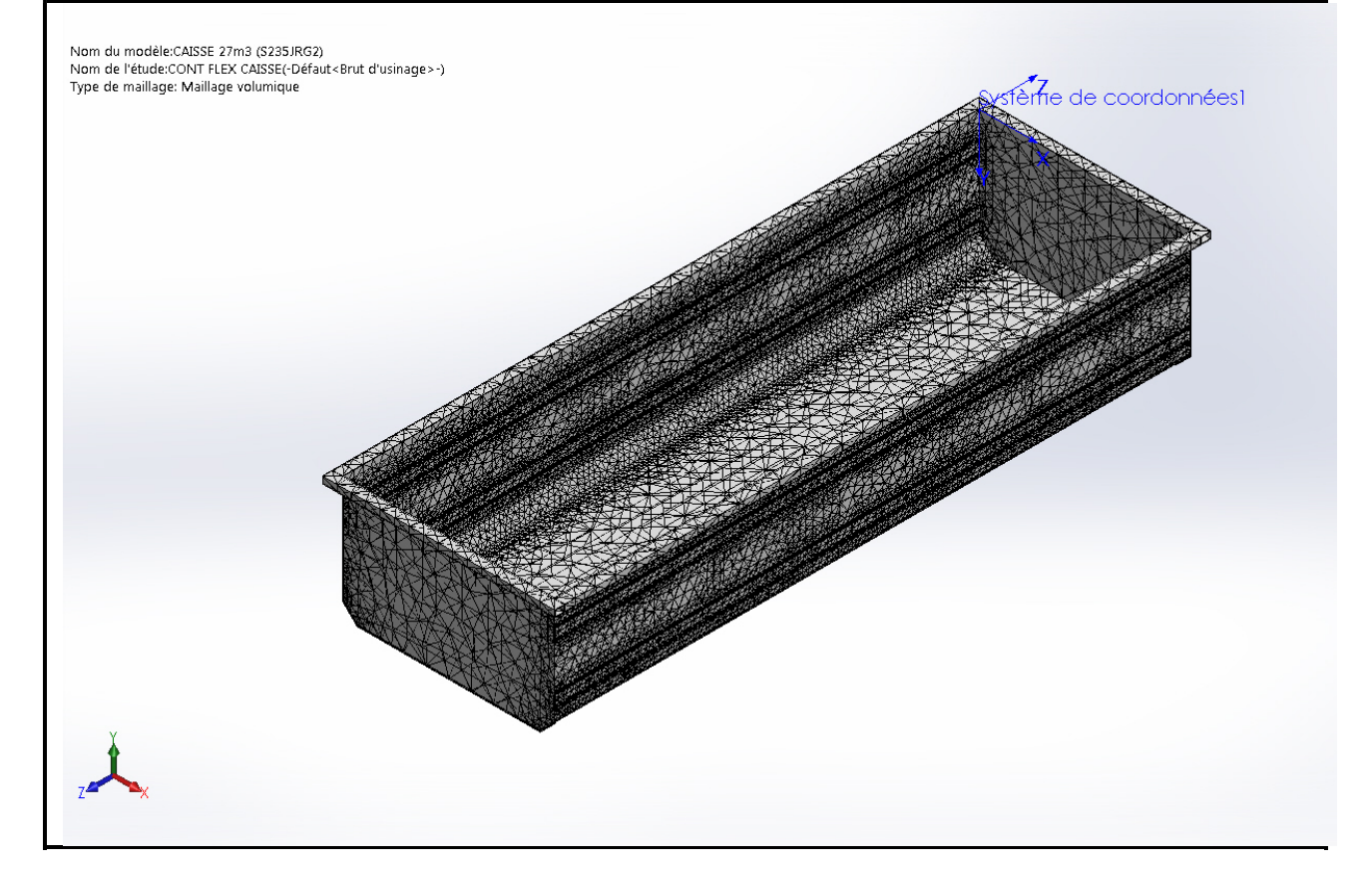

#### Résultats de l'étude

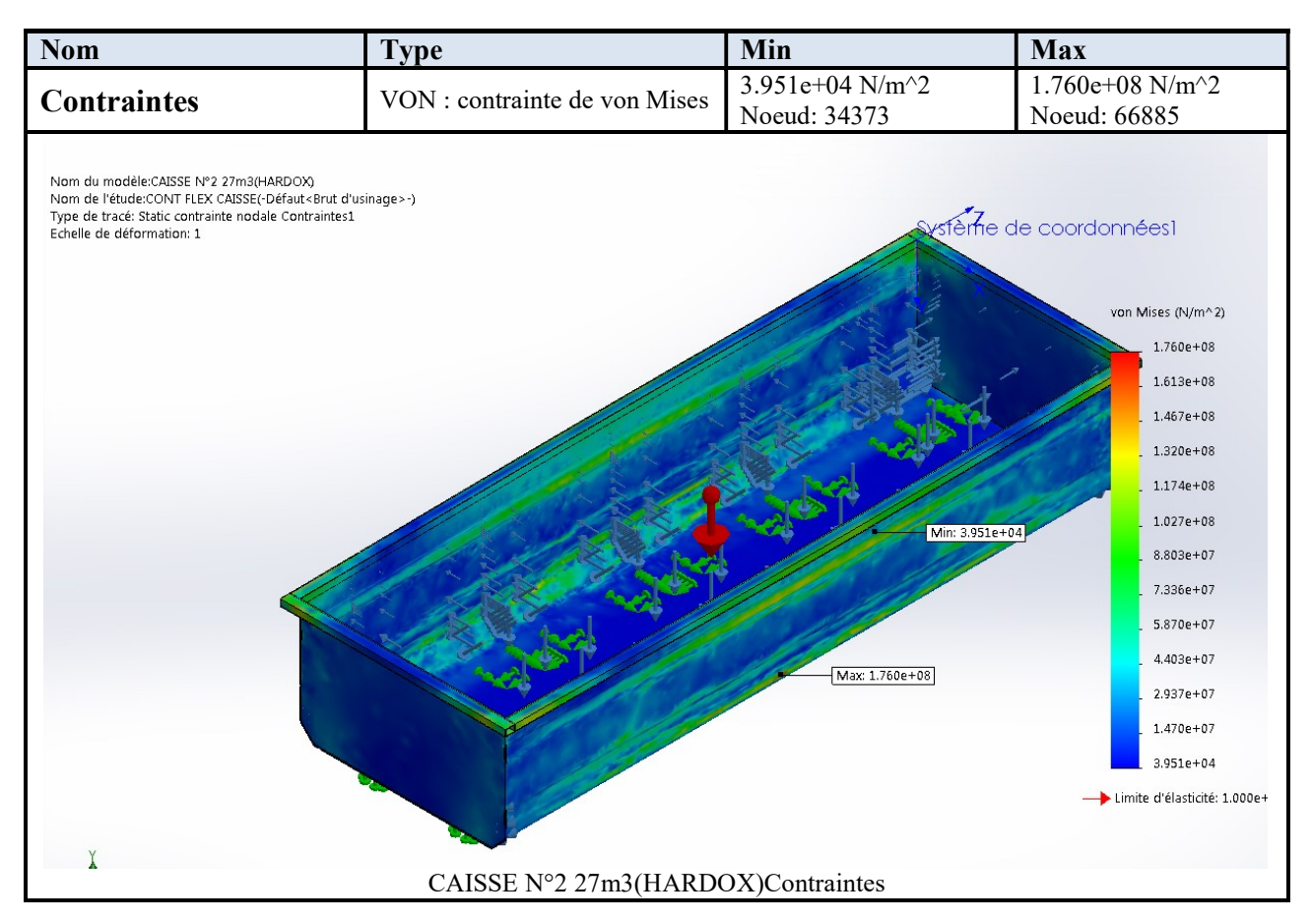

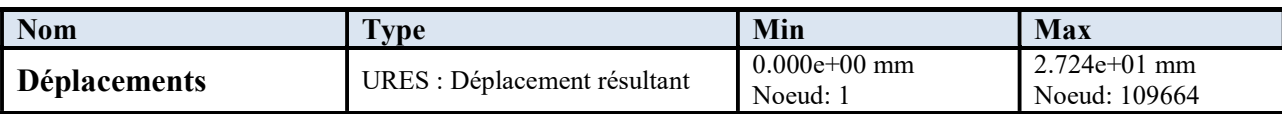

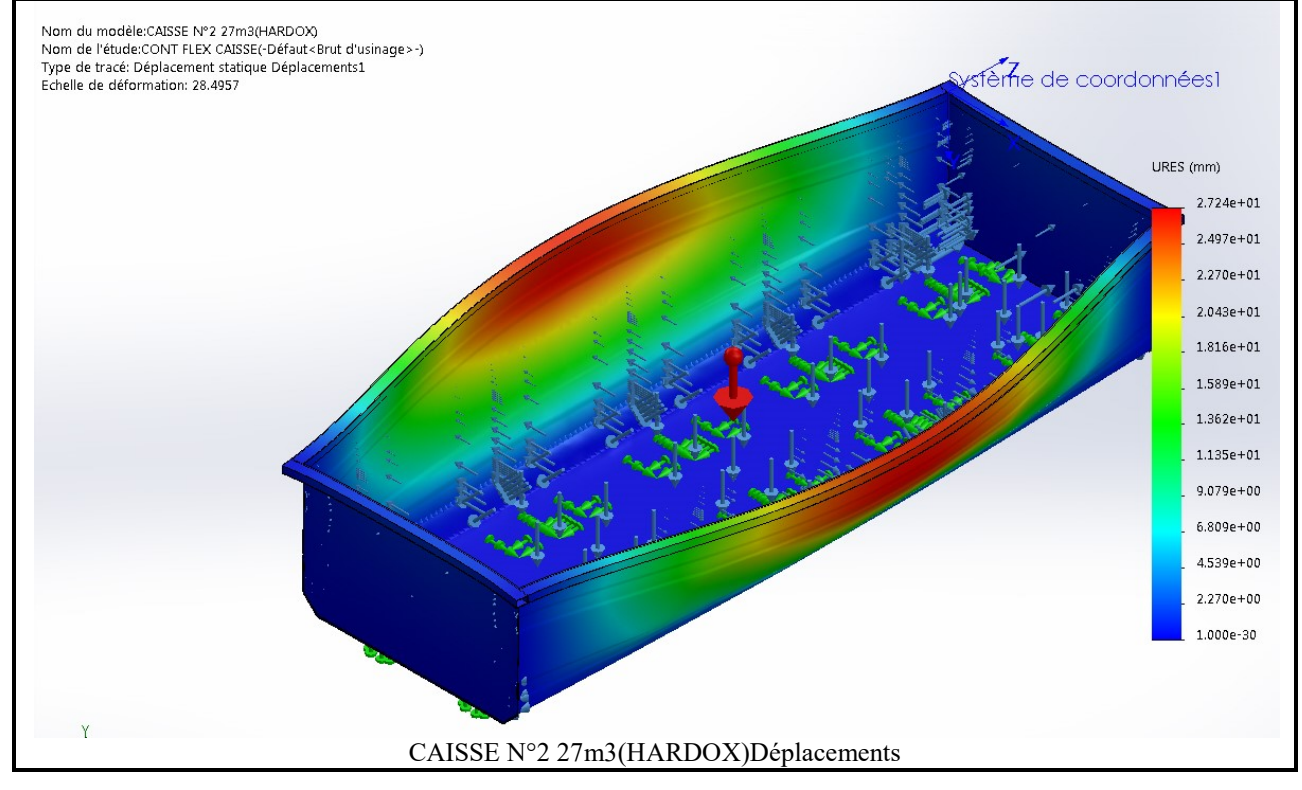

#### Chapitre III Etude et Simulation

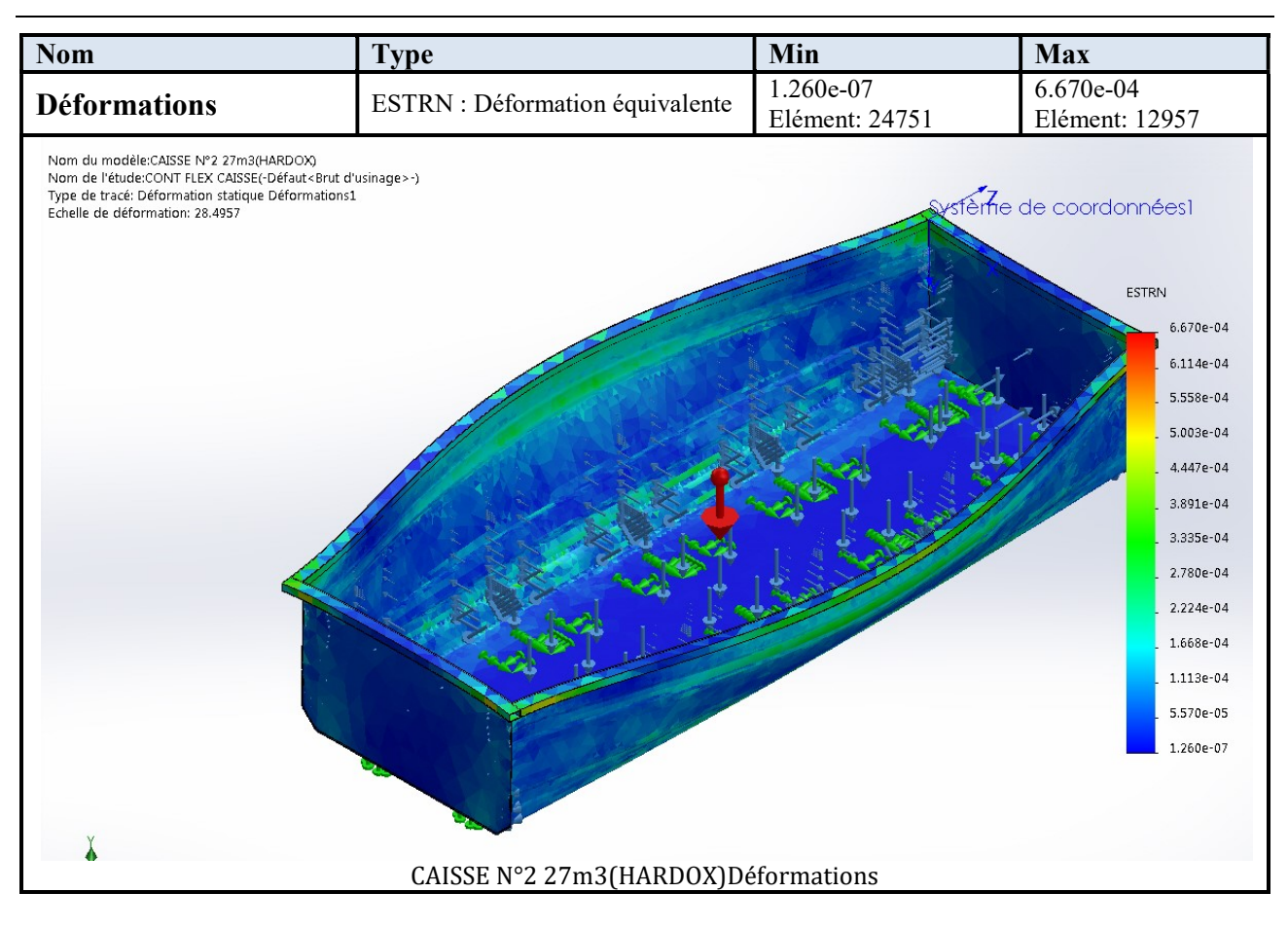

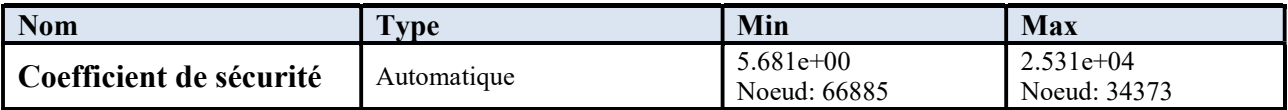

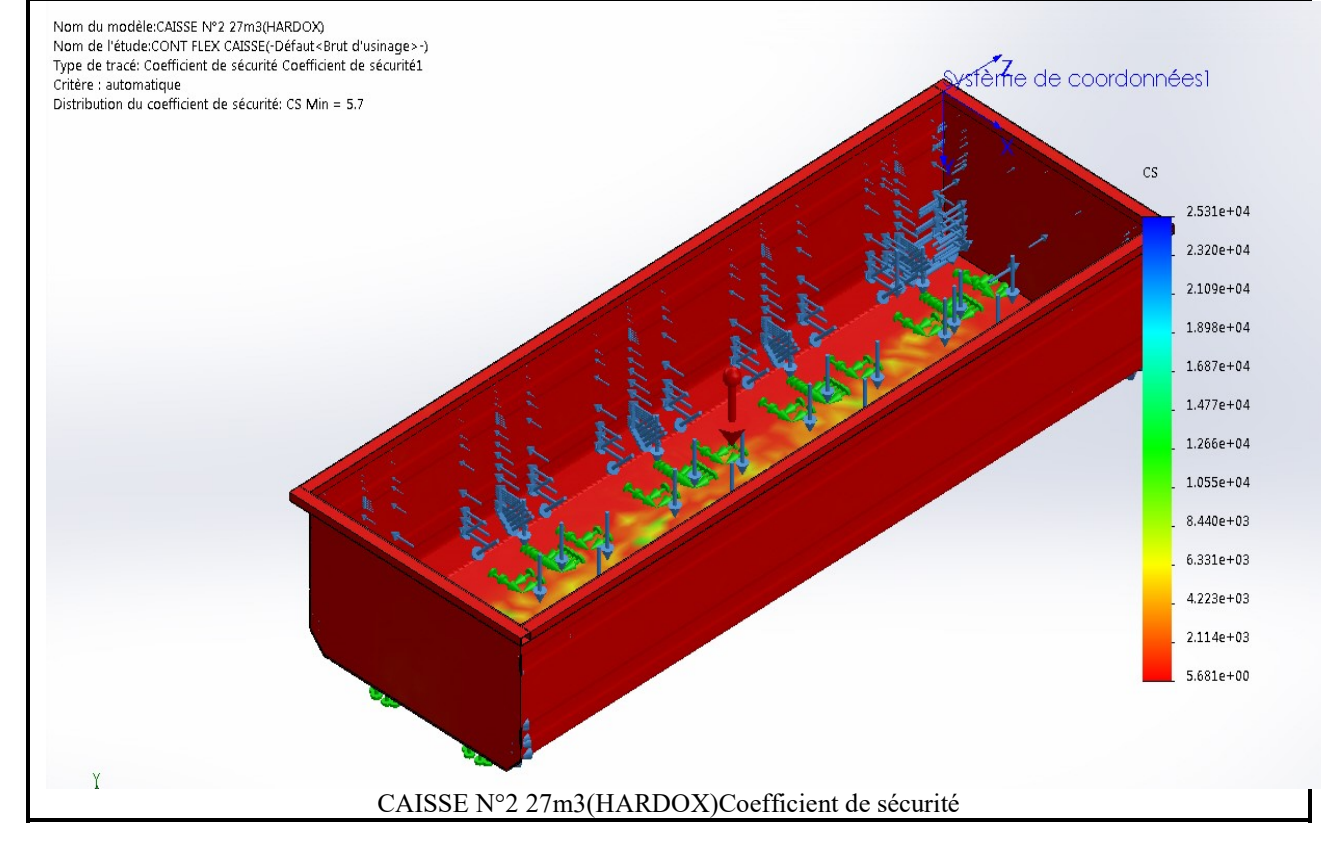

#### Analyse des résultats :

L'analyse de la caisse N°2 montre ce qui suit :

- Le poids de la caisse diminué de 2437,52 kg (caisse N°1) à 2156,08 kg.
- Coefficient de sécurité important Cs=5.7
- Possibilité de substitué l'épaisseur de 5mm à 4mm, et augmenter le volume de 27m<sup>3</sup> à 27.5 m<sup>3</sup>

#### III.9 Simulation de CAISSE N°3 27.5m3 (HARDOX400)

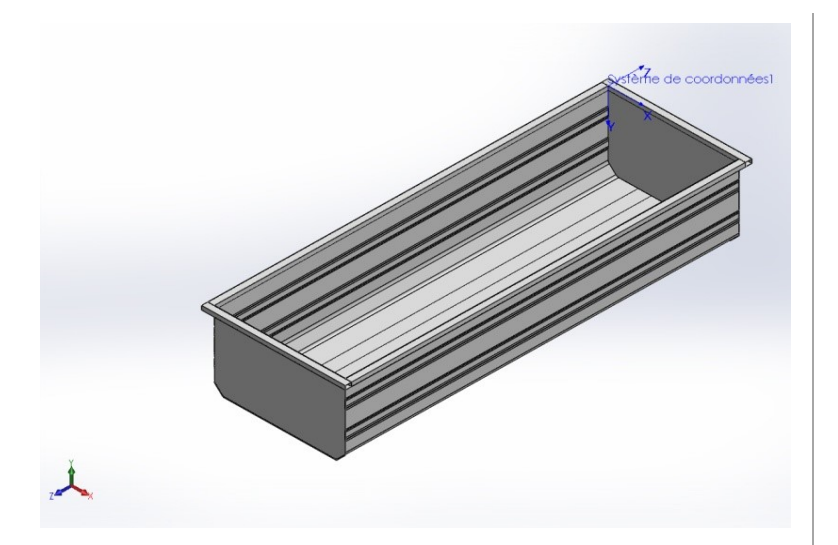

Date: dimanche 24 juin 2018 Concepteur: Solidworks Nom d'étude:CONT FLEX CAISSE Type d'analyse:Static

Sommaire Description Informations sur le modèle Propriétés de l'étude Unités Propriétés du matériau Actions extérieures Informations sur le maillage Résultats de l'étude Anlyses des résultats

### Description de la caisse N°3

Auto portante, réalisée en acier HARDOX 400; ép= 4mm. (Fond, parois latérales et Paroi avant).

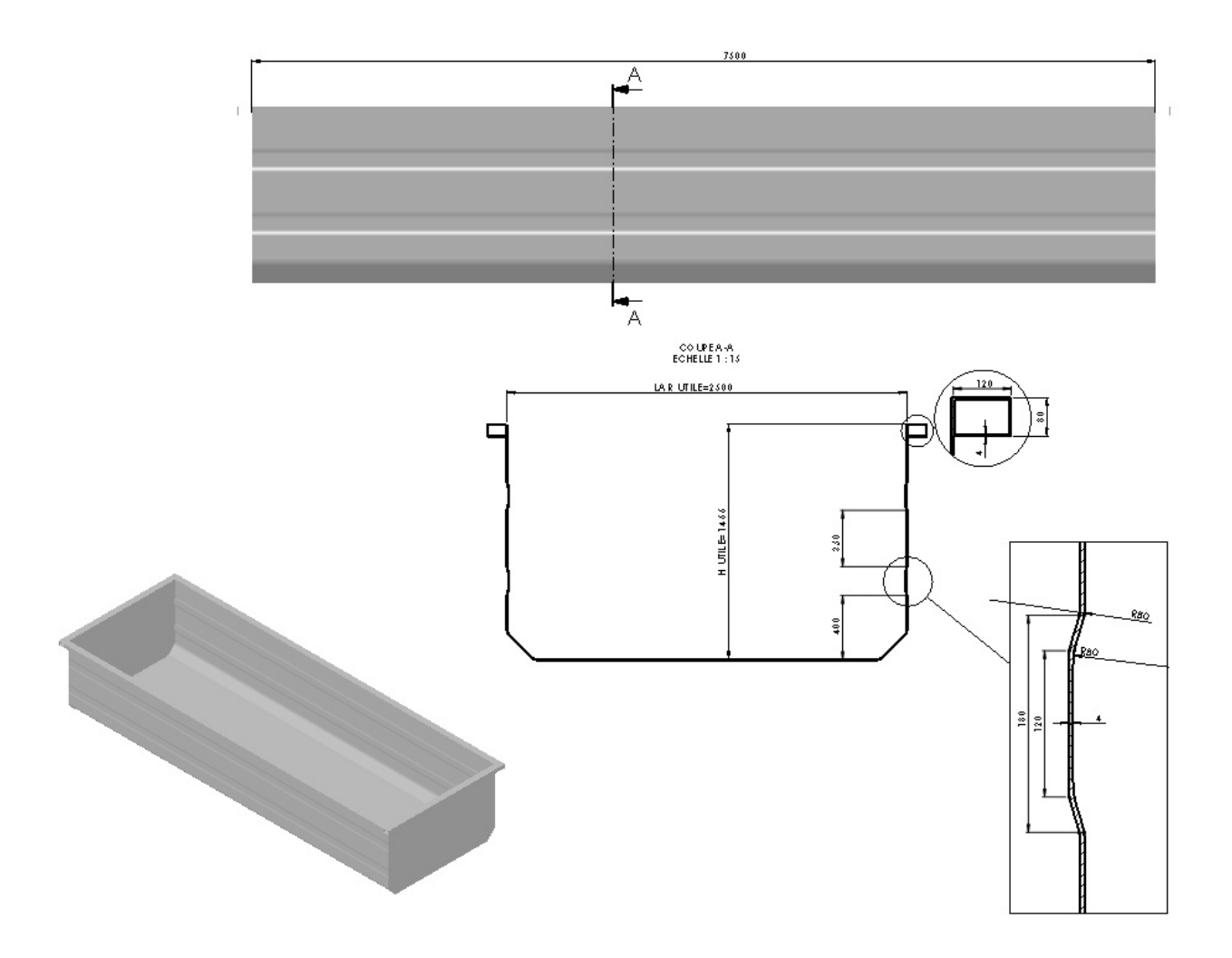

#### Informations sur le modèle

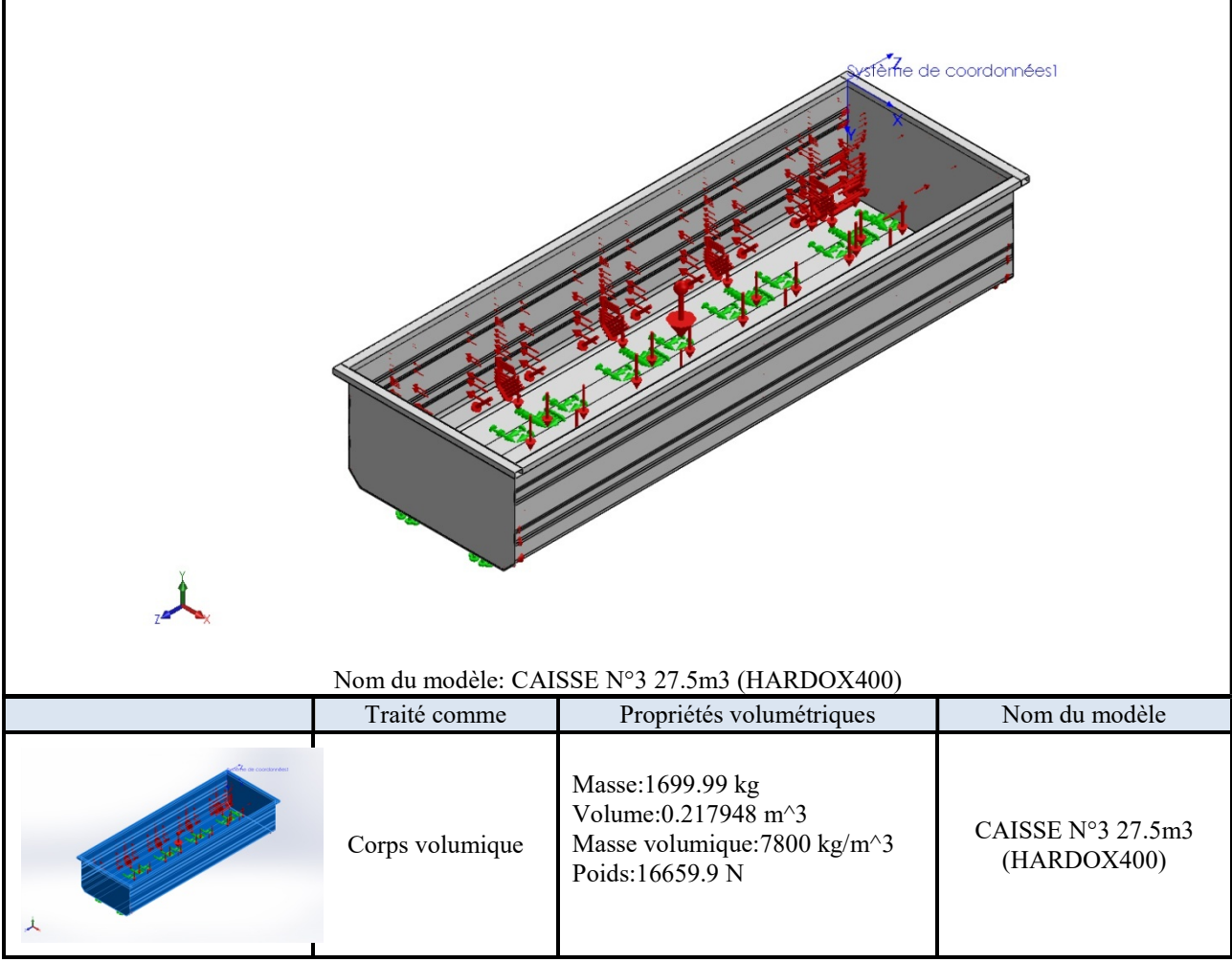

#### Propriétés de l'étude

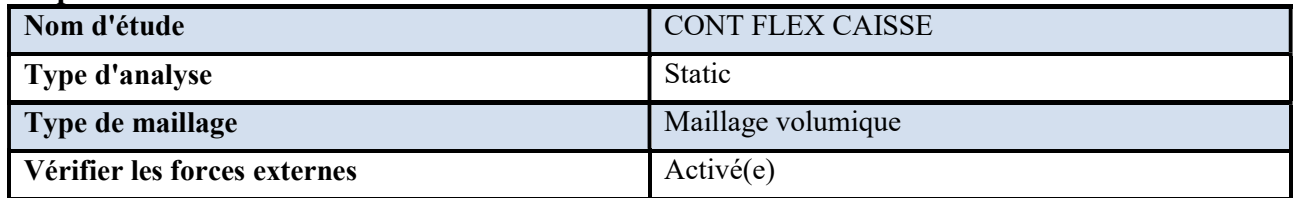

Unités

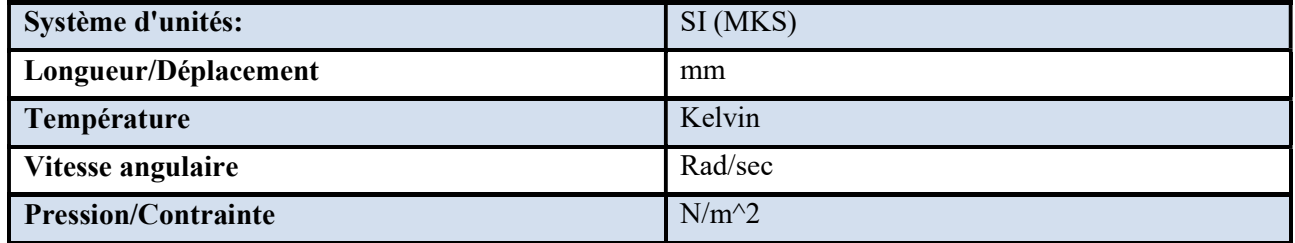

### Propriétés du matériau

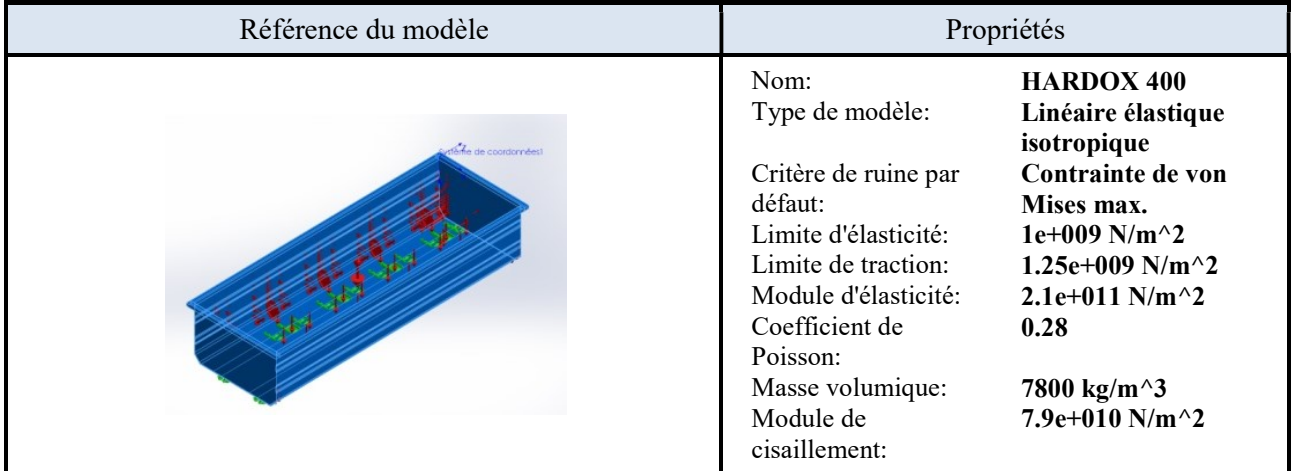

Actions extérieures

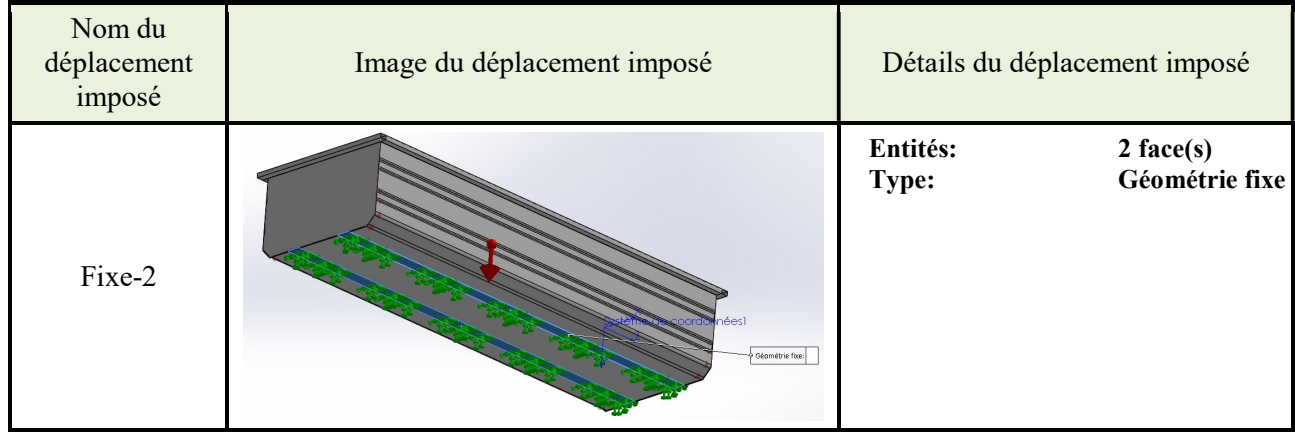

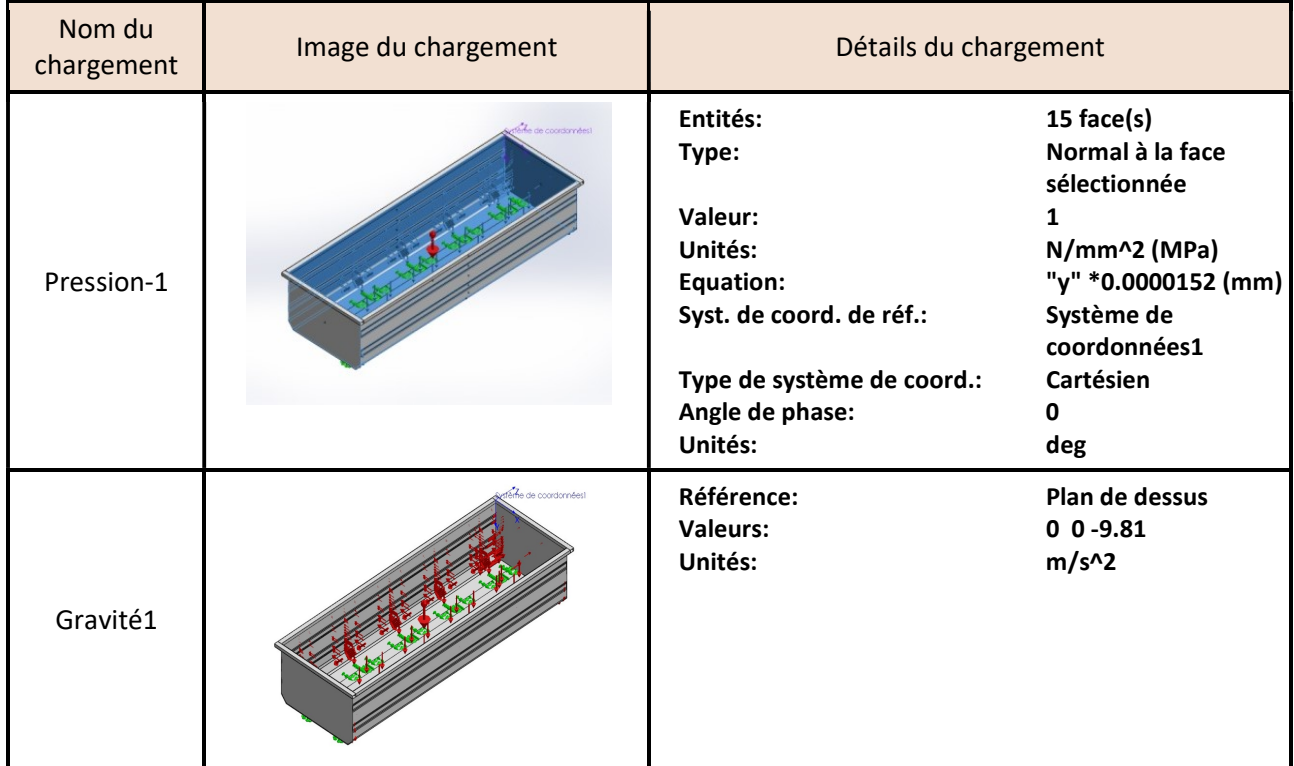

#### Informations sur le maillage

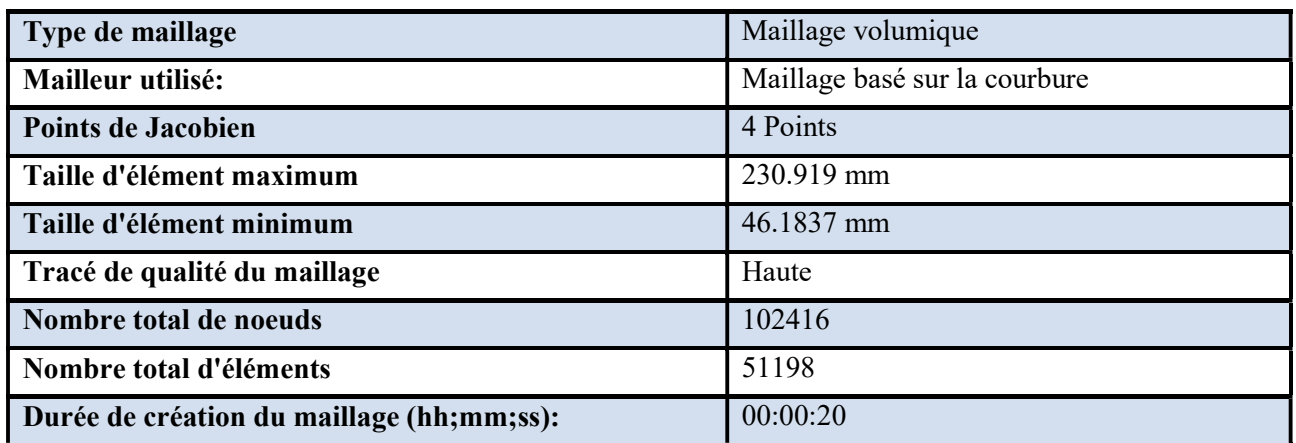

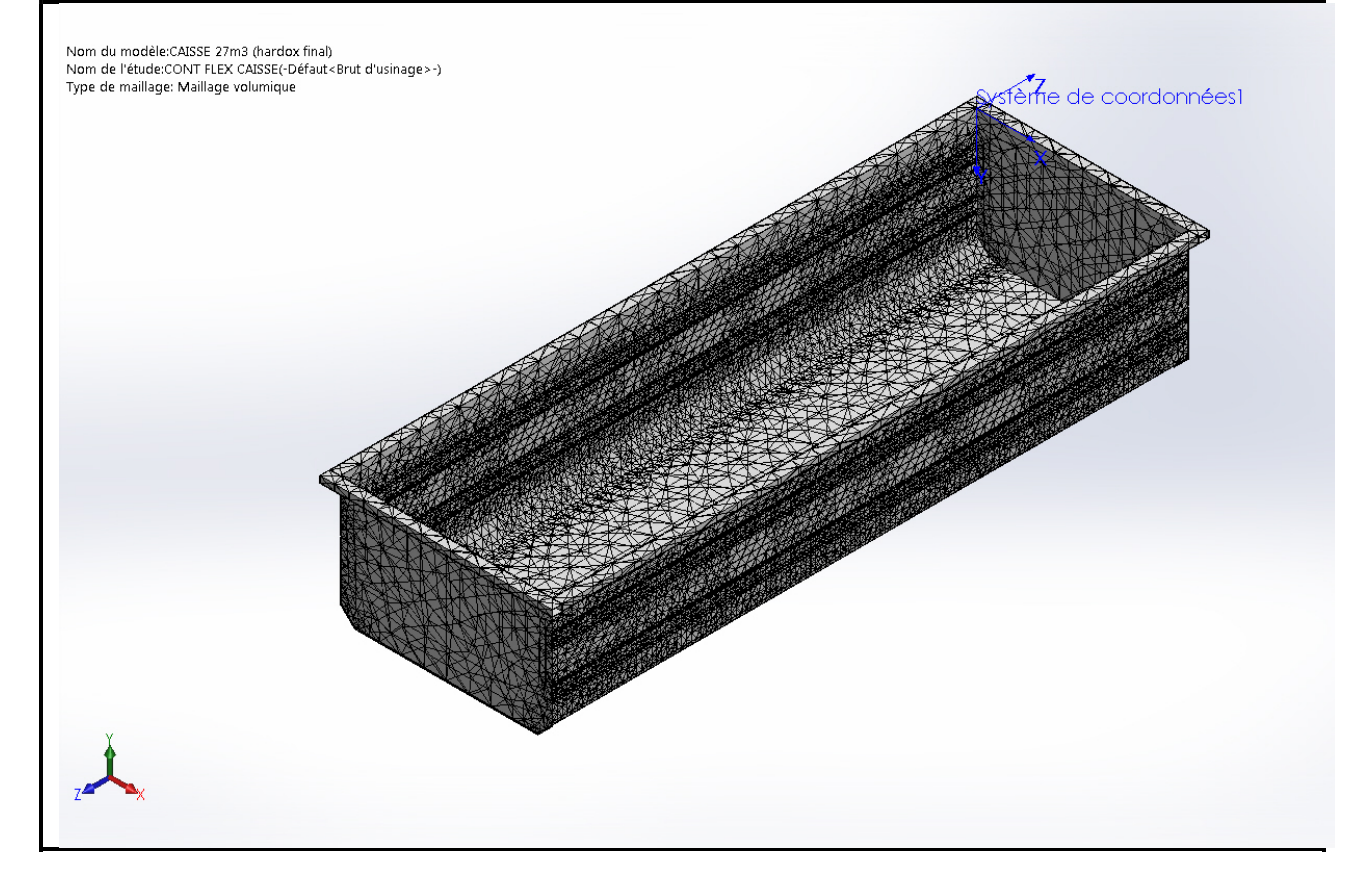

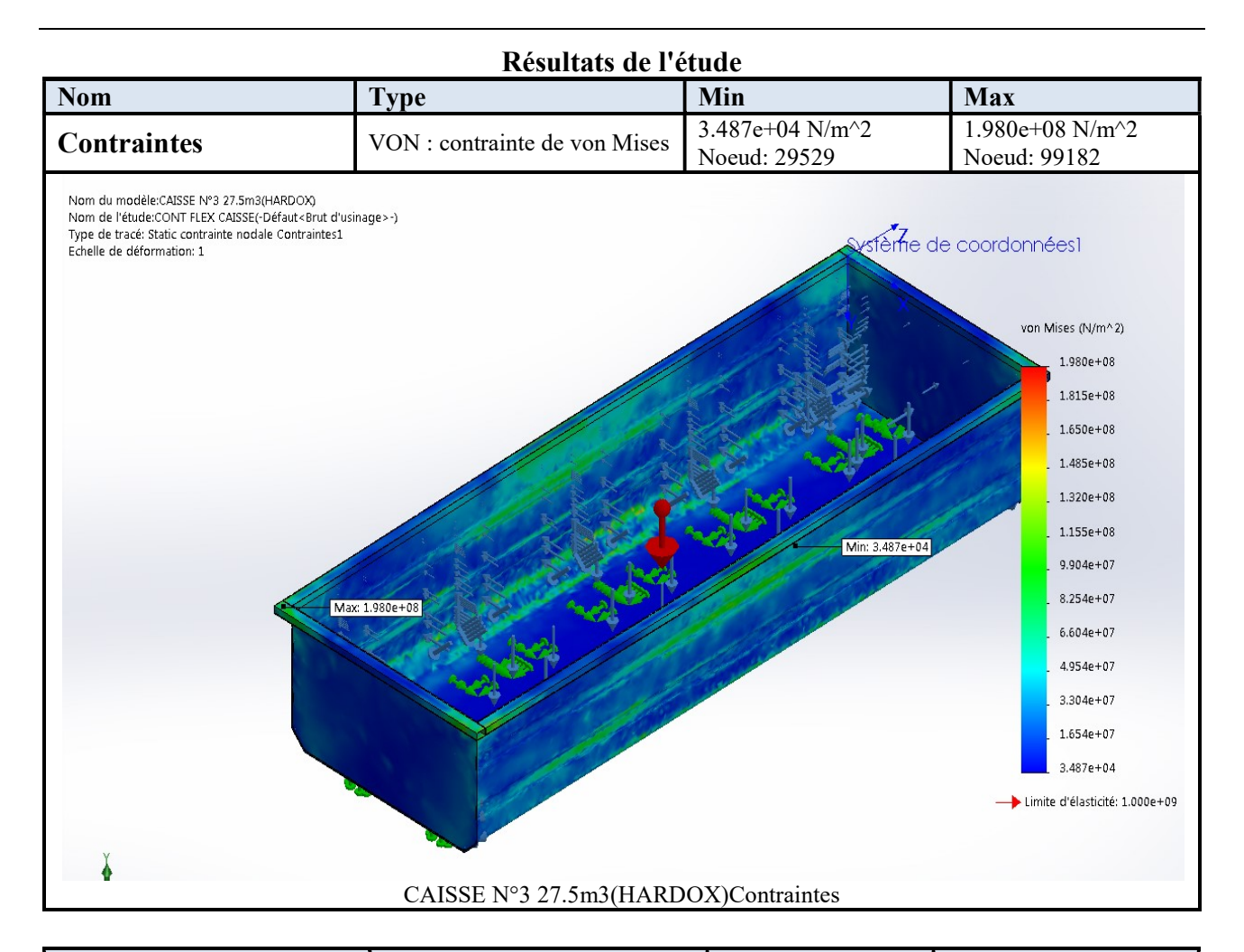

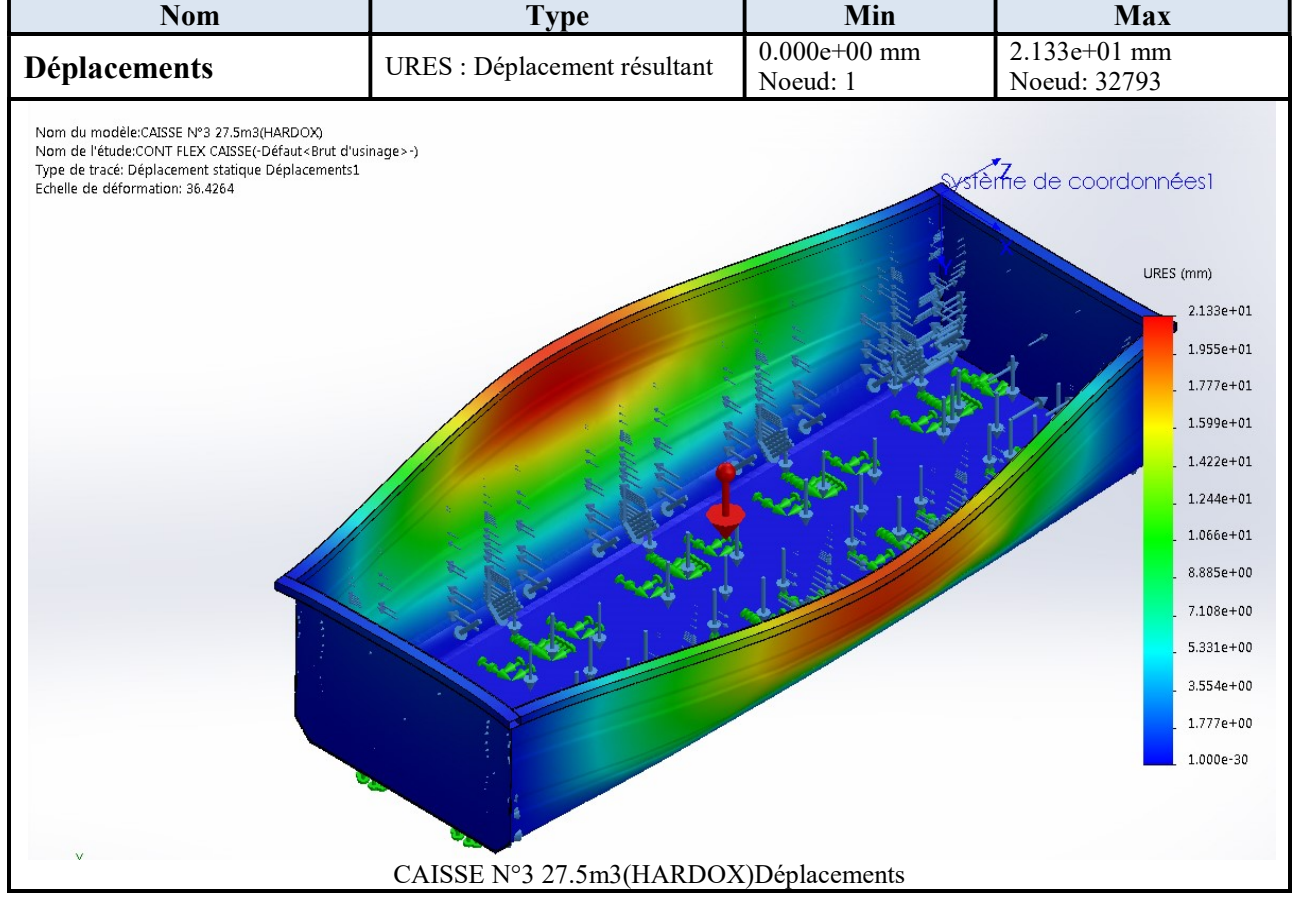

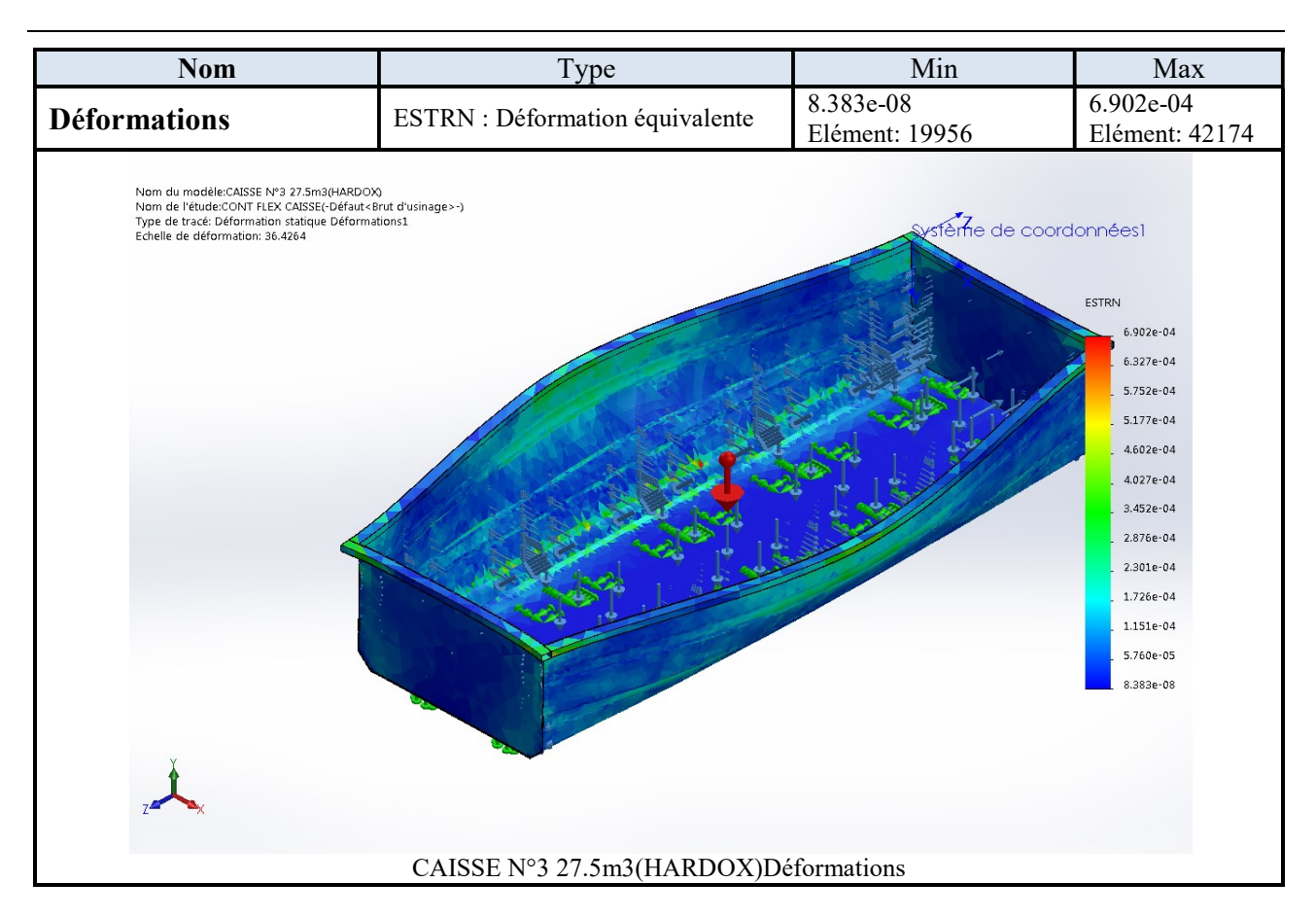

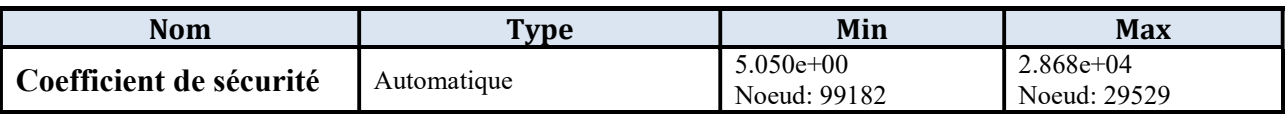

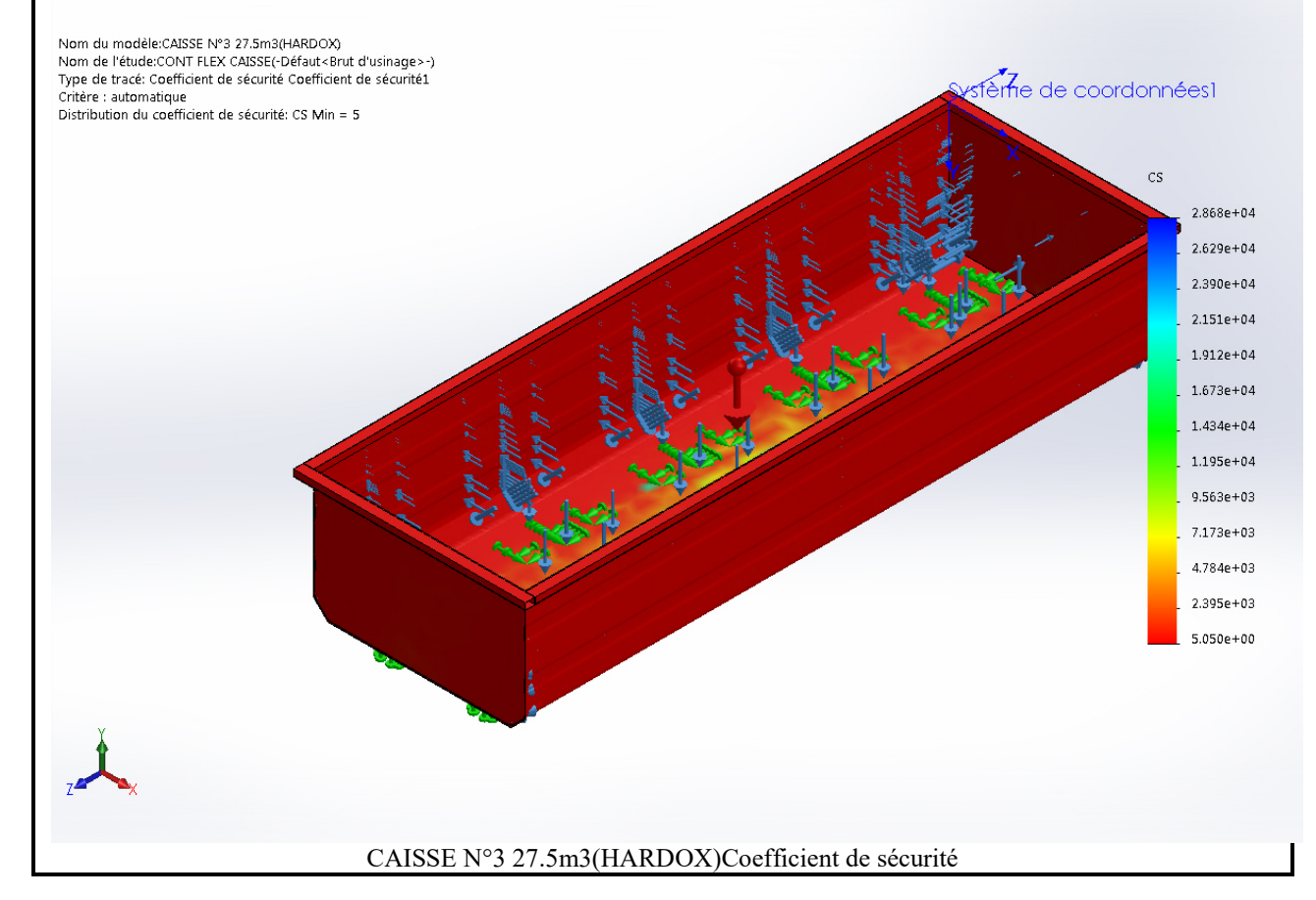

#### Analyse des résultats

D'après les résultats obtenus nous remarquons que :

- Le poids de la caisse diminué de 2156,08 kg (caisse N°2) à 1700 kg.
- Coefficient de sécurité acceptable Cs=5.
- Une variation importante des déplacements et des déformations des nœuds due principalement à la limite d'élasticité de Hardox400.

#### III.10 Mise à niveau des solutions de rechange

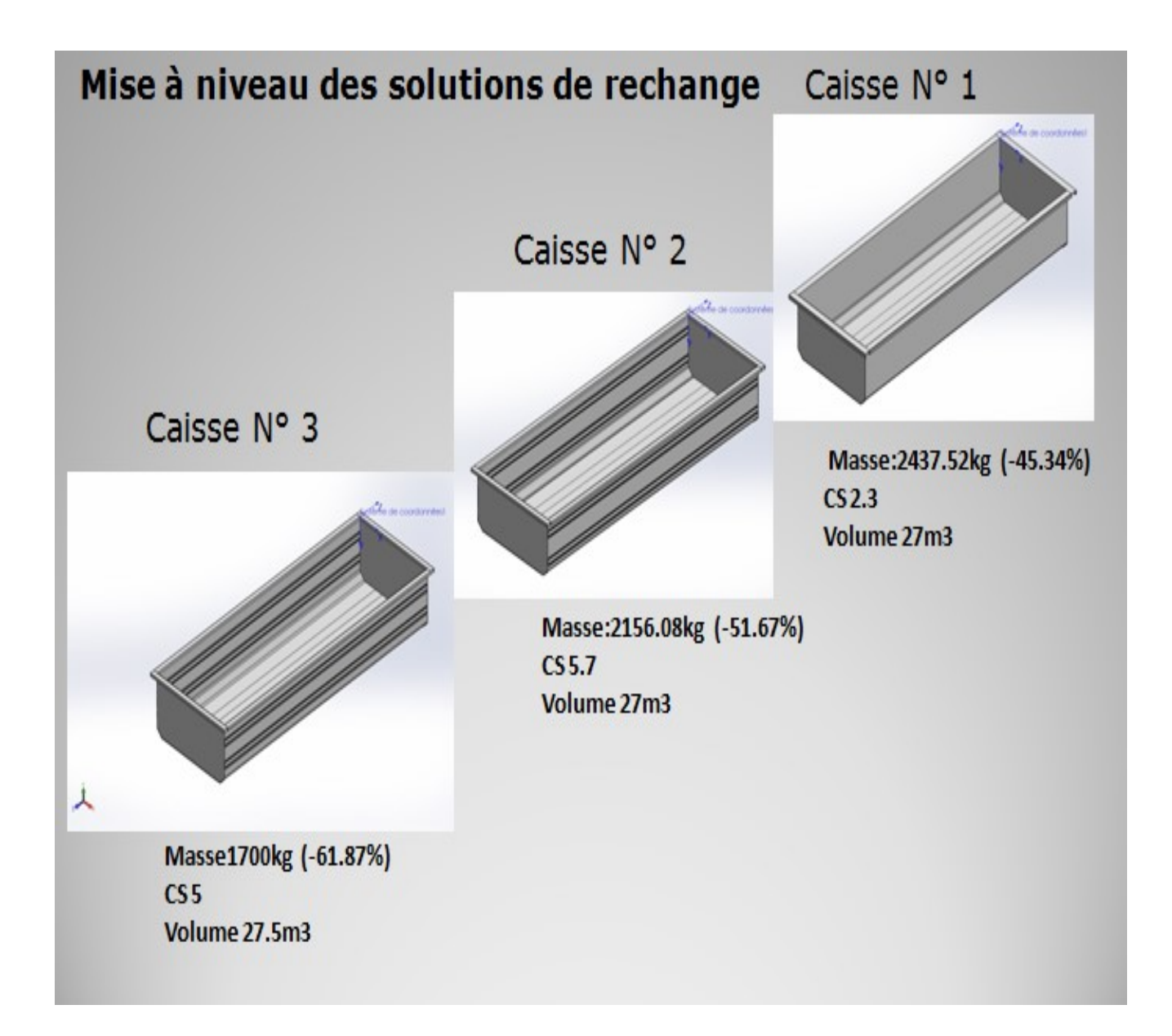

Figure III.4 : mise à niveau des solutions de rechange

#### III.111 Comparaison

#### CONCEPTION ORIGINAL (S235JR)

Longeron(S235JR)

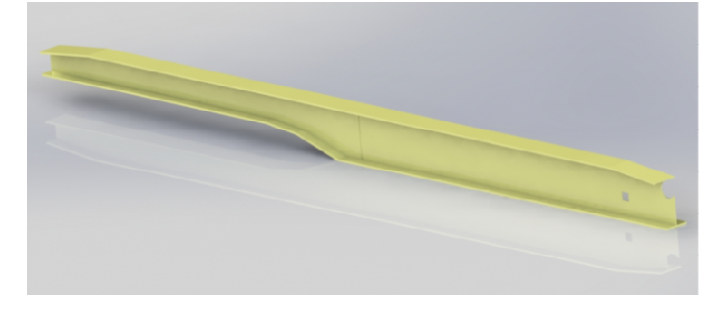

#### CONCEPTION AMELIORE (Hardox 400)

Longeron (Hardox400)

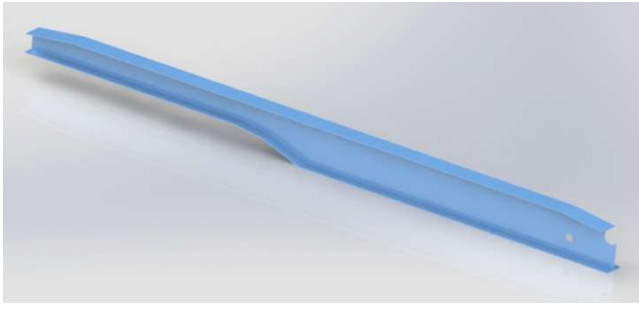

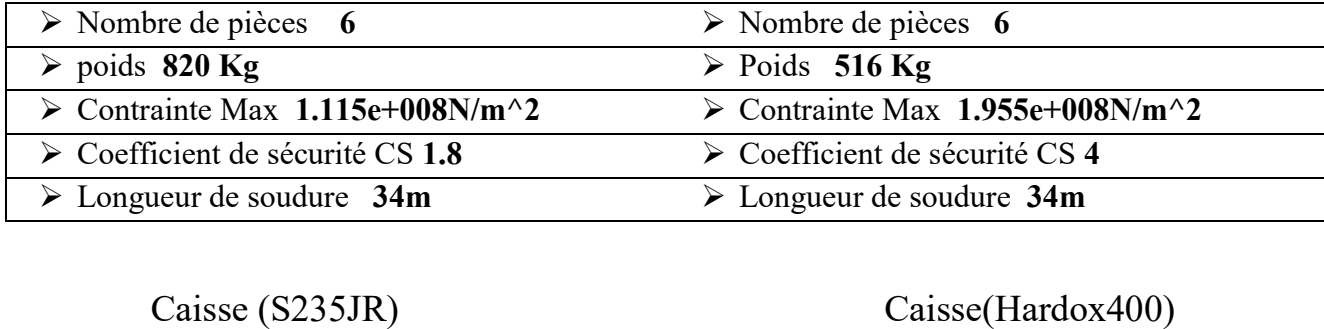

Caisse (S235JR)

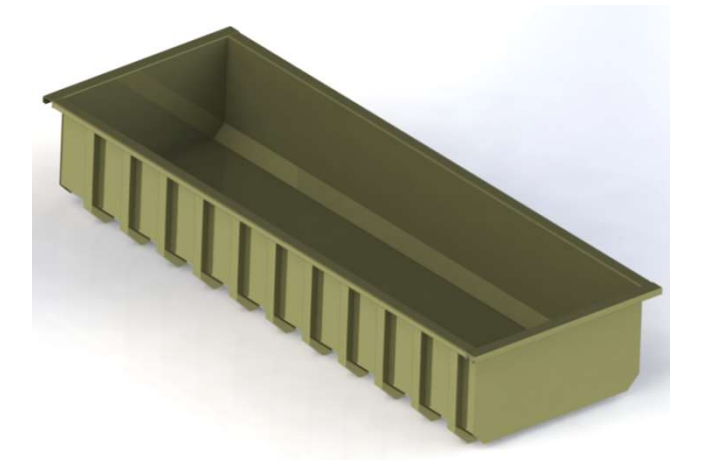

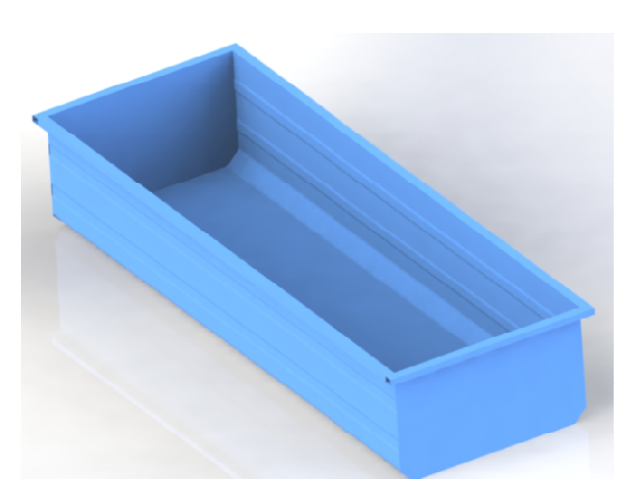

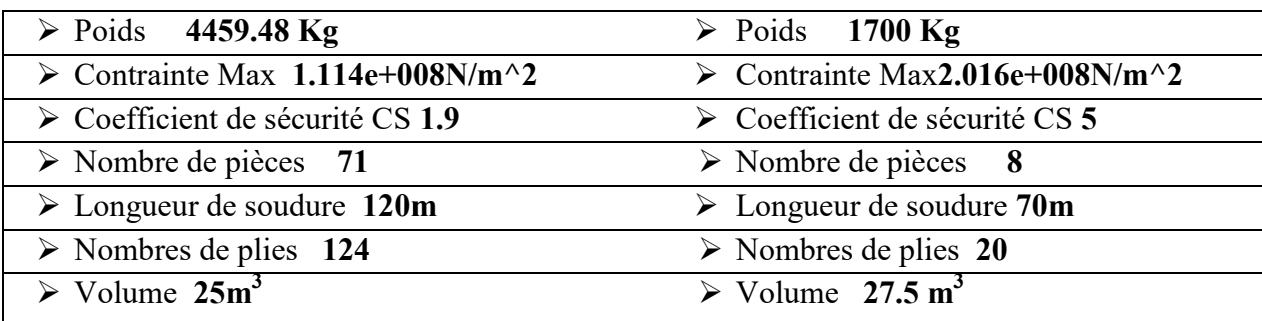

#### III.10 Conclusion

Une nouvelle conception d'une benne basculante avec l'utilisation du Hardox 400

Permet de :

Réduire le poids à vide 24 %

 $(S235JR)$  14000 kg  $\implies$  (Hardox400) 10632,52 kg (Consommation de carburant réduite).

Augmenter la charge utile

(S235JR) 38000 kg (Hardox400) 41367,48 kg

- Augmenter le volume de la benne basculante.  $25 \text{ m}3 \implies 27.5 \text{ m}3$
- Efficacité de production
- Par conséquent, il est possible d'éliminer la plupart des éléments supplémentaires.

# Conclusion générale

## Conclusion générale

En utilisant les propriétés élastiques de l'acier Hardox400, nous avons conçu une nouvelle benne basculante 52 tonnes pour le transport dans des conditions d'exploitation difficiles dans les mines.

L'acier à haute limite élastique possède une capacité à supporter les contraintes mécaniques beaucoup plus importante qu'un acier standard.

Ce type d'acier garantit la résistance et la rigidité des structures en utilisant des tôles d'acier plus minces. La benne basculante a un poids réduit mais une performance, une sécurité et une durabilité améliorée.

Une nouvelle conception de benne basculante faite avec l'utilisation de Hardox400 en acier résistant à l'usure permet de réduire le poids du corps et ainsi augmenter la charge utile de la benne basculante. Par conséquent, il est possible d'éliminer plusieurs composantes telles que les ranchers les renforts. Hardox400 a également été sélectionné en raison de la facilité de coupe, de formage et de soudure avec l'utilisation de méthodes traditionnelles.

# Bibliographie

## Bibliographie et Webographie

- [1] Falko SCHRÖTER Michel MULLER Nouveau aciers à haute limite d'élasticité- octobre 2004
- [2] Thierry KRETZ Les aciers a Haute Limite d'Elasticité octobre 2012
- [3] Make savings with high strength steel DILLIMAX technical information no. iii /2007
- [4] http://www.solidworks.fr/sw/docs/Corp\_FactSheet\_June\_09\_.pdf
- [5]Documentation BLUMHARDT, SONACOME Calcul de résistance Type 013
- [6] https://www.ssab.com/products/brands/hardox/customer-cases-hardox
- [8] http://ds.arcelormittal.com/repository/poutrelles rails tubes parachevement negoce/aciers

construction\_presentation.pdf

- [9] http://www.aciersspeciaux.fr/aciers-de-construction/
- [10] http://www.barou-equipements.com/aciers/wp-content/uploads/2014/12/Hardox\_400.pdf
- [11] https://ssabwebsitecdn.azureedge.net/-/media/files/fr/toolox/602-fr\_toolox\_machining\_rec\_v2-
- 2016.pdf?m=20160315150114
- [12] https://my.solidworks.com/solidworks/guide/SOLIDWORKS\_Introduction\_FR.pdf
# Annexes

## ANNEXE A

#### Propriétés des matériaux utilisées dans la Simulation

#### Module d'élasticité

Module d'élasticité dans les directions globales X, Y et Z. Pour un matériau présentant une élasticité linéaire, le module d'élasticité dans une direction donnée est défini comme la valeur de contrainte dans cette direction, qui entraîne une déformation unitaire dans la même direction. En d'autres termes, c'est le rapport entre la contrainte et la déformation correspondante dans cette direction.

Les modules d'élasticité sont utilisés dans les études statiques, non linéaires, fréquentielles, dynamiques et de flambage.

Le module d'élasticité a été initialement introduit par Young et est souvent appelé module d'Young.

#### Module de cisaillement

Le module de cisaillement, également appelé module de raideur, correspond au rapport entre la contrainte de cisaillement dans un plan et la déformation de cisaillement correspondante.

Les modules de cisaillement sont utilisés dans les études statiques, non linéaires, fréquentielles, dynamiques et de flambage.

## Coefficient de Poisson

L'extension du matériau dans la direction longitudinale s'accompagne de contractions dans les directions latérales. Si un corps est soumis à une contrainte de traction dans la direction X, le coefficient de Poisson correspond au rapport de la contraction latérale dans la direction Y à la déformation longitudinale dans la direction X. Il s'agit d'une grandeur sans dimension. Pour les matériaux isotropiques, le coefficient de Poisson dans les différents plans est le même.

Le coefficient de Poisson est utilisé dans les études statiques, non linéaires, fréquentielles, dynamiques et de flambage.

#### Coefficient de dilatation thermique

Le coefficient de dilatation thermique est la variation de longueur, par unité de longueur, sous l'effet de l'augmentation de température d'un degré (changement de la déformation normale par unité de température).

Vous spécifiez le coefficient moyen de dilatation thermique qui est basé sur la température de référence  $(T_0)$  associée à la condition sans contrainte

Le coefficient de dilatation thermique est utilisé dans les analyses statiques, fréquentielles et de flambage si le chargement thermique est utilisé. L'analyse fréquentielle utilise cette propriété dans le seul cas où l'incidence des chargements sur les fréquences (chargement Stress Stiffening) est prise en compte

### Conductivité thermique

La conductivité thermique caractérise l'aptitude d'un matériau à transmettre l'énergie calorifique par conduction. Elle est définie comme le taux de transfert thermique à travers une unité d'épaisseur d'un matériau par unité de variation de température. La conductivité thermique est exprimée en BTU/in sec <sup>o</sup>F dans le système anglo-saxon et en W/m K dans le système SI.

La conductivité thermique est utilisée dans les études thermomécaniques en régime permanent ou transitoire.

### Masse volumique

La masse volumique est la masse de l'unité de volume d'un corps. Elle est exprimée en  $1b/in<sup>3</sup>$ dans le système anglo-saxon et en  $\text{kg/m}^3$  dans le système SI. La masse volumique est utilisée dans les études statiques, non linéaires, fréquentielles, dynamiques, thermiques et de flambage. Les études statiques et de flambage utilisent cette propriété uniquement si vous définissez des forces dues à la masse (gravitationnelles et/ou centrifuges).

#### Chaleur spécifique

La chaleur spécifique d'un matériau est la quantité de chaleur nécessaire pour faire augmenter d'un degré la température d'une unité de masse du matériau. Elle est exprimée en Btu in/lbf <sup>o</sup>F dans le système anglo-saxon et en J/kg K dans le système SI. Cette propriété est uniquement utilisée dans les études thermomécaniques en régime transitoire.

## Rapport d'amortissement du matériau

Le rapport d'amortissement du matériau permet de définir l'amortissement comme une propriété de matériau. Cette propriété est utilisée dans l'analyse dynamique pour calculer le rapport d'amortissement modal équivalent pour chaque mode.

#### ANNEXE B

#### Contrainte de Von Mises ou contrainte équivalente

Contrairement aux composantes des contraintes, la contrainte de von Mises n'a pas de direction. Elle est entièrement définie par sa grandeur, avec des unités de contrainte. La contrainte de Von Mises est utilisée par le critère de rupture pour évaluer la rupture d'un matériau ductile.

La contrainte de Von Mises est calculée à partir des six composantes de contrainte, comme suit : VON = {0,5 [(SX -SY)<sup>2</sup> + (SX-SZ)<sup>2</sup> + (SY-SZ)<sup>2</sup>] + 3(TXY<sup>2</sup> + TXZ<sup>2</sup> + TYZ<sup>2</sup>)}<sup>(1/2)</sup> (C.1)

Ou à partir des trois contraintes principales :

$$
VON = \{0,5 \left[ (P1 - P2)^2 + (P1 - P3)^2 + (P2 - P3)^2 \right] \}^{(1/2)}
$$
(C.2)

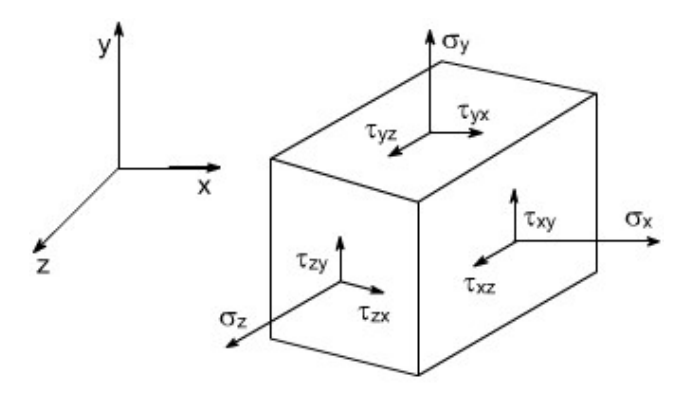

Figure B.1 : Contrainte Von Mises

| <b>SX</b> | Contrainte normale $X$                                                                          |
|-----------|-------------------------------------------------------------------------------------------------|
| <b>SY</b> | Contrainte normale Y                                                                            |
| <b>SZ</b> | Contrainte normale Z                                                                            |
|           | $ TXY $ Contrainte de cisaillement dans la direction Y sur le plan normal à la direction X      |
|           | $ TXZ $ Contrainte de cisaillement dans la direction Z sur le plan normal à la direction X      |
|           | $\text{TYZ}$ Contrainte de cisaillement dans la direction Z sur le plan normal à la direction Y |

Tableau B.1 : Composantes de contrainte

## Modèle linéaire élastique isotropique

Un matériau est dit isotropique lorsque ses propriétés ne varient pas avec la direction. Par conséquent, les matériaux isotropiques ont les mêmes module d'élasticité, coefficient de Poisson, coefficient de dilatation thermique, conductivité thermique, etc. dans toutes les directions. Le terme isothermique est parfois utilisé pour désigner des matériaux sans directions préférées pour les coefficients de dilatation thermique.

## ANNEXE C

## Maillage :

Un maillage est la discrétisation spatiale d'un milieu continu, ou aussi, une modélisation géométrique d'un domaine par des éléments proportionnés finis et bien définis. L'objet d'un géométrique d'un domaine par des éléments proportionnés finis et bien définis. L'objet d'un<br>maillage est de procéder à une simplification d'un système par un modèle représentant ce système et, éventuellement, son environnement (le milieu), dans l'optique de simulations de calculs ou de représentations graphiques.

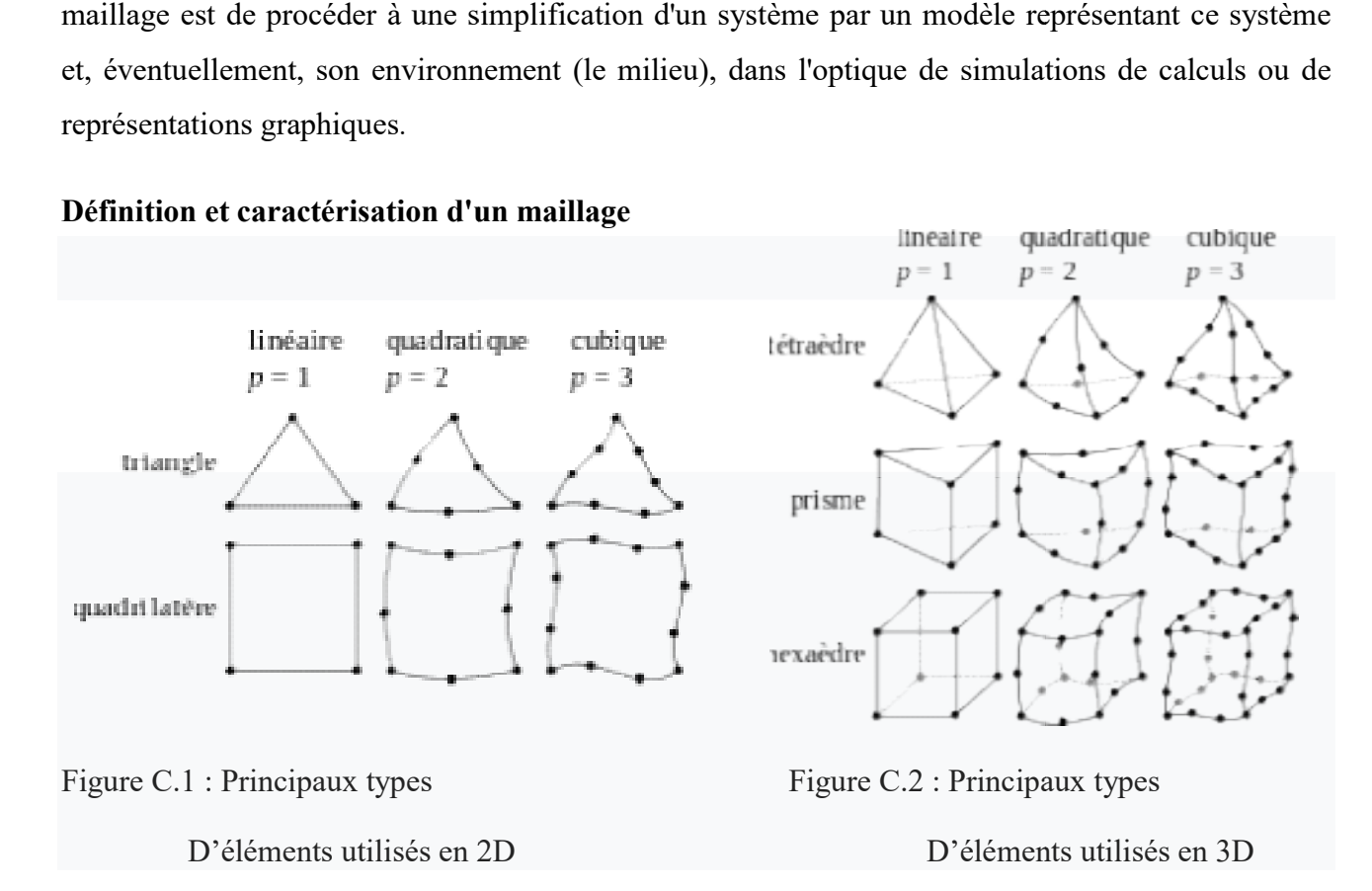

## Un maillage est défini par :

- son repère ;
- les points le constituant, caractérisés par leurs coordonnées ;
- $\bullet$  les cellules, constituant des polytopes reliant *n* de ces points ;

Et peut être caractérisé notamment par :

- sa dimension : typiquement  $2D \text{ ou } 3D$ ;
- son volume (dimension totale couverte);
- sa finesse : surface ou volume moyen des cellules composant le maillage ;
- la géométrie des cellules :
- en 2D; triangles, quadrilatères (parallélogrammes, rectangles, carrés), ..., polygones,
- en 3D ; tétraèdres, prismes, hexaèdres (parallélépipèdes, cubes), ..., polyèdres

 le degré de l'élément : c'est le degré du polynôme servant à décrire les côtés ou arêtes des éléments, un élément de degré 1 a des côtés ou arêtes rectilignes ; dans le cas des éléments finis, c'est également le degré des polynômes d'interpolation

## Utilisation d'un maillage

Un calcul nécessite avant d'être lancé sur un maillage :

- la vérification des paramètres à respecter du modèle éléments finis
- la pose de conditions aux limites

-Et permet alors d'approcher et simuler des comportements, éventuellement sur sollicitation, du système, d'où le nom méthode approchée.